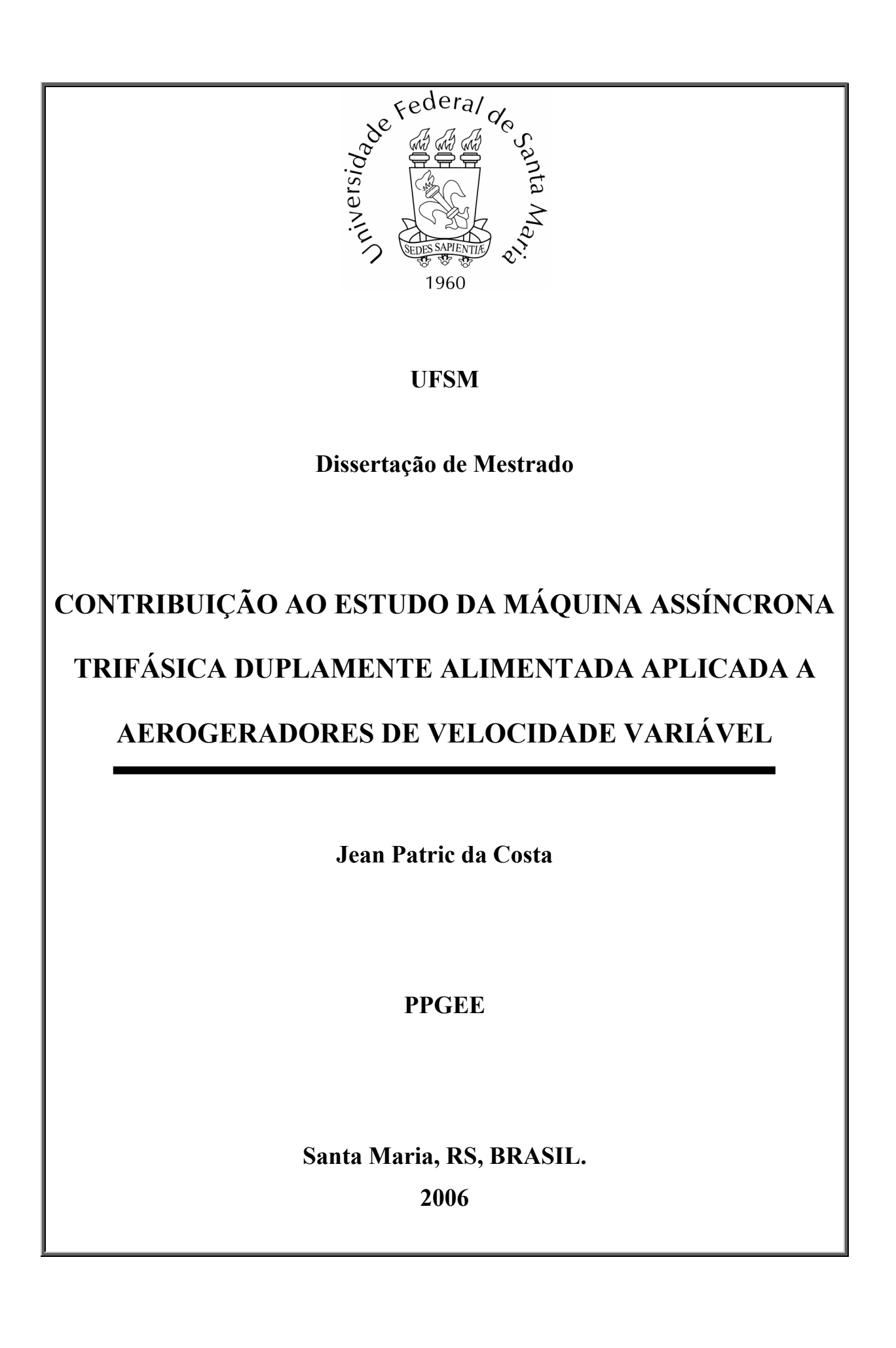

# **CONTRIBUIÇÃO AO ESTUDO DA MÁQUINA ASSÍNCRONA TRIFÁSICA DUPLAMENTE ALIMENTADA APLICADA A AEROGERADORES DE VELOCIDADE VARIÁVEL**

**por** 

## **Jean Patric da Costa**

Dissertação de Mestrado apresentada ao Curso de Mestrado do Programa de Pós-Graduação em Engenharia Elétrica, Área de Concentração em Processamento de Energia, Controle de Processos, da Universidade Federal de Santa Maria (UFSM - RS), como requisito parcial para obtenção do grau de **Mestre em Engenharia Elétrica**.

> **Orientador: Prof. Humberto Pinheiro - Ph. D. Co-orientador: Prof. Hilton Abílio Gründling - D. Sc.**

> > **Santa Maria, RS, Brasil**

**2006** 

## UNIVERSIDADE FEDERAL DE SANTA MARIA CURSO DE PÓS-GRADUAÇÃO EM ENGENHARIA ELÉTRICA

A Comissão Examinadora, abaixo assinada, aprova a Dissertação de Mestrado **CONTRIBUIÇÃO AO ESTUDO DA MÁQUINA ASSÍNCRONA TRIFÁSICA DUPLAMENTE ALIMENTADA APLICADA A AEROGERADORES DE VELOCIDADE VARIÁVEL**

elaborada por

**ENG. JEAN PATRIC DA COSTA**

como requisito parcial para a obtenção do grau de **Mestre em Engenharia Elétrica** 

COMISSÃO EXAMINADORA:

\_\_\_\_\_\_\_\_\_\_\_\_\_\_\_\_\_\_\_\_\_\_\_\_\_\_\_\_\_\_\_\_\_\_\_\_\_\_\_\_\_\_\_\_\_\_

Ph.D Humberto Pinheiro – UFSM – RS – Brasil (Presidente/Orientador)

Dr. Cassiano Rech – UNIJUI – RS – Brasil

Dr. Luis Carlos de Souza Marques – UDESC – SC – Brasil

\_\_\_\_\_\_\_\_\_\_\_\_\_\_\_\_\_\_\_\_\_\_\_\_\_\_\_\_\_\_\_\_\_\_\_\_\_\_\_\_\_\_\_\_\_\_

Ms. Jeferson Marques WOBBEN – SP – Brasil

\_\_\_\_\_\_\_\_\_\_\_\_\_\_\_\_\_\_\_\_\_\_\_\_\_\_\_\_\_\_\_\_\_\_\_\_\_\_\_\_\_\_\_\_\_\_

Santa Maria, Julho 2006

Dedico esse trabalho aos meus pais, Magda e Roberto a minha irmã Greice, a minha avó Doniria e ao meu grande e eterno amor Cathiucia

## **Agradecimentos**

Em primeiro lugar, quero agradecer ao Professor Humberto Pinheiro pela dedicação, profissionalismo e seriedade com que orientou este trabalho, sempre buscando novos caminhos para transpormos os desafios encontrados ao longo dessa caminhada. Agradeço pela sua amizade e por proporcionar um ambiente de trabalho agradável.

Gostaria de agradecer ao Professor Hilton Abílio Gründling pelo conhecimento e experiência transmitidos no decorrer do mestrado. Quero destacar, e lhe agradecer também por não medir esforços na busca das melhores condições para a execução deste trabalho, que sem dúvida ultrapassou a co-orientação de mestrado. Obrigado pela amizade e principalmente pelo bom senso com que foram relevantes na elaboração dessa dissertação.

Aos Professores Hélio Leães Hey e José Renes Pinheiro pela ajuda e bom recebimento no inicio desta importante etapa de minha profissão.

Tenho que agradecer enormemente aos colegas e amigos do GEPOC, pela excelente amizade fortalecida nesses últimos dois anos.

Especialmente, quero agradecer aos amigos Jeferson Marques, Fernando Botterón, Robinson Figueiredo de Camargo, Marcelo Hey Duarte, Igor Weide Jaskulski, Helder Tavares Câmara e Orlando Saccol Martins com os que compartilhei momentos e conhecimentos muito importantes, e pela excelente amizade que temos.

Aos colegas do GEPOC, começando pelo inesquecível amigo Emerson Giovane Carati, pela ajuda e companheirismo durante o tempo que esteve com nós. A Cassiano Rech, pela sincera amizade. Aos amigos, Márcio Stefanello, Johninson Imhoff, Rafael Cardoso, Leandro Michels, Matheus Alexandre Bevilaqua, Rodrigo Zelir Azzolin, Felipe Bovolini Grigoletto, Jorge Rodrigo Massing, Ivan Jorge Gabe, Matheus Martins, Matias Muraro e Vinicius Gasparetto pela agradável convivência de todos os dias, a troca de idéias e conhecimentos, sempre visando o crescimento intelectual do grupo todo.

Um agradecimento especial a Rodrigo Zelir Azzolin, como aluno de Iniciação Científica, pela ajuda no desenvolvimento da plataforma experimental.

Ao pessoal do NUPEDEE, em especial a Luís Fernando Martins pela atenção e profissionalismo.

A todas as pessoas que de uma forma ou de outra contribuíram para o desenvolvimento desse trabalho.

A Universidade Federal de Santa Maria e ao Programa de Pós-Graduação em Engenharia Elétrica, por fornecer um espaço adequado para desenvolver e somar conhecimentos ao patrimônio científico. Agradeço a UFSM pelo ensino público e de qualidade.

Agradeço a CAPES/CNPQ/FAPERGS pelo suporte financeiro.

A minha mais recente família em especial a minha noiva Cathiucia pelo amor, compreensão e pelas privações pelas quais passou em detrimento dos meus sonhos.

A minha família de longa data, minha mãe Magda e meu pai Roberto, pelo incentivo e dedicação que tiveram por mim durante estes anos todos de minha vida. A minha irmã Greice e a minha avó Doníria, pelo carinho e amor fundamentais na minha vida.

A Deus, por tudo.

Todos os direitos autorais reservados a Jean Patric da Costa. A reprodução de partes ou do todo deste trabalho só poderá ser com autorização por escrito do autor. Endereço: Rua Aristides Lobo, n. 107, Passo da Areia, Santa Maria, RS, 97020-080 Telefone (0xy) 55 32224386; Tel. Móvel (0xy) 55 81121618; End. Eletr: jeanpatric@gmail.com

 $\mathcal{L}_\mathcal{L} = \{ \mathcal{L}_\mathcal{L} = \{ \mathcal{L}_\mathcal{L} = \{ \mathcal{L}_\mathcal{L} = \{ \mathcal{L}_\mathcal{L} = \{ \mathcal{L}_\mathcal{L} = \{ \mathcal{L}_\mathcal{L} = \{ \mathcal{L}_\mathcal{L} = \{ \mathcal{L}_\mathcal{L} = \{ \mathcal{L}_\mathcal{L} = \{ \mathcal{L}_\mathcal{L} = \{ \mathcal{L}_\mathcal{L} = \{ \mathcal{L}_\mathcal{L} = \{ \mathcal{L}_\mathcal{L} = \{ \mathcal{L}_\mathcal{$ 

<sup>© 2006</sup> 

## **Resumo**

### CONTRIBUIÇÃO AO ESTUDO DA MÁQUINA ASSÍNCRONA TRIFÁSICA DUPLAMENTE

#### ALIMENTADA APLICADA A AEROGERADORES DE VELOCIDADE VARIÁVEL

Autor: Eng. Jean Patric da Costa Orientador: Ph. D. Humberto Pinheiro Co-Orientador: D. Sc. Hilton Abílio Gründling

Este trabalho apresenta à análise e implementação do controle vetorial de uma Máquina Assíncrona Trifásica com Rotor em Anéis Duplamente Alimentada (MATRADA) aplicado a aerogeradores de velocidade variável. Atualmente, o conceito da MATRADA é amplamente utilizado em aerogeradores modernos, principalmente em potências maiores que 1 MW. A principal razão é o custo reduzido do conversor estático duplo do circuito rotórico. Inicialmente, este trabalho trata da analise dos controladores vetoriais do conversor estático duplo, considerando o modelo matemático em coordenadas síncronas orientado no referencial do fluxo estatórico. Nesse referencial, é possível controlar as potências estatóricas de forma independente. No entanto, a posição do fluxo estatórico não pode ser obtida de forma direta. Devido a isso, incluiu-se um estimador para a posição do fluxo estatórico. Com a inclusão desse estimador no modelo matemático, foi investigada a estabilidade do sistema operando em malha fechada.

A partir do modelo matemático incluindo o estimador, desenvolveu-se uma metodologia para o projeto dos controladores vetoriais do conversor estático duplo responsável pelo acionamento da MATRADA. Além disso, também é desenvolvida uma metodologia para a partida e sincronização do sistema de geração eólico com a rede elétrica que independe da velocidade de rotação da turbina.

O comportamento dinâmico desse sistema perante distúrbios próximos ao ponto de conexão com a rede elétrica é investigado. Para melhorar a resposta do sistema de geração

durante esses distúrbios, é desenvolvida uma metodologia de controle para o circuito *crowbar*.

Para validar os estudos desenvolvidos ao longo desse trabalho, resultados experimentais são apresentados utilizando uma plataforma MATRADA de 5 kW. Essa plataforma é composta basicamente por: uma MATRADA, dois conversores estáticos de potência, um filtro de rede e um sistema de aquisição e controle (DSP TMS320F2812). Os conversores utilizados são unidades comerciais e são acionados por interfaces apropriadas. Os conversores são conectados *back-to-back* dividindo o mesmo barramento CC. O conversor do lado da rede é conectado a rede elétrica através do filtro L e o outro conversor é conectado diretamente ao rotor da MATRADA. O estator da MATRADA é conectado diretamente na rede elétrica. Todos os componentes e suas principais funções são discutidas no decorrer desse trabalho.

Palavras-chave: Controle Vetorial, DSP, Energia Eólica, Máquinas Elétricas.

UNIVERSIDADE FEDERAL DE SANTA MARIA PROGRAMA DE PÓS-GRADUAÇÃO EM ENGENHARIA ELÉTRICA Autor: Eng. Jean Patric da Costa Orientador: Ph. D. Humberto Pinheiro Co-Orientador: D. Sc. Hilton Abílio Gründling Titulo: Contribuição ao Estudo da Máquina Assíncrona Trifásica Duplamente Alimentada Aplicada a Aerogeradores de Velocidade Variável. Dissertação de Mestrado em Engenharia Elétrica Santa Maria, 28 de Julho de 2006.

## **Abstract**

Author: Jean Patric da Costa Research Supervisor: Humberto Pinheiro Ph. D.

This work presents the analysis and implementation of a vector control applied to Doubly-Fed Induction Generators (DFIG) used in grid connected wind turbines. DFIG's are nowadays the more widely used concept for grid connected wind turbine, especially for rated power above 1 MW. The main reason is the low rotor PWM power converter rating. The present work deals with the controller analysis of the back-to-back converter in the stator flux vector reference frame. This method allows a decoupled control of the active and reactive stator power. The PI controller bandwidth analysis in the DFIG dynamic behavior is presented. Initially, the impact of the bandwidth variation of the closed loop rotor current controller and the stability including the PLL estimator are investigated. In addition, this work proposes a new synchronization method that automatically synchronizes the induced stator voltage vector with the grid voltage vector without being affected by the position of the rotor.

In order to validate the carried out analysis, experimental results are presented using a 5kW DFIG. It is basically composed by: one DFIG, two power converters connected in the rotor-side and in the grid-side, a line filter and the data acquisition and control system (DSP TMS320F2812). Both converters are commercial units and are vector controlled using appropriate interfaces and they are connected back-to-back, sharing the same DC bus. One of them is supplied through a line filter from the power grid and the other one with the output of the generators rotor. The stator of the generator is directly connected to the power grid. All components are extensively described in the work and their functions are discussed. The control structures for both inverters are presented.

Index Terms: Vector control, DSP, Wind Turbine, DFIG.

FEDERAL UNIVERSITY OF SANTA MARIA PROGRAMA DE PÓS-GRADUAÇÃO EM ENGENHARIA ELÉTRICA Author: Jean Patric da Costa Research Supervisor: Humberto Pinheiro Ph. D. Title: Contribution to Study of Doubly-Fed Induction Generators Used in Grid Connected Wind Turbines. Master Thesis on Electrical Engineering Santa Maria, July, 28<sup>th</sup>, 2003.

# **Índice**

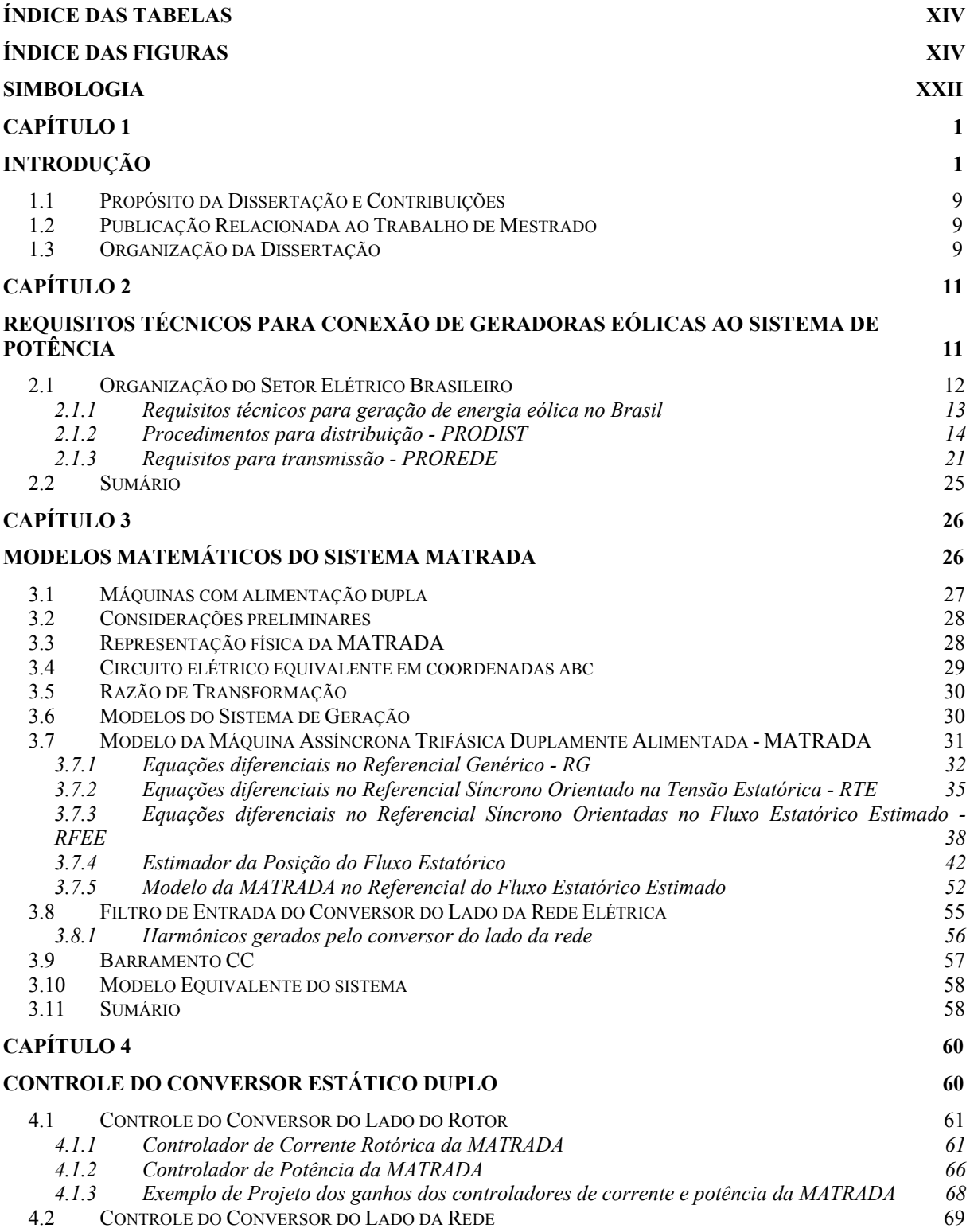

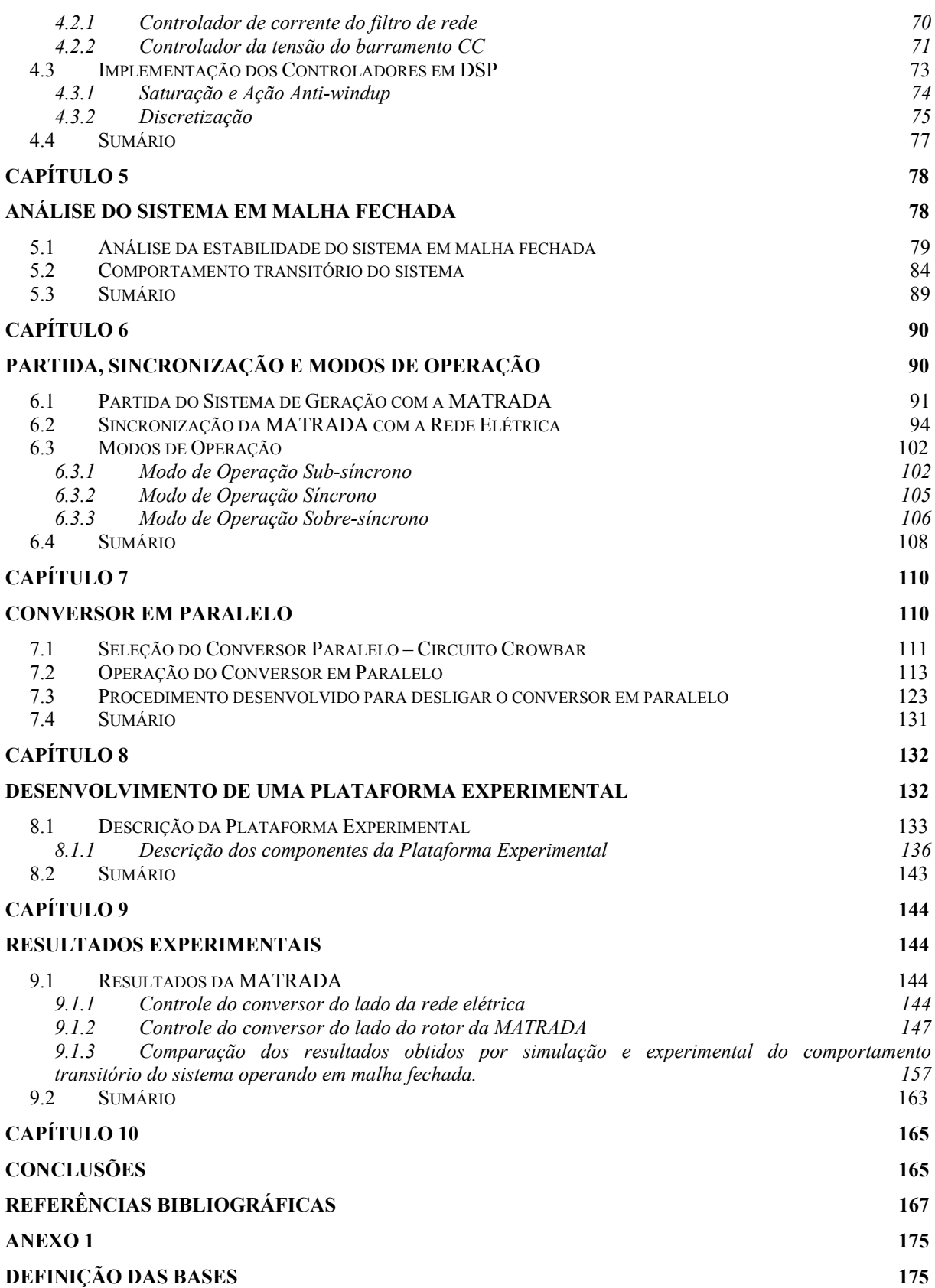

# **Índice das Tabelas**

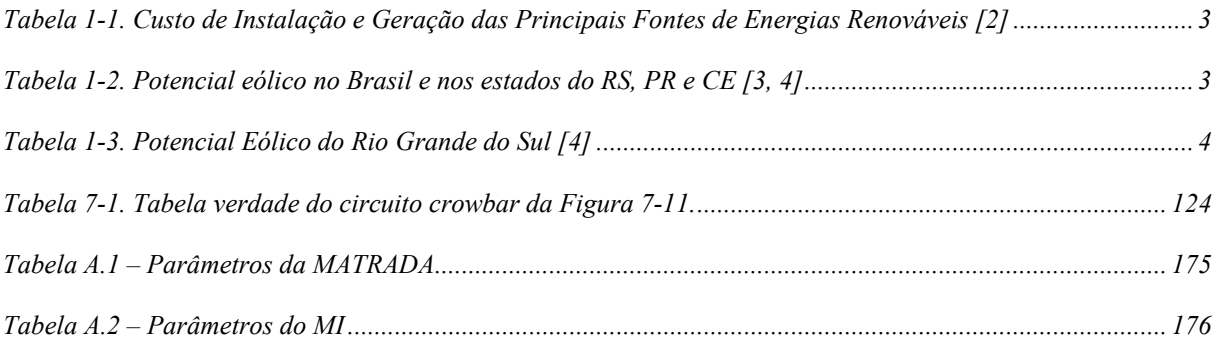

# **Índice das Figuras**

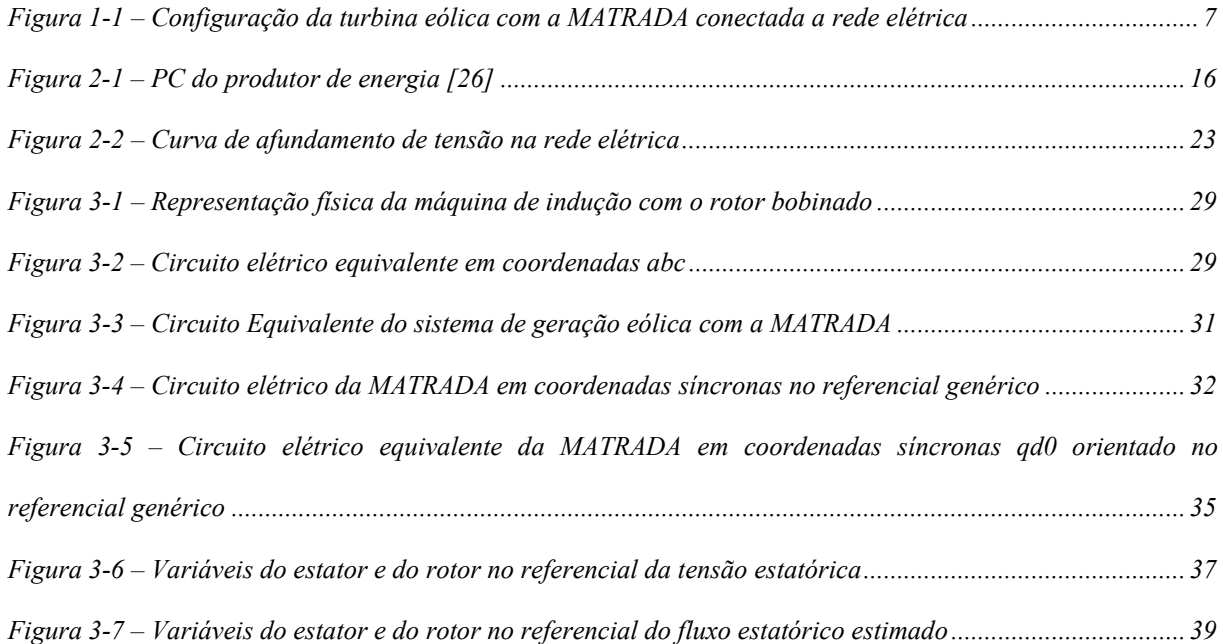

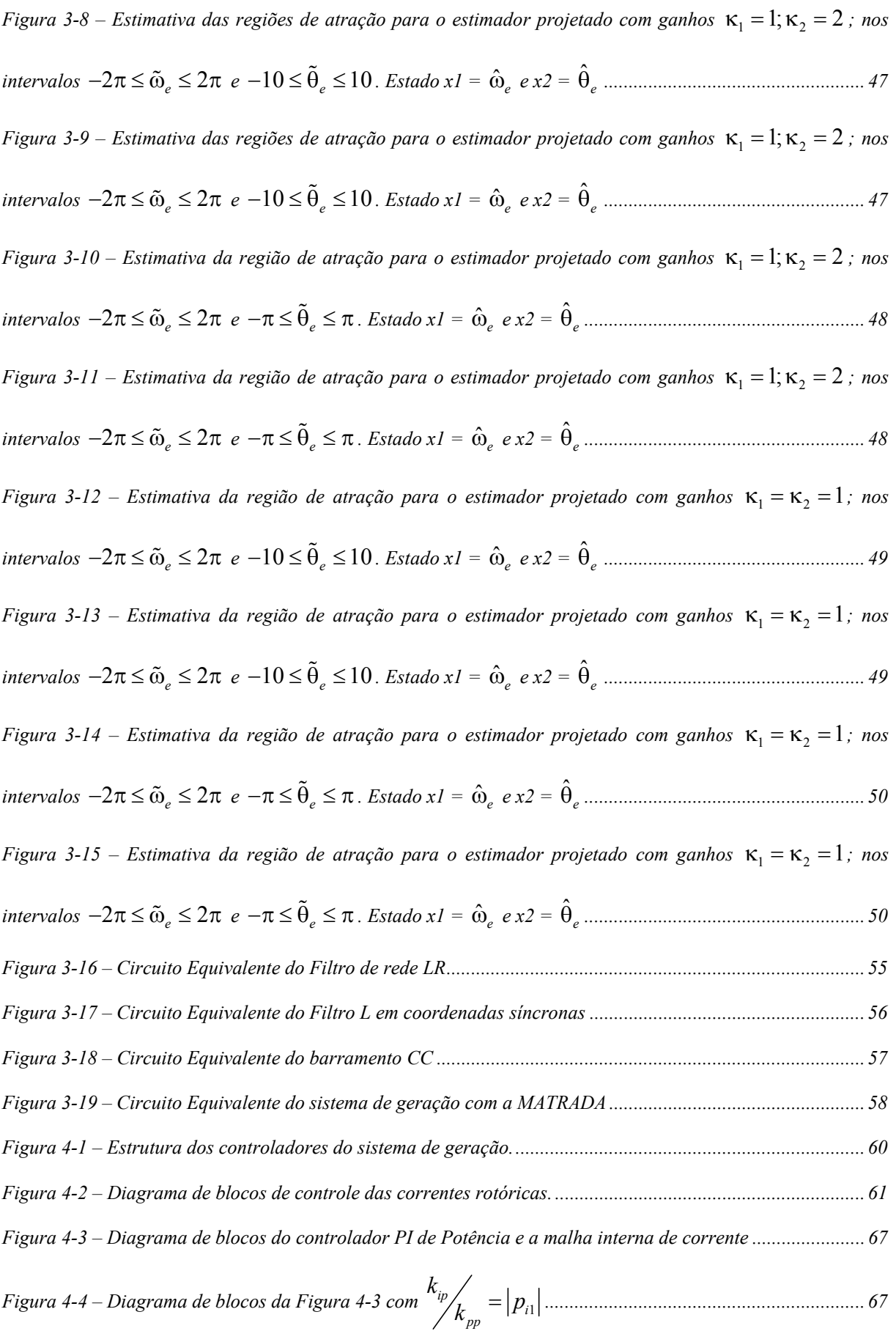

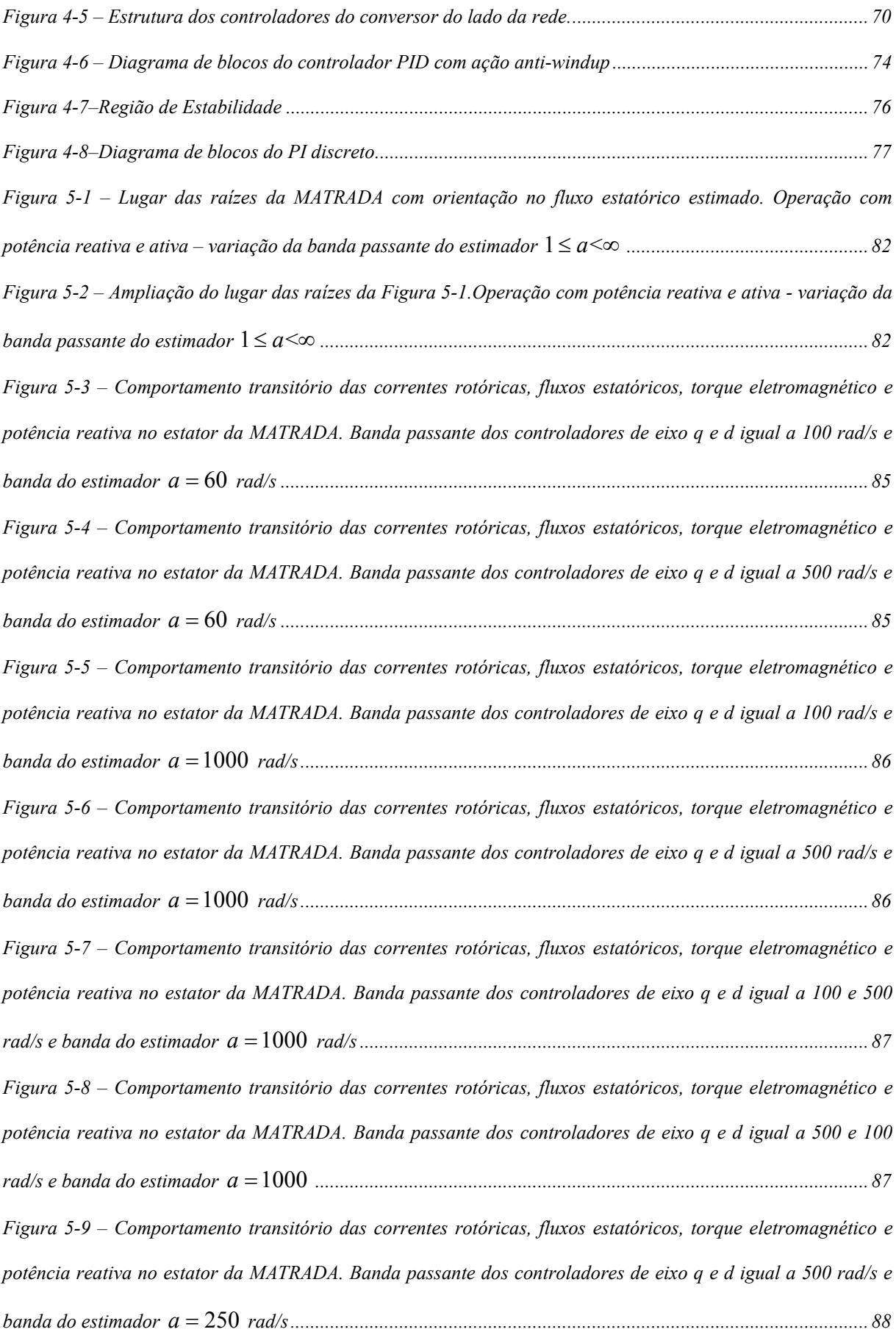

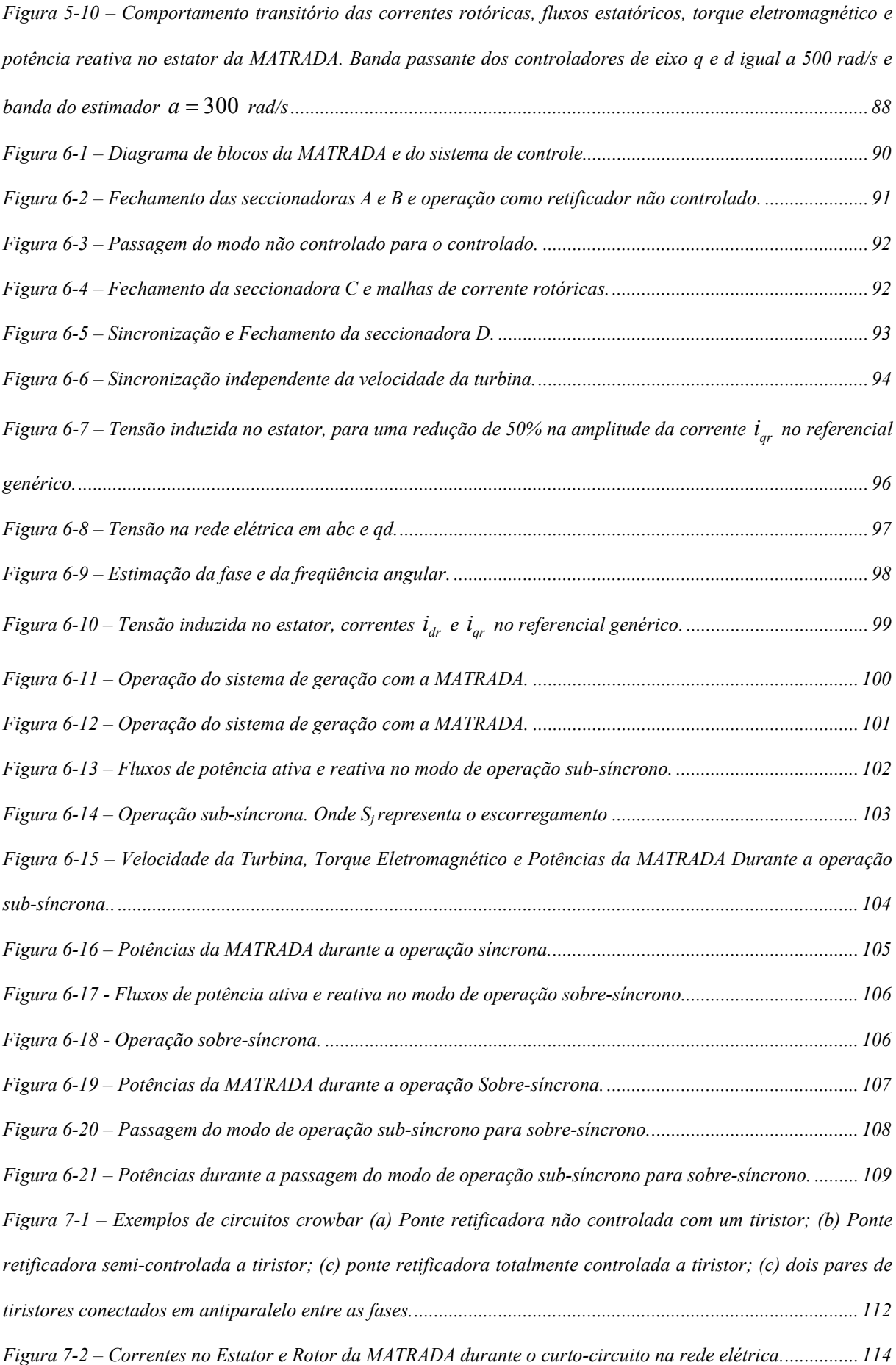

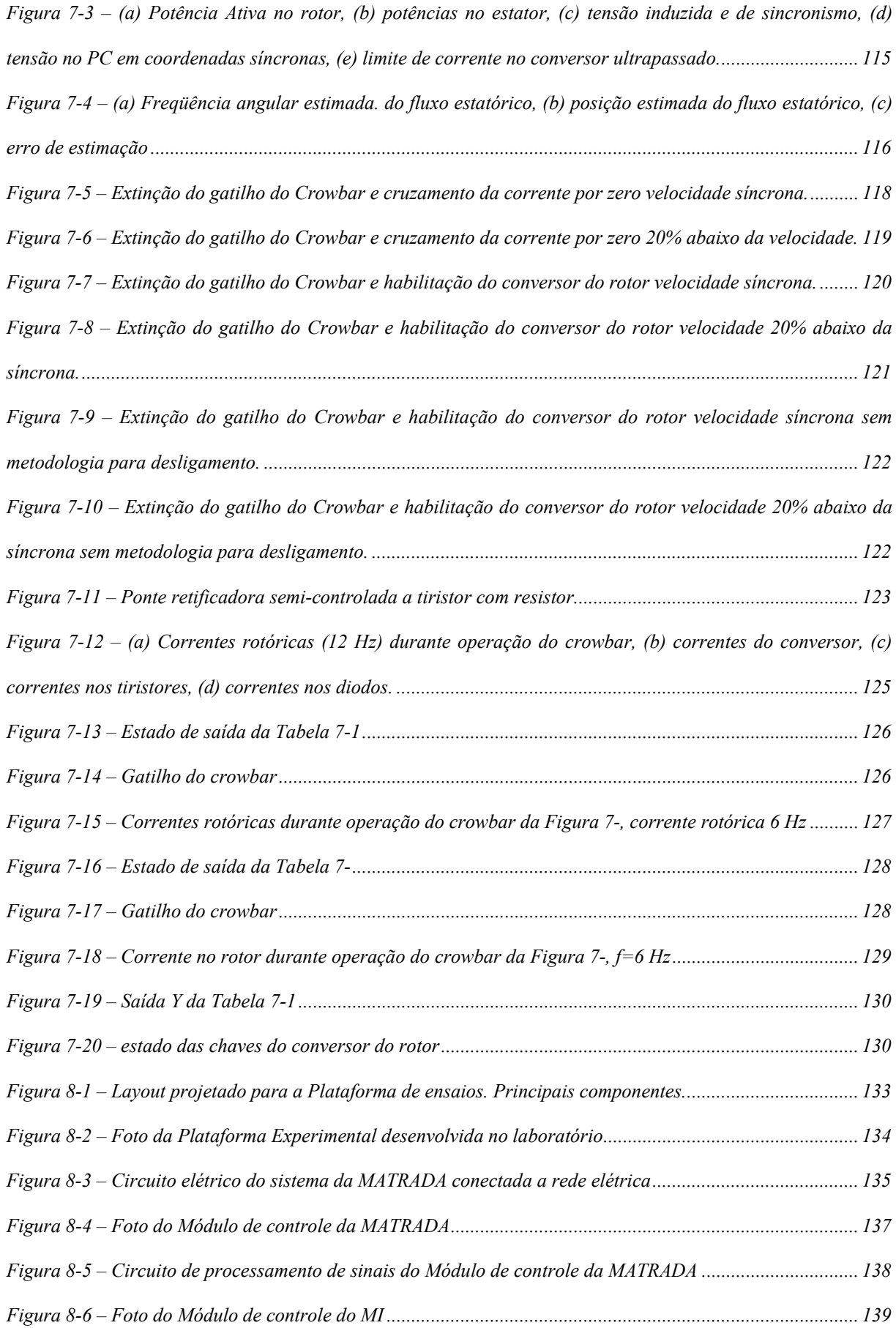

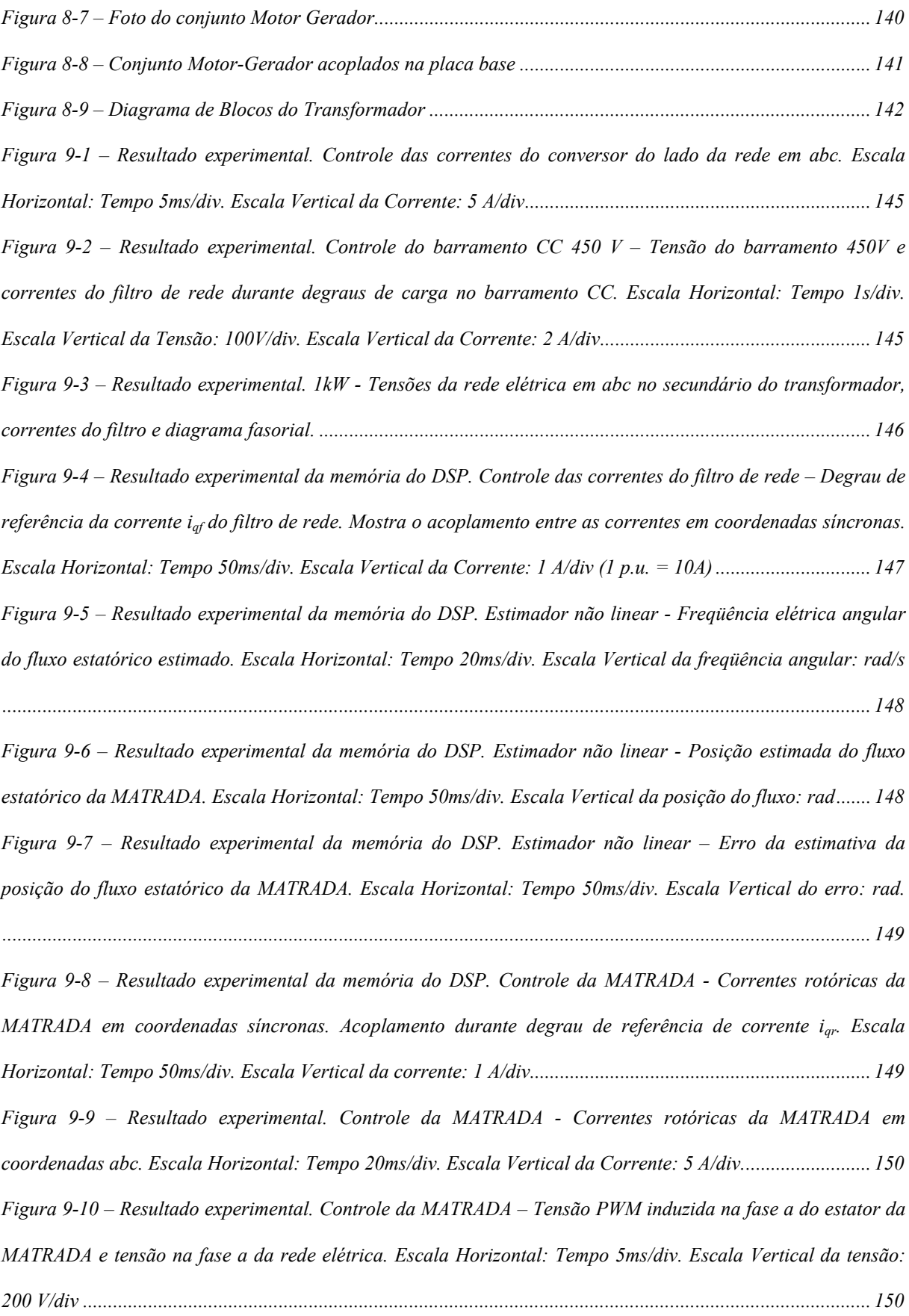

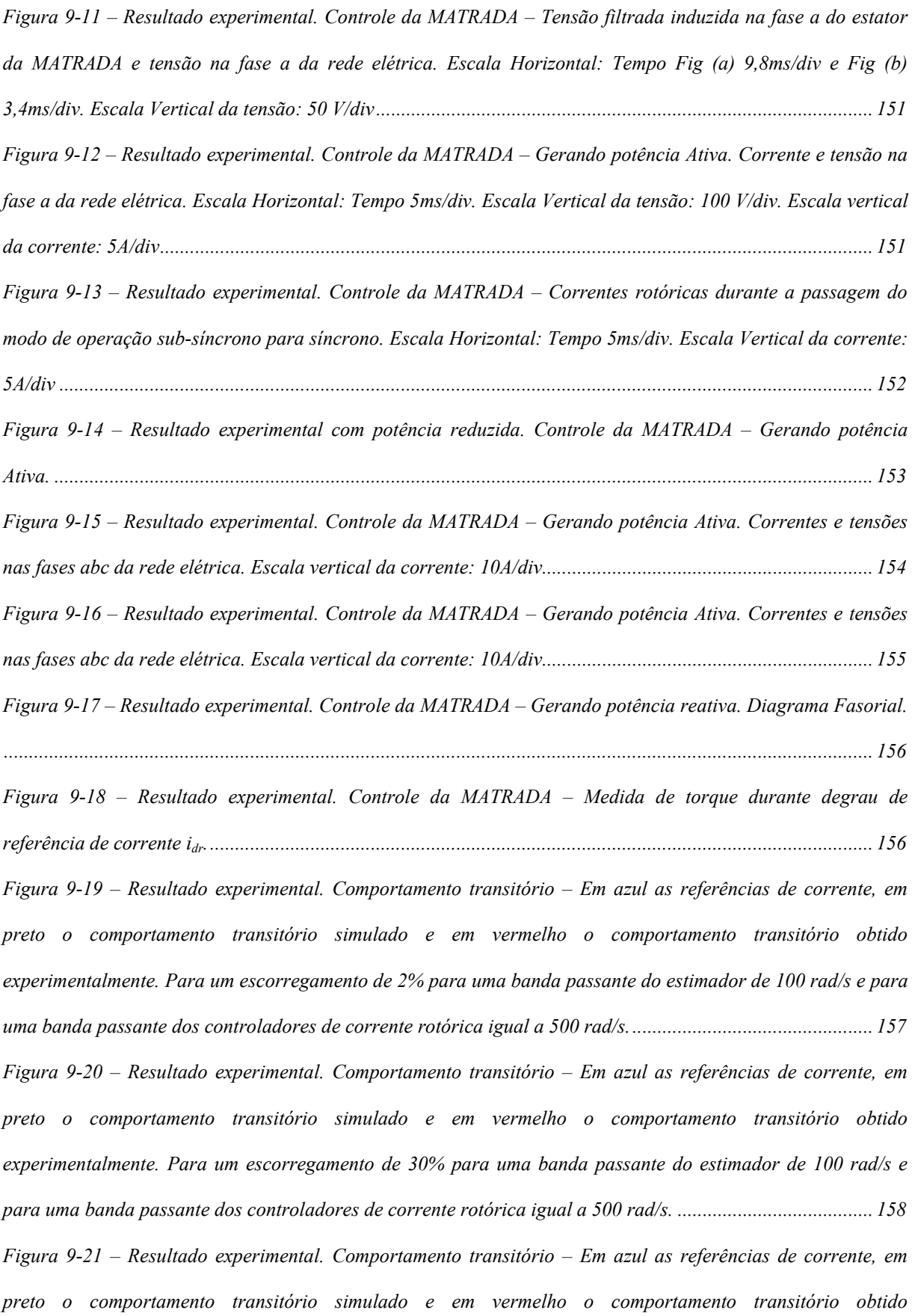

*experimentalmente. Para um escorregamento de 2% para uma banda passante do estimador de 100 rad/s e para uma banda passante dos controladores de corrente rotórica igual a 1000 rad/s............................................... 159 Figura 9-22 – Resultado experimental. Comportamento transitório – Em azul as referências de corrente, em preto o comportamento transitório simulado e em vermelho o comportamento transitório obtido experimentalmente. Para um escorregamento de 30% para uma banda passante do estimador de 100 rad/s e para uma banda passante dos controladores de corrente rotórica igual a 1000 rad/s. ..................................... 160 Figura 9-23 – Resultado experimental. Comportamento transitório – Em azul as referências de corrente, em preto o comportamento transitório simulado e em vermelho o comportamento transitório obtido experimentalmente. Para um escorregamento de 2% para uma banda passante do estimador de 100 rad/s e para uma banda passante dos controladores de corrente rotórica igual a 1500 rad/s............................................... 161 Figura 9-24 – Resultado experimental. Comportamento transitório – Em azul as referências de corrente, em preto o comportamento transitório simulado e em vermelho o comportamento transitório obtido experimentalmente. Para um escorregamento de 2% para uma banda passante do estimador de 100 rad/s e para uma banda passante dos controladores de corrente rotórica igual a 500 rad/s................................................. 162 Figura 9-25 – Resultado experimental. Comportamento transitório – Em azul as referências de corrente, em preto o comportamento transitório simulado e em vermelho o comportamento transitório obtido experimentalmente. Para um escorregamento de 100% para uma banda passante do estimador de 100 rad/s e para uma banda passante dos controladores de corrente rotórica igual a 1000 rad/s. ..................................... 163*

# **Simbologia**

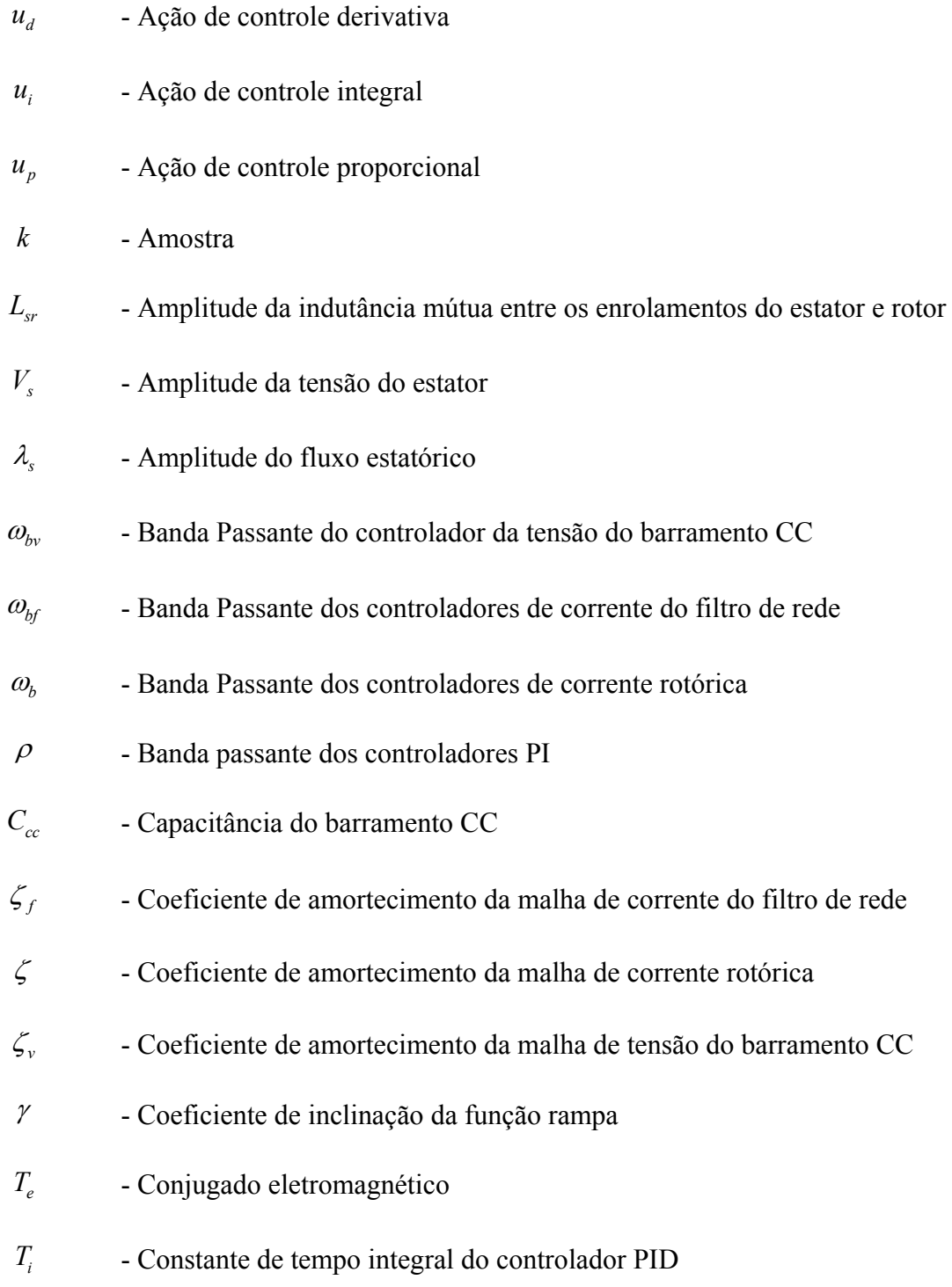

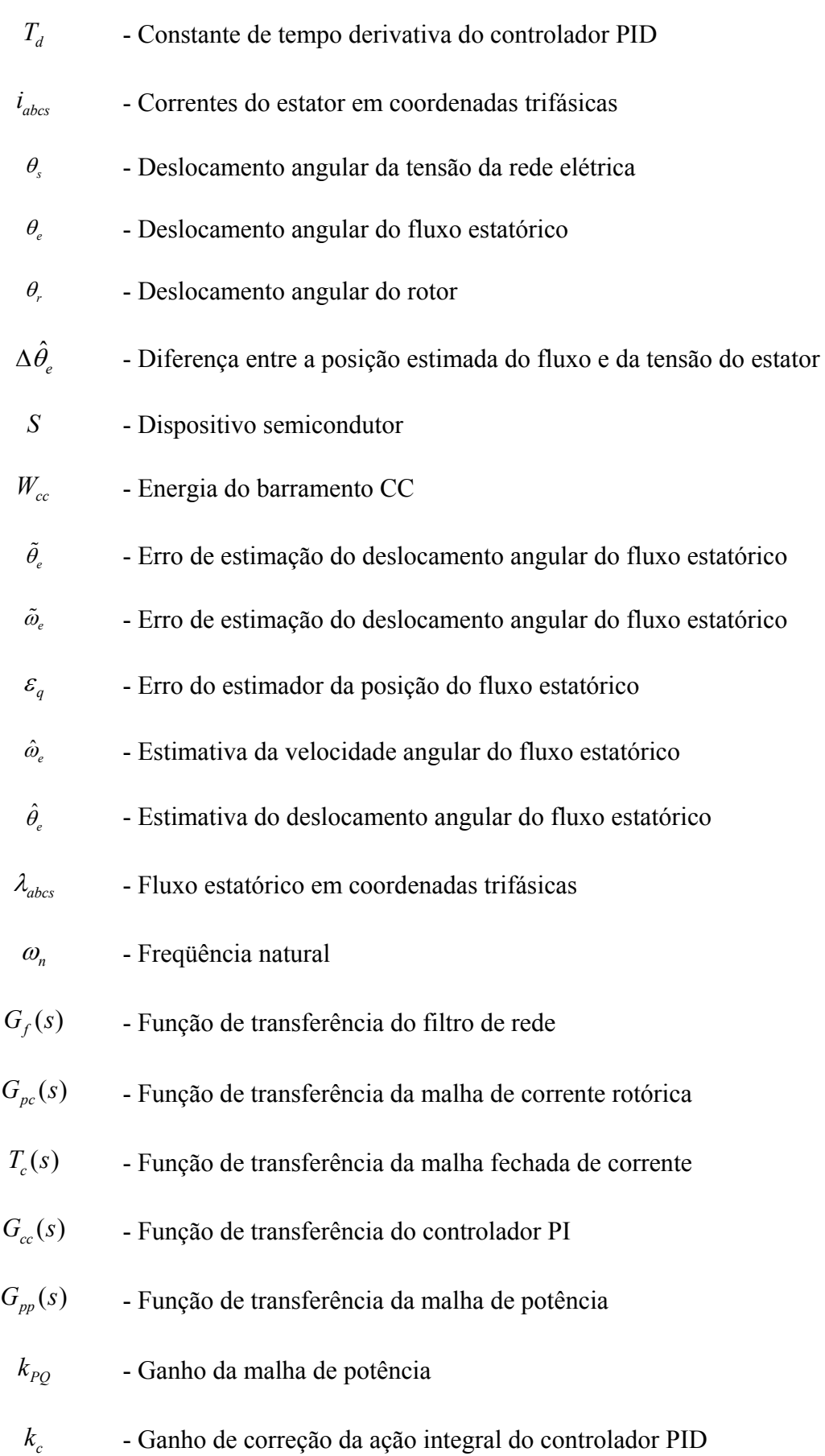

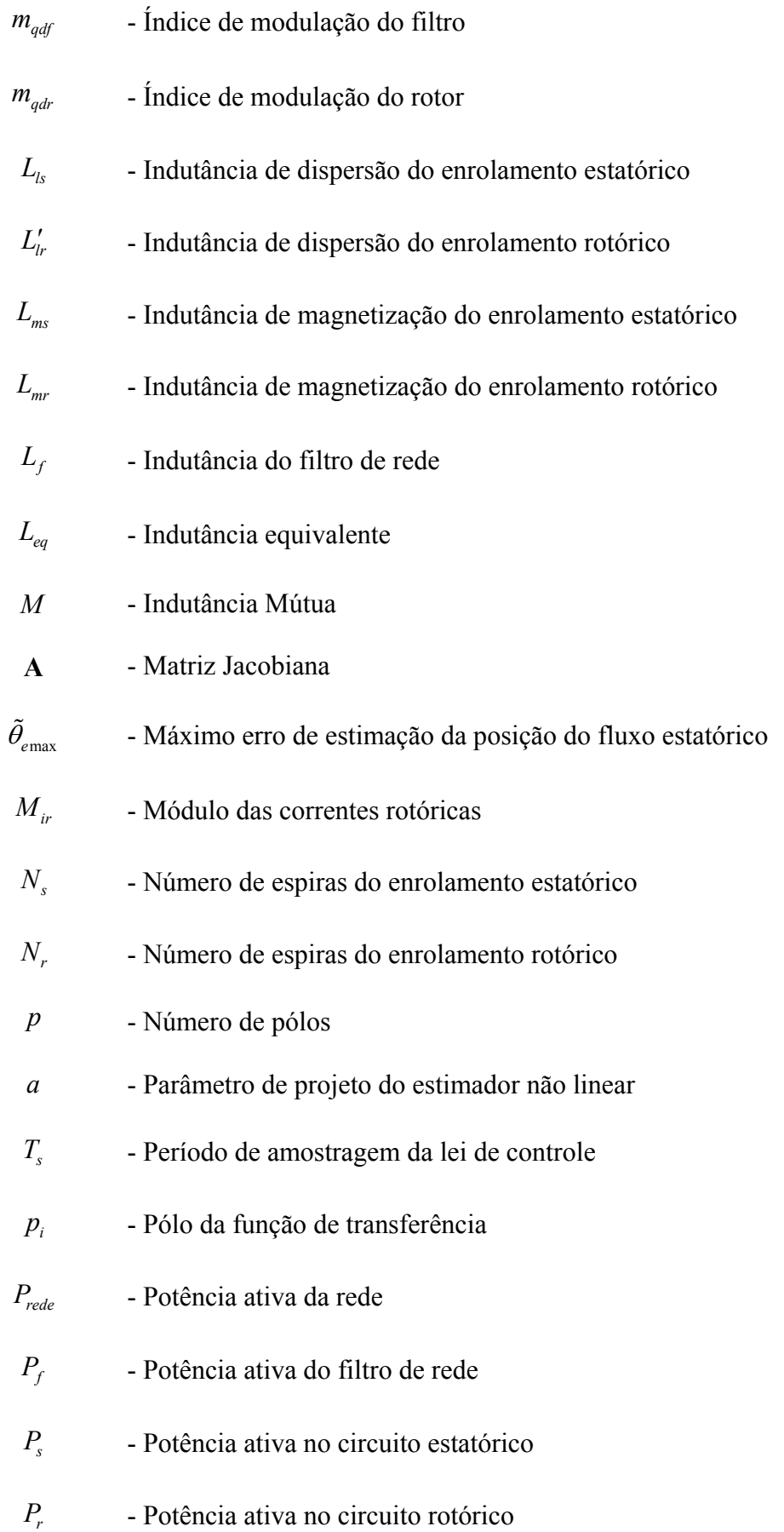

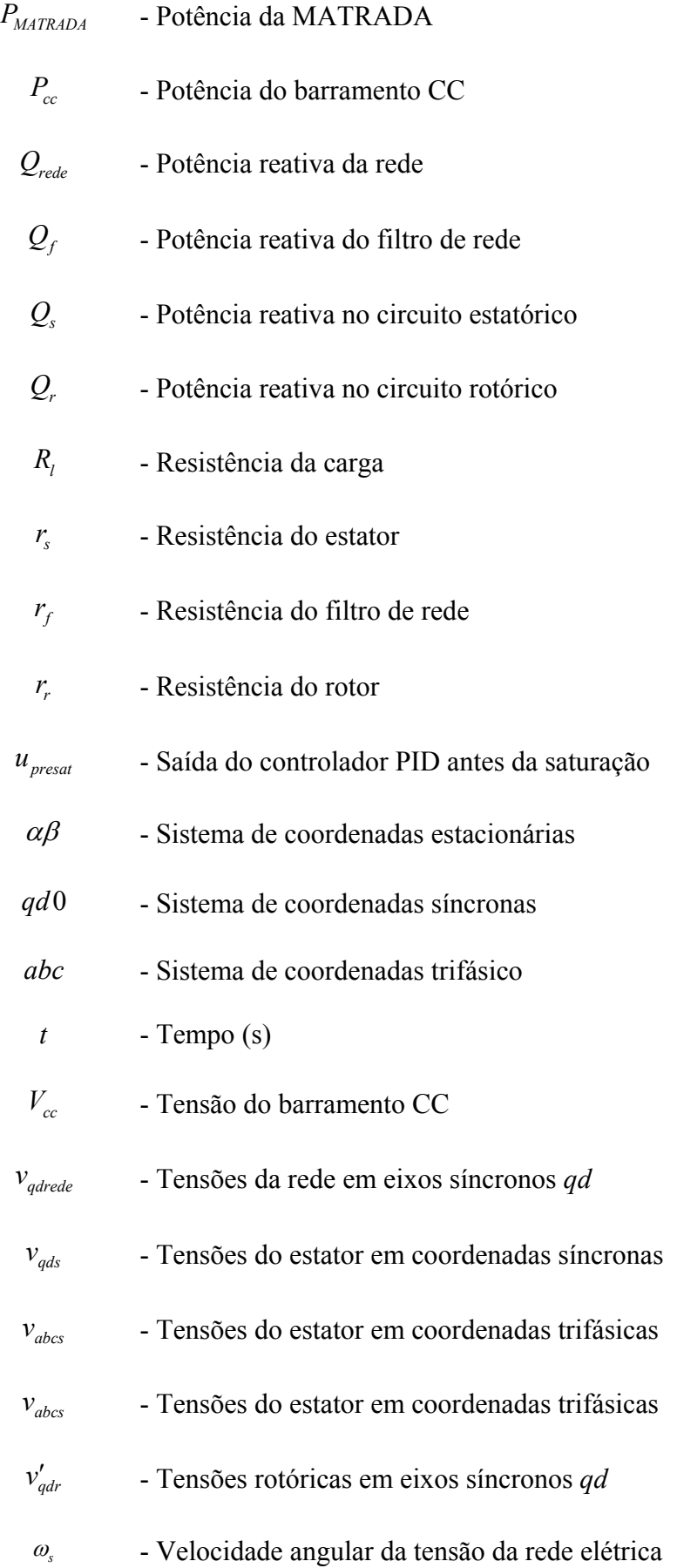

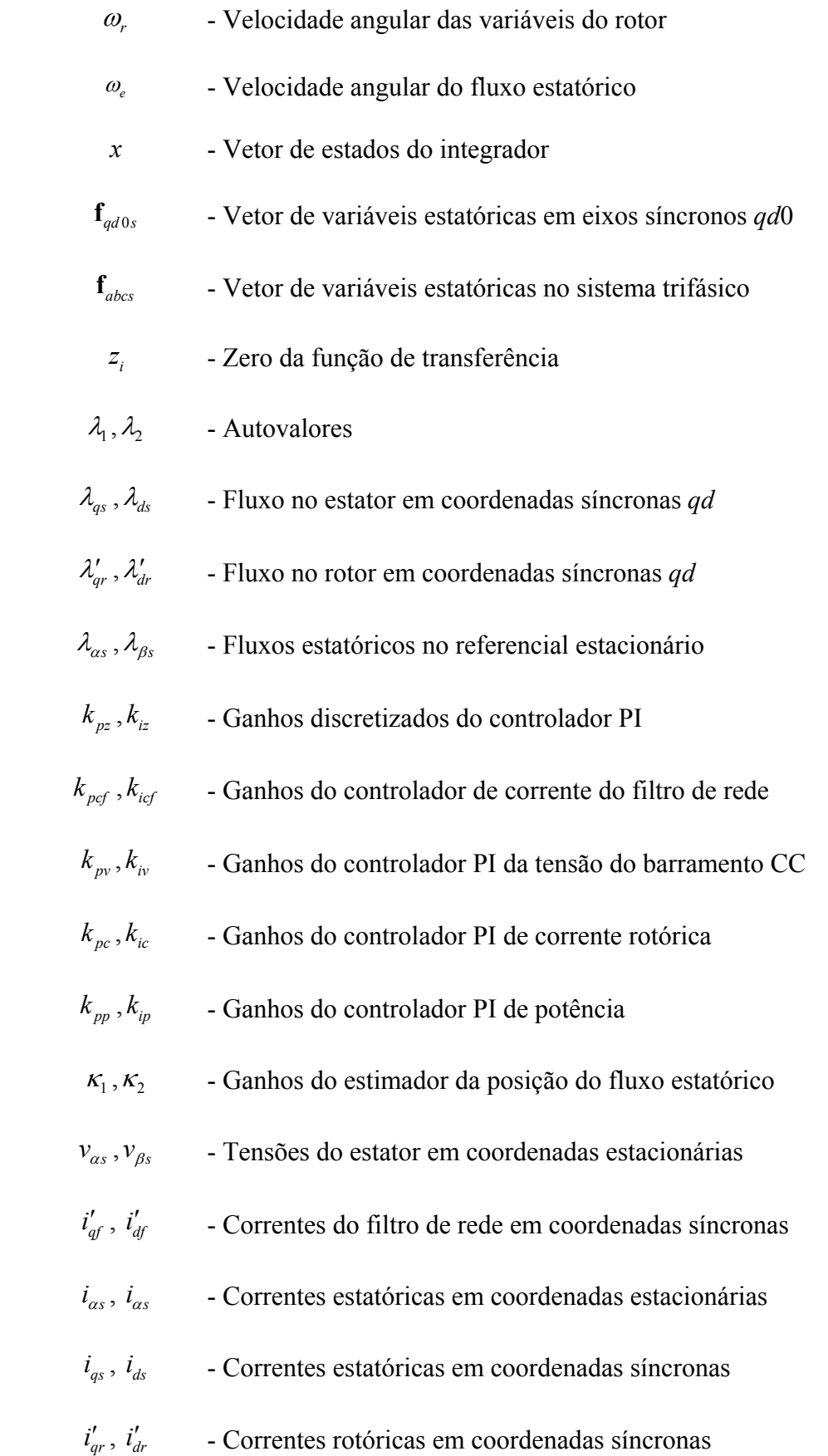

### CAPÍTULO 1

## **INTRODUÇÃO**

Através da história, a energia esteve presente ao longo do desenvolvimento das civilizações. Atualmente, são cada vez maiores as necessidades energéticas para a produção de alimentos, bens de consumo, bens de serviço, bens de produção, lazer e para promover o desenvolvimento econômico, social e cultural em todo o planeta. Ao longo dos últimos séculos, essa crescente atividade humana gerou um passivo ambiental que poderá comprometer a manutenção da vida na Terra. Dentre os graves riscos enfrentados vale destacar o prognóstico catastrófico sobre as condições climáticas futuras do planeta. Decorrência primordial do efeito estufa, aquecimento global, tempestades, furacões, aumento das áreas desertificadas e a elevação do nível dos oceanos. Todos esses fatores tomam parte das discussões internacionais sobre o clima terrestre. Aponta-se como uma das possíveis causas dessas mudanças climáticas o uso contínuo de fontes convencionais de energia. É evidente a importância da geração de energia para as grandes nações industrializadas. Mais importante ainda é a necessidade de geração de energia para países que estão em desenvolvimento, como o Brasil, cujas necessidades energéticas são mais dramáticas e urgentes. Hoje em dia, a energia se torna um fator crucial para o crescimento do nosso país.

Como a demanda de energia cresce constantemente, os impactos ambientais causados pela produção de energia elétrica tornaram-se um problema relevante. Uma alternativa para suprir essa crescente demanda de energia é o uso de fontes de energias renováveis, oriundas

do vento, da água e do sol, que não emitem gás carbônico, não produzem lixo nuclear e tem baixo impacto ambiental. Isso tudo contribui para diminuição dos problemas associados à geração de energia elétrica.

Dentre as fontes alternativas de geração de energia, a geração de energia elétrica a partir dos ventos está se destacando devido aos incentivos governamentais e ao avanço tecnológico que tornam a geração eólica competitiva, como pode ser verificado na Tabela 1-1. Como exemplo de políticas governamentais, pode-se citar o Programa de Incentivo às Fontes Alternativas de Energia (PROINFA) e o Programa de Apoio ao Aproveitamento do Potencial Eólico do Estado do Rio Grande do Sul (Ventos do Sul). O PROINFA é um programa do governo brasileiro, sancionado pela Lei nº. 10.438 [1]. Na sua primeira fase prevê a compra de 1.100 MW de energia eólica pela ELETROBRÁS, que fornecerá contratos por 20 anos. A segunda fase do PROINFA prevê que 10% do consumo total de energia elétrica do Brasil serão de fontes alternativas, até 2014. Essa fase também prevê a instalação de aproximadamente 4.150 MW de energia eólica. Com isso, existe a intenção de diversificar a matriz energética brasileira, que é basicamente formada por hidroelétricas, e configurar um cenário de geração distribuída (GD). O PROINFA também prevê a regulamentação do preço da energia eólica.

O Programa Ventos do Sul é um programa do Estado do Rio Grande do Sul que tem como objetivo demonstrar as condições favoráveis à atração de investimentos, tanto no que diz respeito à implantação de parques eólicos quanto à implantação da respectiva cadeia produtiva industrial.

Também já estão em vigor acordos internacionais que incentivam a geração de energia elétrica por fontes renováveis menos poluentes, como por exemplo, o Protocolo de *Kyoto*, que estabelece metas de redução de emissões dos chamados gases estufa. Pelo acordo, os países industrializados devem reduzir suas emissões em 5,2% com relação aos níveis observados em 1990. Foi criado ainda o chamado Mecanismo de Desenvolvimento Limpo (MDL) e o Mercado Internacional de Crédito de Carbono, que possibilita aos países que não atingirem as metas de redução de emissão de gases adquirirem créditos de carbono dos países não obrigados a reduzir emissões. Todos esses mecanismos desenvolveram um importante instrumento de incentivo às fontes alternativas de energia, especialmente a eólica.

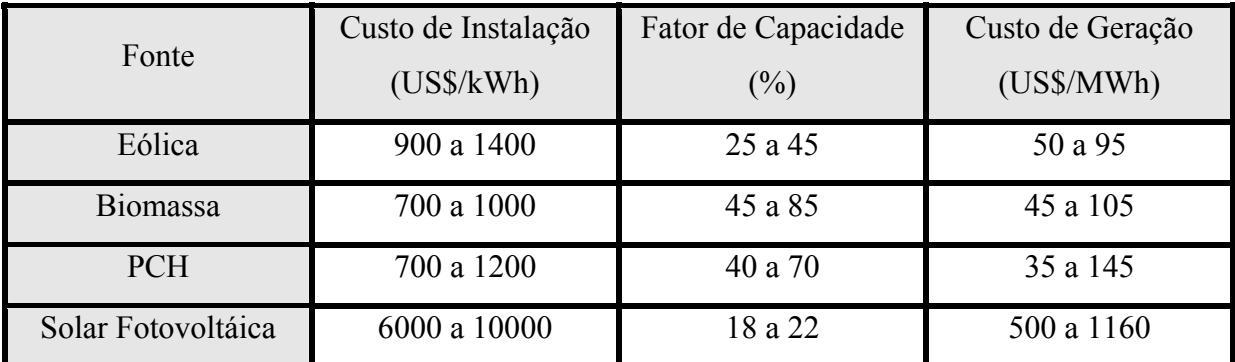

Tabela 1-1. Custo de Instalação e Geração das Principais Fontes de Energias Renováveis [2]

A publicação do Atlas Eólico Brasileiro [3] demonstrou um potencial maior que 143 GW em terra, o que equivale à potência de 10 usinas hidroelétrica de Itaipu. Também se verifica ventos com velocidades médias elevadas em várias regiões do Brasil evidenciando, em conjunto com a infra-estrutura de sistemas de distribuição/transmissão existentes e incentivos fiscais, um cenário favorável para um aumento significativo da geração eólica na matriz energética brasileira. A Tabela 1-2 relaciona o potencial eólico no Brasil e nos estados do RS, PR e CE.

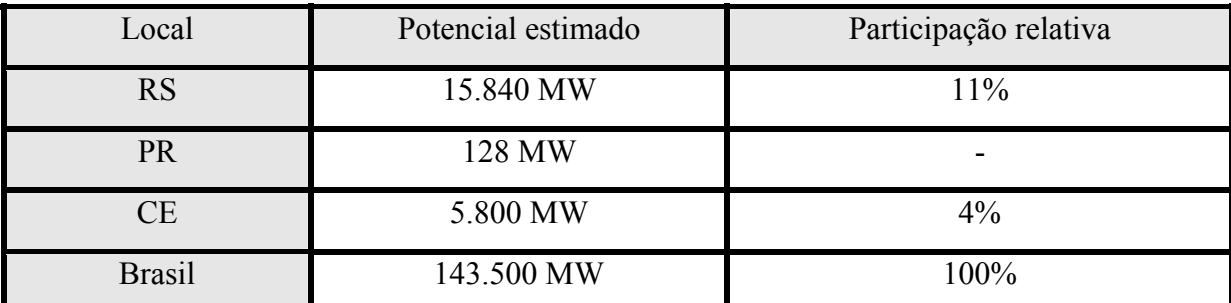

Tabela 1-2. Potencial eólico no Brasil e nos estados do RS, PR e CE [3, 4]

Assim como o Mapa Eólico Brasileiro, a publicação do Atlas Eólico do RS [4], demonstrou um potencial de geração eólica superior a 15,8 GW, como mostra a Tabela 1-3. Esse Atlas foi elaborado a partir de medições em 21 pontos do Estado, com dados medidos por mais de 12 meses. Através do Atlas, pode-se identificar que o RS possui áreas com velocidade média dos ventos superior a 7 m/s, o que classifica essas regiões como muito promissoras para exploração. Particularmente, destacam-se os potenciais observados em áreas onde o fator de capacidade esperado para os projetos excede a 34%, percentual considerado excepcional para esse tipo de empreendimento. O RS possui um potencial de 3.550 MW em terra firme e 9300 MW sobre água, com fatores de capacidade superiores a 35% e com ventos de 7,5 m/s, conforme pode ser visto na Tabela 1-3.

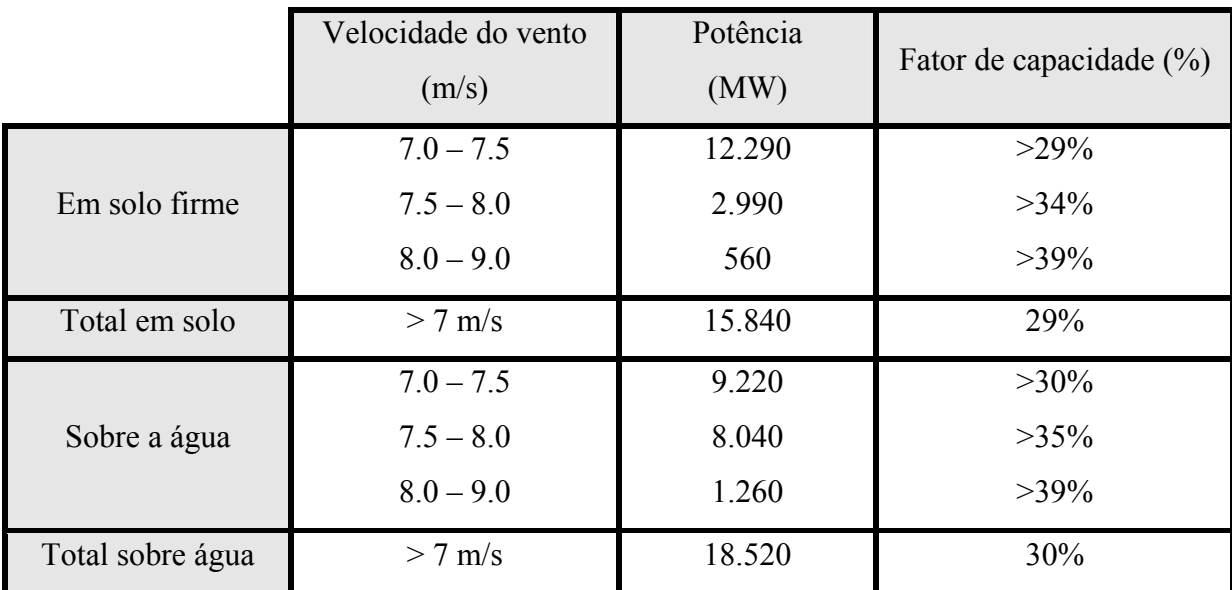

Tabela 1-3. Potencial Eólico do Rio Grande do Sul [4]

A Tabela 1-3 apresenta a síntese do potencial de ventos baseado no uso de 20% das áreas disponíveis e apenas sobre as 3 lagoas extensas (Lagoa dos Patos, Mirim e Mangueira), que por serem rasas, possuem condições de exploração com custos menores do que os praticados em instalações atualmente existentes sobre os mares na Europa. Os períodos de maior vento no RS coincidem com a estação de seca da região Sudeste. Tal fato permite que, através do sistema interligado, ocorra a inserção complementar da energia produzida nos

parques eólicos gaúchos no Sudeste, preservando os níveis dos reservatórios de hidroelétricas do país. Além disso, o Estado do RS concedeu alguns benefícios como, por exemplo, a isenção do ICMS incidente sobre os aerogeradores, a manutenção dos créditos de ICMS, a transferência dos créditos acumulados de ICMS decorrentes de exportação de equipamentos, a não incidência do ICMS na venda da energia elétrica produzida por parques eólicos e a implantação do FUNDOPEM entre outras possibilidades [5].

Atualmente, estão sendo construídos no RS cinco parques eólicos [6]: três em Osório, ocupando uma área de 1500 hectares próxima a *freeway*, um em Cidreira ocupando uma área de 700 hectares (ambos os municípios situados no litoral norte no Estado) e um no município de Piratini, próximo a Pelotas no litoral sul. Esses empreendimentos devem estar concluídos até dezembro de 2006, conforme obrigação contratual. De acordo com a CEEE, em 2006 a energia gerada através de fontes alternativas será responsável por aproximadamente 3% da geração de energia do país. Esses cinco parques serão responsáveis pela produção de 528 GWh (ano), o que equivale ao consumo anual de energia de uma cidade como Pelotas que tem cerca de 320 000 habitantes. A maior obra em construção no Estado do RS hoje é o parque eólico de Osório, da empresa Ventos do Sul (consórcio entre a espanhola Enerfin, do grupo Elecnor, a gaúcha CIP Brasil e a alemã Wöbben) que terá 150 MW de potência instalada e investimento de R\$ 670 milhões, sendo 69% financiado pelo BNDES. Ao todo serão instalados 75 aerogeradores, cada um com 2 MW de potência instalada à 100 metros de altura. Com as pás, cada aerogerador deverá atingir uma altura de 140 metros. O parque eólico de Cidreira, da Empresa Elebras, terá 70 MW instalados e o de Piratini, da empresa espanhola Gamesa, terá 21,3MW instalados. A compra dessa energia gerada está assegurada por um período de 20 anos. De acordo com o Governo Federal, para o consumidor final, o acréscimo na conta de luz será irrisório em função do custo da geração eólica ser distribuído para todos os consumidores do país, sendo ainda que os consumidores de baixa renda não terão as contas

oneradas. Segundo a Secretaria Estadual de Energia Minas e Comunicação, existem atualmente no RS, além dos cinco parques que estão sendo implantados, outros nove parques habilitados e que serão futuramente construídos. Também está determinado por lei federal [1] que o índice de nacionalização da instalação dos parques, considerando os equipamentos e serviços, deve ser de no mínimo 60% em valor.

Enfim, do ponto de vista tecnológico, social e econômico, a geração de energia eólica tornou-se uma alternativa eficiente. Isso devido à produção de uma energia limpa, pouco poluente, a princípio inesgotável e que pode ser encontrada na maioria da natureza. Por isso, investir em fontes de geração de energia eólica é uma tendência cada vez mais relevante para a matriz energética brasileira. A preocupação com questões ambientais e o consenso mundial sobre a promoção do desenvolvimento em bases sustentáveis exigem a realização de pesquisas de desenvolvimento científico-tecnológico. A geração de energia através dos ventos evoluiu desde os antigos barcos a vela e moinhos de vento até os modernos aerogeradores da atualidade. Com todos os incentivos, a geração eólica torna-se uma alternativa viável para a atual situação em que o mundo se encontra. Existem muitos fenômenos a serem investigados e contribuições científicas são fundamentais para uma independência da tecnologia estrangeira. Por isso, é importante o desenvolvimento de uma tecnologia brasileira que se adapte a nossa realidade.

Atualmente no Brasil, existem onze parques eólicos operando. O Brasil inicia a participação no cenário da geração eólica em uma época onde o desenvolvimento tecnológico está relativamente avançado. Muitas tecnologias que eram emergentes na década de 80 e 90 hoje já estão consolidadas. Dentre as diversas configurações de sistemas de geração eólica, os sistemas que utilizam a Máquina Assíncrona Trifásica Duplamente Alimentada (MATRADA) para a conexão com a rede elétrica apresentam um grande atrativo, especialmente para potências acima de 1 MW [7-9]. As principais razões são: (i) Possibilita controlar a potência gerada em velocidade variável; (ii) Possibilita a turbina operar com a máxima eficiência; (iii) reduz os picos de torque na caixa de engrenagens e no eixo; (iv) as flutuações de potência podem ser absorvidas pela inércia das pás; (v) os conversores estáticos são de potência reduzida [10]; (vi) reduz o custo do sistema; (vii) possibilita o controle independente da potência ativa e reativa; (viii) permite o ajuste do fator de potência de entrada; (ix) permite a operação com o rotor curto-circuitado em casos de contingências na rede elétrica [11]. A principal desvantagem do sistema que utiliza a MATRADA é a necessidade de uma caixa de engrenagens acoplada ao eixo da turbina para a amplificação da velocidade no eixo do gerador.

A Figura 1-1 mostra a configuração da turbina eólica com a MATRADA onde o estator é diretamente conectado com a rede elétrica e o rotor é alimentado através de um conversor estático duplo. Esta configuração permite a operação da MATRADA no modo subsíncrono, síncrono e no modo sobre-síncrono. As características dessa configuração são apresentadas detalhadamente nesse trabalho.

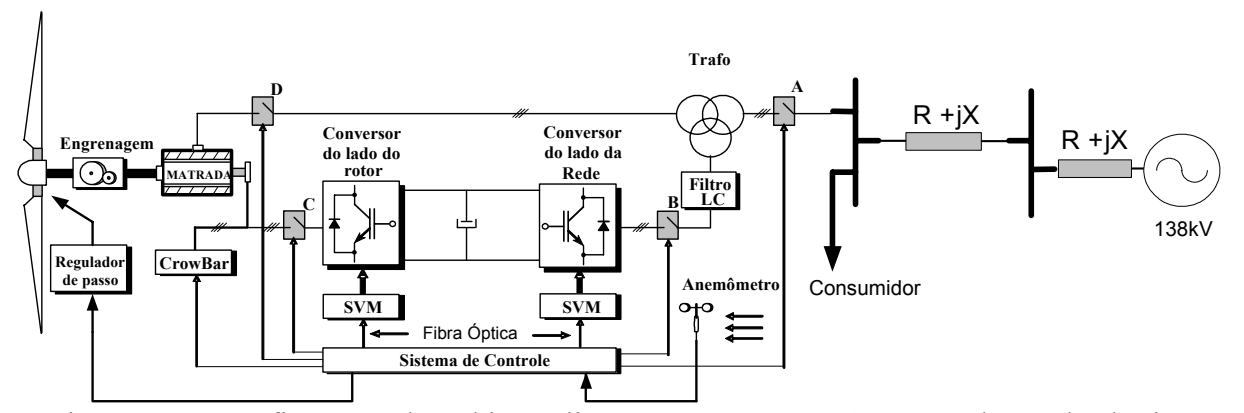

Figura 1-1 – Configuração da turbina eólica com a MATRADA conectada a rede elétrica

O desempenho e as estratégias de controle para a MATRADA aplicada a turbinas eólicas vêm sendo amplamente estudados, conforme [10, 12-21]. Um problema comum associado ao controlador vetorial da MATRADA, é as oscilações pouco amortecidas do fluxo estatórico. Estas oscilações resultam do acoplamento direto do circuito estatórico com a rede

elétrica. Existem varias técnicas para amortecer as oscilações do fluxo estatórico. Tanto em [12] como em [22] foi concluído que o projeto adequado dos controladores das correntes rotóricas de eixo *q* e *d* assim como a implementação de um amortecimento adicional no fluxo estatórico podem reduzir essas oscilações. Para o projeto dos controladores de potência ativa e reativa, assume-se que as malhas de corrente rotóricas são rápidas o suficiente. Desse modo, essas dinâmicas internas podem ser desprezadas para o projeto dos controladores de potência [23]. Portanto, essa hipótese não pode ser comprometida conforme apresentado em [12, 24]. Em [25] a realimentação da derivada do fluxo estatórico foi introduzida no sentido de criar um amortecimento adicional nos modos oscilatórios. A desvantagem da realimentação da derivada do fluxo é obtenção desta variável visto que ela não pode ser diretamente medida na máquina. Além disso, este método requer correntes rotóricas relativamente elevadas para gerar este amortecimento adicional. Em [11] é analisado a inserção de uma "resistência ativa" no estator para agregar um amortecimento adicional no fluxo estatórico. A desvantagem deste método é a necessidade de um conversor adicional, que aumenta o custo do sistema.

Nesse trabalho, uma metodologia de projeto dos controladores de corrente rotórica considerando a estimativa da posição do fluxo estatórico é realizada com o objetivo de amortecer as oscilações do fluxo estatórico. O comportamento transitório desse sistema em malha fechada e uma análise da estabilidade são apresentados. Uma breve comparação dos estudos realizados anteriormente com os resultados obtidos nessa dissertação são comentados.

#### **1.1 Propósito da Dissertação e Contribuições**

Essa dissertação tem como propósito geral contribuir para o desenvolvimento da geração de energia sustentável brasileira. Para isso, estudos de técnicas de controle de alto desempenho para turbinas eólicas que utilizam à máquina assíncrona trifásica duplamente alimentada (MATRADA) são desenvolvidos. Esse trabalho contribui com metodologias de projeto para os controladores do conversor estático duplo da MATRADA. Esse trabalho também apresenta um algoritmo para a estimação da posição do fluxo estatórico e desenvolve uma metodologia de partida e sincronização que independe da velocidade de rotação da turbina eólica. Por fim, é projetada uma plataforma experimental para ensaios de geração de energia elétrica em aerogeradores de velocidade variável que utilizam a MATRADA conectada a rede elétrica.

### **1.2 Publicação Relacionada ao Trabalho de Mestrado**

Durante o desenvolvimento desse Trabalho de Mestrado, submeteu-se um artigo relacionado a essa dissertação para publicação em um periódico circulação nacional (Qualis A - engenharias IV), Intitulado: *"Comportamento Dinâmico do Gerador de Indução com* 

#### *Dupla Alimentação Orientado no Fluxo Estatórico".*

Artigo submetido em 31 de maio de 2005. Primeira revisão em 30 de agosto de 2005. Segunda revisão em 10 de setembro de 2005. Aceito por recomendação do Editor da Seção Especial Edson H. Watanabe. iSOBRAEP 2006.

### **1.3 Organização da Dissertação**

Esta dissertação está organizada como segue: O CAPÍTULO 2 apresenta alguns requisitos técnicos para conexão de geradoras eólicas à rede elétrica. Os modelos matemáticos desse sistema são apresentados no CAPÍTULO 3. No CAPÍTULO 4 são apresentados os projetos dos controladores do conversor estático duplo. O CAPÍTULO 5 apresentada uma análise dos autovalores da MATRADA com os controladores PI de eixo *qd* e o estimador não linear, bem como é analisado o comportamento transitório desse sistema em malha fechada operando com a orientação no fluxo estimado. Uma metodologia de partida e sincronização é apresentada no CAPÍTULO 6. O CAPÍTULO 7 apresenta a topologia escolhida para o conversor paralelo. O projeto e desenvolvimento da plataforma de ensaios é apresentado no CAPÍTULO 8. O CAPÍTULO 9 apresenta os resultados experimentais e por fim o CAPÍTULO 10 conclui os principais pontos deste trabalho.
#### CAPÍTULO 2

# **REQUISITOS TÉCNICOS PARA CONEXÃO DE GERADORAS EÓLICAS AO SISTEMA DE POTÊNCIA**

Esse Capítulo apresenta os propósitos gerais e as informações resumidas dos Procedimentos de Distribuição (PRODIST) e dos Procedimentos de Rede (PROREDE), [26, 27]. Esses documentos são elaborados pela Agência Nacional de Elergia Elétrica (ANEEL) e o Operador Nacional do Sistema (ONS), com a participação dos agentes de distribuição, de transmissão e de outras entidades e associações do setor elétrico nacional. Esses procedimentos normatizam e padronizam as atividades técnicas relacionadas ao funcionamento e desempenho dos sistemas de distribuição/transmissão de energia elétrica.

A conexão dos sistemas de geração eólicos ao sistema de potência não deve comprometer a operação segura, com eficiência, qualidade e confiabilidade do sistema.

A situação da geração de energia eólica no Brasil no cenário atual é apresentada na próxima seção.

#### *2.1* **Organização do Setor Elétrico Brasileiro**

No Brasil, as privatizações do setor elétrico ocorridas nos últimos anos foram uma tentativa para melhorar a Qualidade de Energia fornecida e uma busca por investidores privados para o setor elétrico. Com isso, a energia consumida e gerada deixou de ser gerenciada por empresas estatais e passou a ser vista como produto de comercialização entre setores que geram, transmitem, distribuem e consomem energia. Sendo assim, como qualquer outro produto, a qualidade da energia elétrica tornou-se um parâmetro de negócio, definida em contratos de fornecimento e compra de energia. Com isso, a qualidade de energia sofreu evolução nos requisitos em função da necessidade de operação interligada de sistemas, exigências de desempenho compatíveis com a evolução tecnológica. A 15 anos atrás, o consumidor de energia elétrica era obrigado a pagar pela energia que era entregue, as normas eram brandas e pouco claras sobre o aspecto de qualidade de energia fornecida. Hoje em dia, a qualidade da energia é uma das características oferecidas pelos fornecedores para seus clientes. Muitos aspectos podem ser estudados no que tange a normas, recomendações, requisitos, fatores contratuais e econômicos que envolvem a geração de energia elétrica tanto no Brasil como em outros países. Porém, esse trabalho detém o foco nos procedimentos de rede e distribuição voltados à geração de energia eólica brasileira.

As principais entidades do setor elétrico brasileiro e suas atribuições básicas encontram-se descritas no quadro abaixo.

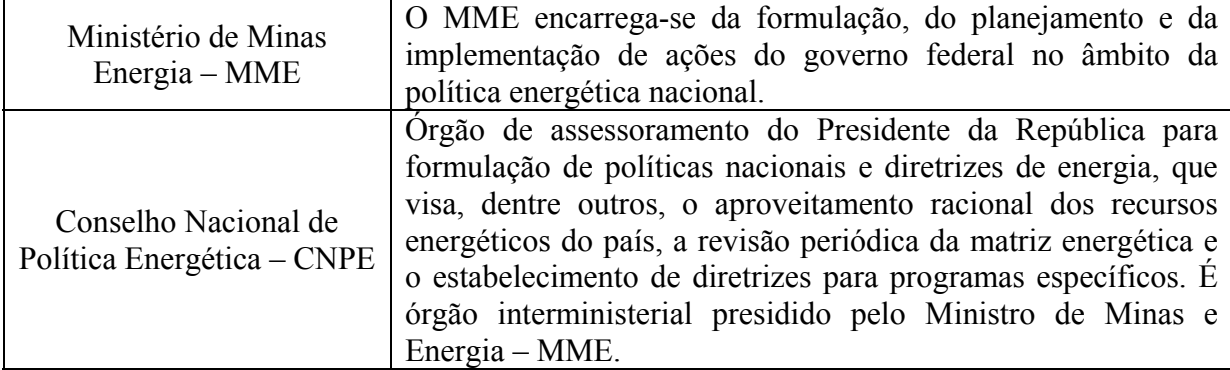

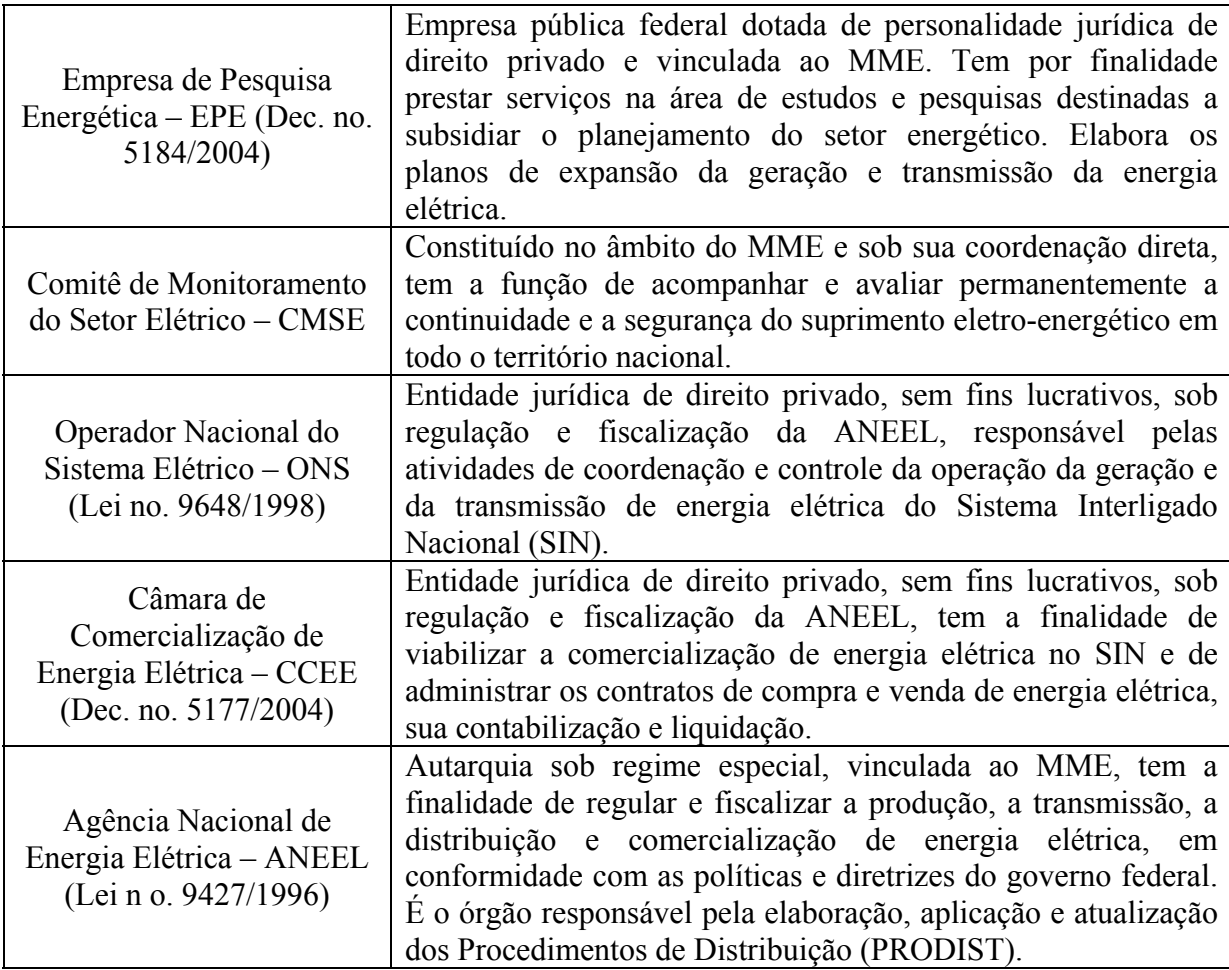

A próxima seção aborda algumas características normativas brasileiras.

#### **2.1.1 Requisitos técnicos para geração de energia eólica no Brasil**

A energia eólica ainda é incipiente no Brasil sendo entretanto, considerada a fonte de geração de energia alternativa de maior potencial no país. O maior incentivo para geração de energia eólica foi dado pelo PROINFA. Conforme comentado na introdução, o programa visa à diversificação da matriz energética nacional e a maior participação de produtores independentes de energia. Além dos baixos impáctos ambientais, outras motivações para a implantação do PROINFA vêm da crise energética sofrida pelo Brasil na década de 90, que ocasionou um blecaute em diversos estados, do esgotamento do potencial hídrico de melhor relação custo benefício e da diversificação da matriz energética brasileira. A ELETROBRÁS é responsável pelos contratos de compra e venda de energia, com a compra assegurada da energia produzida em um prazo de 15 anos. Os contratos de compra e venda, celebrados pela ELETROBRÁS, são registrados na ANEEL. A ANEEL é responsável pela fiscalização das obras do PROINFA e do cumprimento das cláusulas contratuais. Também regula os procedimentos para a conexão das centrais geradoras à rede. A conexão com os sistemas de distribuição ou transmissão dá-se de acordo com, respectivamente, os Procedimentos de Distribuição (ANEEL) e os Procedimentos de Rede (ONS). Com relação ao ONS, as centrais geradoras do PROINFA são consideradas como centrais de base, de despacho centralizado e prioritário [27]. A seguir são apresentados os procedimentos de distribuição.

#### **2.1.2 Procedimentos para distribuição - PRODIST**

Os requisitos de distribuição são elaborados pela ANEEL, através dos Procedimentos de Distribuição (PRODIST). O PRODIST é composto de cinco módulos técnicos, que abrangem as cinco macro-áreas de ações técnicas dos agentes de distribuição, e três módulos integradores, conforme o diagrama abaixo.

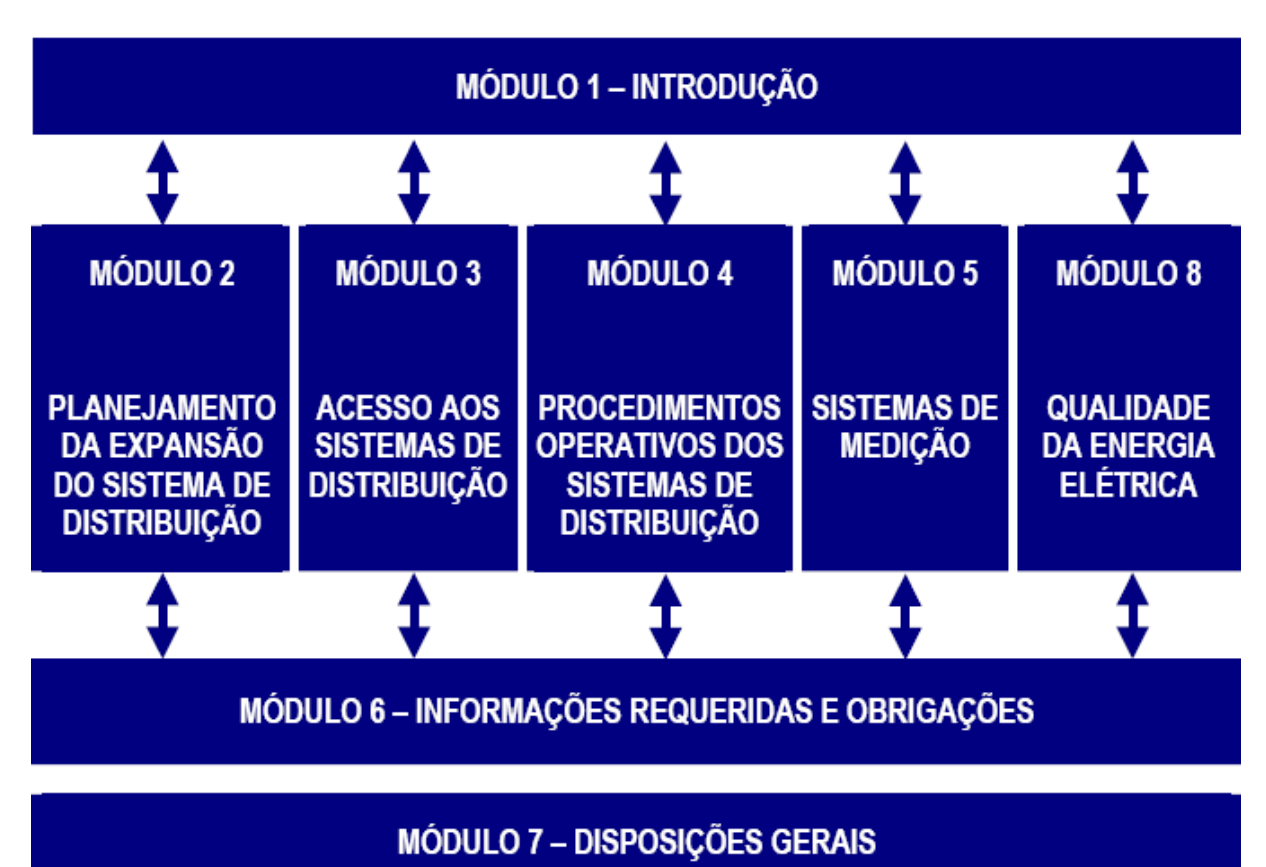

Atualmente, não há nenhum requisito específico para a energia eólica, sendo que os listados a seguir compreendem todas as formas de geração. Cada Distribuidora de energia, por sua vez, elabora requisitos específicos para o seu sistema de distribuição, tendo como base o PRODIST.

#### **2.1.2.1 Conexão**

A conexão é negociada com a distribuidora da área em que a usina está localizada [26]. A distribuidora deve disponibilizar ao acessante as especificações de seus sistemas elétricos, para que este possa realizar estudos e planejamentos para a conexão. Usinas produtoras conectadas a redes de distribuição em Alta Tensão (AT) podem participar do Controle Automático de Geração (CAG) e do Esquema de Corte de Geração (ECG) [26]. A distribuidora também pode agrupar as usinas sob sua área de concessão em Centros de Despacho de Geração Distribuída (CDGD) [26].

O acesso é feito em quatro etapas: consulta de acesso, informação de acesso, solicitação de acesso e parecer de acesso [26]. Este último, emitido pela acessada, é um documento formal contendo informações das condições de acesso e prazos requeridos ao acessante.

A tensão de conexão é definida pelos valores contratados de Montante de Uso do Sistema de Distribuição (MUSD) [26]. Nessas condições, a conexão em Baixa Tensão (BT) requer MUSD<50kW; MT, 50kW<MUSD<3GW; AT, MUSD>3GW.

O Ponto de Conexão (PC) situa-se na intersecção das instalações de uso exclusivo da usina e o sistema de distribuição acessado [26], sendo que as instalações do PC são de responsabilidade do acessante. A figura abaixo mostra um exemplo de conexão de unidade geradora ao sistema de distribuição [26].

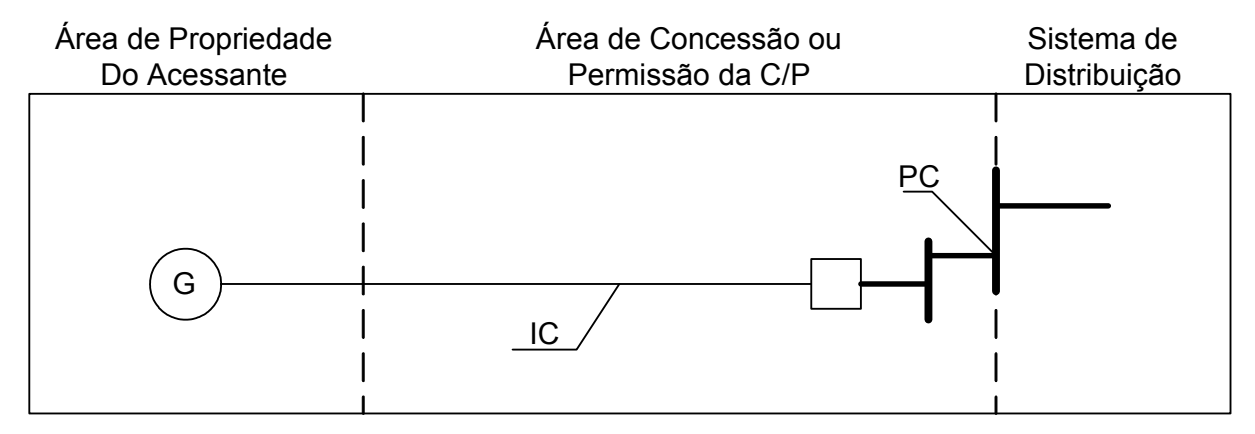

Figura 2-1 – PC do produtor de energia [26]

#### **2.1.2.2 Freqüência**

A conexão é realizada em Corrente Alternada (CA), com freqüência de 60Hz, podendo variar dentro do limite de 59,5Hz a 60,1Hz [26]. O acesso de uma nova usina não pode diminuir a capacidade de recomposição do sistema. No caso de operação em paralelo, esta não pode afetar a segurança do sistema ou causar problemas técnicos, devendo existir um sistema de comunicação entre a usina e a distribuidora [26].

Caso a usina saia do limite estabelecido de freqüência, deve retornar aos valores de 59,5Hz a 60,5Hz em 30s [26], a fim de manter o equilíbrio do sistema. Em condições extremas, não deve exceder 66Hz ou ser menor do que 56,5Hz [26]. Pode permanecer acima de 62Hz por, no máximo, 30s, e acima de 63,5Hz por 10s [26]. Em subfreqüência, é permitido permanecer abaixo de 58,5Hz por, no máximo, 10s, e abaixo de 57,5Hz por 5s [26].

#### **2.1.2.3 Tensão**

Em BT, as tensões monofásicas são 254/127V e 440/220V; as tensões trifásicas, 220/127V e 380/220V [26]. Para Média Tensão (MT) e Alta Tensão (AT), as tensões correspondem a 13,8kV, 34,5kV, 69kV e 138kV [26]. Outros valores também utilizados são 23kV, 88kV e 115kV.

O *flicker*, variação de tensão, possui os seguintes valores de referência [26]:

| Valor de Referência | PstD95%              | PltS95%             |
|---------------------|----------------------|---------------------|
| Adequado            | $\leq 1$ p.u./FT     | $< 0.8$ p.u./FT     |
| Precário            | 1 p.u. $-2$ p.u. /FT | $0,8 - 1.6$ p.u./FT |
| Crítico             | $>$ 2 p.u./FT        | $> 1,6$ p.u./FT     |

Tabela 2-1 – Valores de *flicker* de curta e longa duração.

Na tabela, FT refere-se ao Fator de Transferência. Para tensões de barramento entre 230 e 69kV, FT vale 0,8; para tensões abaixo de 69kV, 1,0 [26]. O FT é calculado como a razão entre o *flicker* de longa duração do barramento do sistema de distribuição e o do barramento de tensão secundária BT mais próximo. O *flicker* é função do regime dos ventos, do tipo de aerogerador e das características da rede.

#### **2.1.2.4 Fator de Potência**

Os bancos de capacitores instalados para corrigir o fator de potência não podem causar transitórios ou ressonâncias que afetem o desempenho do sistema [26]. No caso específico de parques eólicos, os valores do fator de potência são os seguintes:

0,95 a 1,00 capacitivo (injetando reativo)

1,00 a 0,95 indutivo (absorvendo reativo)

#### **2.1.2.5 Sistemas de Proteção**

São consideras as seguintes faixas de potência, de acordo com a Tabela 2-2 [26]:

| Potência        | Classe da Tensão de Conexão           |  |  |
|-----------------|---------------------------------------|--|--|
| $\leq 10$ kW    | Baixa Tensão (monofásico)             |  |  |
| de 10 a 75 kW   | Baixa Tensão (trifásico)              |  |  |
| de 76 a 150 kW  | Baixa Tensão (trifásico)/Média Tensão |  |  |
| de 151 a 500 kW | Baixa Tensão (trifásico)/Média Tensão |  |  |
| de 501 a 10 MW  | Média Tensão/Alta Tensão              |  |  |
| de 11 a 30 MW   | Média Tensão/Alta Tensão              |  |  |
| $>30$ MW        | Alta Tensão                           |  |  |

Tabela 2-2 – Tabela de potência e classe de conexão associada

De acordo com essas faixas, os seguintes esquemas de proteção são especificados [26]:

Tabela 2-3 – Esquemas de proteção em função das faixas de potência

| Equipamento | Função                           | $<$ 10 kW      | $10$ kW a   | 151kW a     | 501kW a       | 11MW a | $>30MW^{(4)}$ |     |
|-------------|----------------------------------|----------------|-------------|-------------|---------------|--------|---------------|-----|
|             |                                  | <b>ANSI</b>    |             | 150 kW      | $500kW^{(4)}$ | 10 MW  | $30MW^{(4)}$  |     |
|             | Elemento de desconexão $^{(1)}$  | $\overline{a}$ | Sim         | Sim         | Sim           | Sim    | Sim           | Sim |
|             | Elemento de interrupção $^{(2)}$ | L,             | Sim         | Sim         | Sim           | Sim    | Sim           | Sim |
|             | Transformador de                 |                | Não         | Sim         | Sim           | Sim    | Sim           | Sim |
|             | acoplamento                      |                |             |             |               |        |               |     |
|             | Proteção de sub e sobre          | 27 e 69        | $Sim^{(3)}$ | $Sim^{(3)}$ | $Sim^{(3)}$   | Sim    | Sim           | Sim |
|             | tensão                           |                |             |             |               |        |               |     |
|             | Proteção de sub e sobre          | 87U e          | $Sim^{(3)}$ | $Sim^{(3)}$ | $Sim^{(3)}$   | Sim    | Sim           | Sim |
|             | freqüência                       | 870            |             |             |               |        |               |     |
|             | Proteção contra                  | 46             | Não         | Não         | Não           | Sim    | Sim           | Sim |
|             | desequilíbrio de corrente        |                |             |             |               |        |               |     |
|             | Proteção contra                  | 60             | Não         | Não         | Não           | Sim    | Sim           | Sim |
|             | desbalanço de tensão             |                |             |             |               |        |               |     |
|             | Sobrecorrente direcional         | 67             | Não         | Não         | Não           | Sim    | Sim           | Sim |
|             | Sobre corrente com               | 51V            | Não         | Não         | Não           | Sim    | Sim           | Sim |
|             | restrição de tensão              |                |             |             |               |        |               |     |
|             |                                  |                |             |             |               |        |               |     |

Notas:

- (1) Chave seccionadora visível e acessível, que a acessada usa para garantir a desconexão da geração distribuída durante manutenção em seu sistema.
- (2) Elemento de desconexão e interrupção automático acionado por comando ou proteção.
- (3) Não necessita ser um relé de proteção específico, mas um sistema eletro-eletrônico que detecte tais anomalias e que produza uma saída capaz de operar na lógica de atuação do elemento de desconexão.
- (4) Nas conexões acima de 500 kW, se o lado da acessada do transformador de acoplamento não for aterrado, deve-se usar uma proteção de sub e de sobre-tensão (27N e 59N) nos secundários de um TP em delta aberto.

De acordo com as características específicas do sistema de distribuição, a distribuidora pode propor proteções adicionais [26]. Usinas conectadas, com mais de 10MW de potência, devem ter proteções de sub e sobre-tensão e sob e sobre freqüência capazes de atuar de maneira instantânea ou temporizada, de acordo com as especificações da acessada [26].

Todas as GDs acima de 500kW devem ter sistemas de controle de tensão e freqüência. Estas devem analisar o caso de, em operação ilhada, poderem suprir consumidores próximos. Os estudos efetuados para tal fim devem analisar a qualidade da energia na região ilhada. Unidades com potências menores devem instalar esses sistemas quando em operação ilhada [26]. Caso a operação em ilhamento não possa ser realizada, deve-se garantir a abertura dos disjuntores de paralelismo [26].

O paralelismo deve ser estabelecido por disjuntores com verificação de sincronismo e dotados de dispositivos de inter-travamento [26]. Estes não devem atuar quando da ocorrência de variações súbitas de tensão ou freqüência, ou correntes harmônicas no sistema. Também devem existir relés para proteção de retaguarda (entre fase e fase e fase e terra) [26]. Para a determinação de sobre tensões e sobre correntes, bancos de capacitores e impedâncias de aterramento devem ser considerados.

#### **2.1.2.6 Harmônicos**

Deformações de tensão e corrente, em relação à senóide fundamental. Os valores de referência para as distorções harmônicas das ondas de tensão são dados na tabela abaixo [26]: Tabela 2-4 – Valores de referência para distorções totais de tensão, em porcentagem da tensão

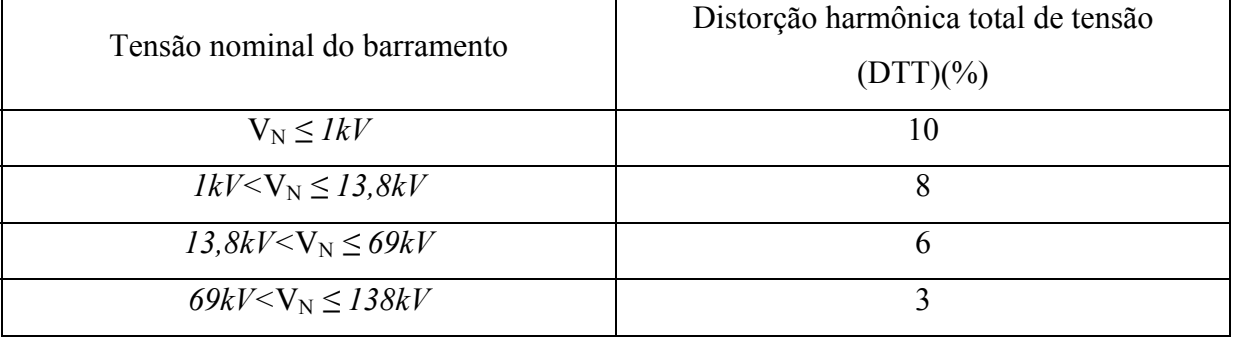

#### fundamental

Os valores individuais de distorções harmônicas são listados na Tabela 2-5:

| Ordem                         | Distorção Harmônica Individual de Tensão [%]                                      |     |                                 |     |     |
|-------------------------------|-----------------------------------------------------------------------------------|-----|---------------------------------|-----|-----|
| Harmônica                     | 1 kV < V <sub>n</sub> ≤13.8 kV<br>13.8 kV < $V_n$ ≤ 69 kV<br>V <sub>n</sub> ≤1 kV |     | 69 kV < V <sub>n</sub> ≤ 230 kV |     |     |
|                               | 5                                                                                 | 7.5 | 6                               | 4.5 | 2.5 |
| Impares não<br>múltiplas de 3 | 7                                                                                 | 6.5 | 5                               | 4   | 2   |
|                               | 11                                                                                | 4.5 | 3.5                             | 3   | 1.5 |
|                               | 13                                                                                | 4   | 3                               | 2.5 | 1.5 |
|                               | 17                                                                                | 2.5 | 2                               | 1.5 |     |
|                               | 19                                                                                | 2   | 1.5                             | 1.5 | 1   |
|                               | 23                                                                                | 2   | 1.5                             | 1.5 | 4   |
|                               | 25                                                                                | 2   | 1.5                             | 1.5 |     |
|                               | >25                                                                               | 1.5 |                                 |     | 0.5 |
|                               | 3                                                                                 | 6.5 | 5                               | 4   | 2   |
| Impares                       | 9                                                                                 | 2   | 1.5                             | 1.5 | 1   |
| múltiplas de 3                | 15                                                                                |     | 0.5                             | 0.5 | 0.5 |
|                               | 21                                                                                |     | 0.5                             | 0.5 | 0.5 |
|                               | >21                                                                               |     | 0.5                             | 0.5 | 0.5 |
| Pares                         | $\overline{2}$                                                                    | 2.5 | 2                               | 1.5 | 1   |
|                               | 4                                                                                 | 1.5 |                                 |     | 0.5 |
|                               | 6                                                                                 |     | 0.5                             | 0.5 | 0.5 |
|                               | 8                                                                                 |     | 0.5                             | 0.5 | 0.5 |
|                               | 10                                                                                |     | 0.5                             | 0.5 | 0.5 |
|                               | 12                                                                                |     | 0.5                             | 0.5 | 0.5 |
|                               | >12                                                                               |     | 0.5                             | 0.5 | 0.5 |

Tabela 2-5 – Valores individuais de distorções harmônicas

#### **2.1.3 Requisitos para transmissão - PROREDE**

Estes requisitos técnicos são definidos pelo ONS, para otimizar o desempenho e a qualidade da Rede Básica. O ONS implementou novos requisitos, específicos para a energia eólica. Devido à maior capacidade eólica instalada e inserida nos sistemas de transmissão, algumas dificuldades técnicas começam a surgir. Algumas redes são fracas, com grandes intervalos de variação de freqüência [27].

Assim, soluções a serem adotadas em redes fracas incluem maiores limites de freqüência e tensão de operação, adoção da capacidade de suportar baixas tensões com injeção simultânea de potência reativa, FACTS (injeção externa de reativos) e a participação de parques eólicos no controle primário de freqüência [27]. Algumas dessas medidas já foram adotadas pelo ONS, como será visto a seguir.

#### **2.1.3.1 Acesso**

Primeiramente, é efetuada a solicitação de acesso, com o envio da documentação necessária ao ONS ou ao Agente Transmissor envolvido [27]. Essas informações são analisadas, sendo propostos estudos adicionais, caso estes se mostrem necessários. Feito isso, as condições de acesso são informadas aos acessante, que deve celebrar os contratos pertinentes com o ONS e com o Transmissor (respectivamente, CUST e CCT) [27]. Por fim, há a implantação da conexão e a aprovação do PC, para que este entre em funcionamento. Para o caso da geração eólica é necessário os estudos complementares.

#### **2.1.3.2 Conexão**

A conexão de parques eólicos não pode causar a diminuição da capacidade de recomposição da rede [27]. Os estudos dos impactos causados na rede, pela conexão da usina, devem ser realizados pelo acessante. Os parâmetros a serem avaliados nesses estudos

englobam os níveis de curto-circuito na presença da usina, a capacidade de disjuntores, barramentos, etc., e a operação de esquemas de proteção [27].

#### **2.1.3.3 Freqüência**

Em regime permanente, o limite de freqüência de operação é de 59,9Hz a 60,1Hz [27]. Após faltas, se houver disponibilidade de geração para restaurar o equilíbrio carga-geração, a freqüência deve voltar para o intervalo de 59,5Hz a 60,5Hz dentro de 30s. As usinas eólicas podem operar em freqüências não-nominais. Assim, mantêm-se as usinas em operação, quando de falta de geração no sistema. Estas podem operar nos seguintes intervalos [27]:

- entre 56,5Hz e 63Hz sem atuação de relés instantâneos de sub e sobrefreqüência;
- abaixo de 58,5Hz por até 20s;
- entre 58,5Hz e 61,5Hz sem atuação de relés temporizados de sub e sobre freqüência;
- acima de 61,5Hz por até 10s.

#### **2.1.3.4 Potência**

Em potência ativa nominal, no PC, os parques eólicos devem ser capazes de operar com fator de potência mínimo de 0,95 capacitivo e 0,95 indutivo [27], participando efetivamente no controle de tensão. A potência ativa de saída, para usinas eólicas operando na faixa de tensão de 0,9 a 1,1p.u. e na freqüência entre 58,5Hz e 60,0Hz, não pode ser reduzida [27]. Em freqüências entre 57,0Hz e 58,5Hz, admite-se uma redução de até 10% na potência ativa de saída. Esses requisitos aplicam-se para operação em regime permanente [27]. Estas medidas são tomadas a fim de evitar cortes de carga em situações de subfreqüência, garantindo a disponibilidade de potência eólica na rede.

#### **2.1.3.5 Tensão**

No PC, a usina deve operar em tensões entre 0,9 e 1,10p.u. da tensão nominal, sem a atuação de relés temporizados de sub e sobre-tensão [27]. É permitida a operação entre 0,85 e 0,9p.u. da tensão nominal durante 5s. Essa medida evita a desconexão da usina durante variações de tensão na rede. O gráfico abaixo ilustra a curva característica [27]:

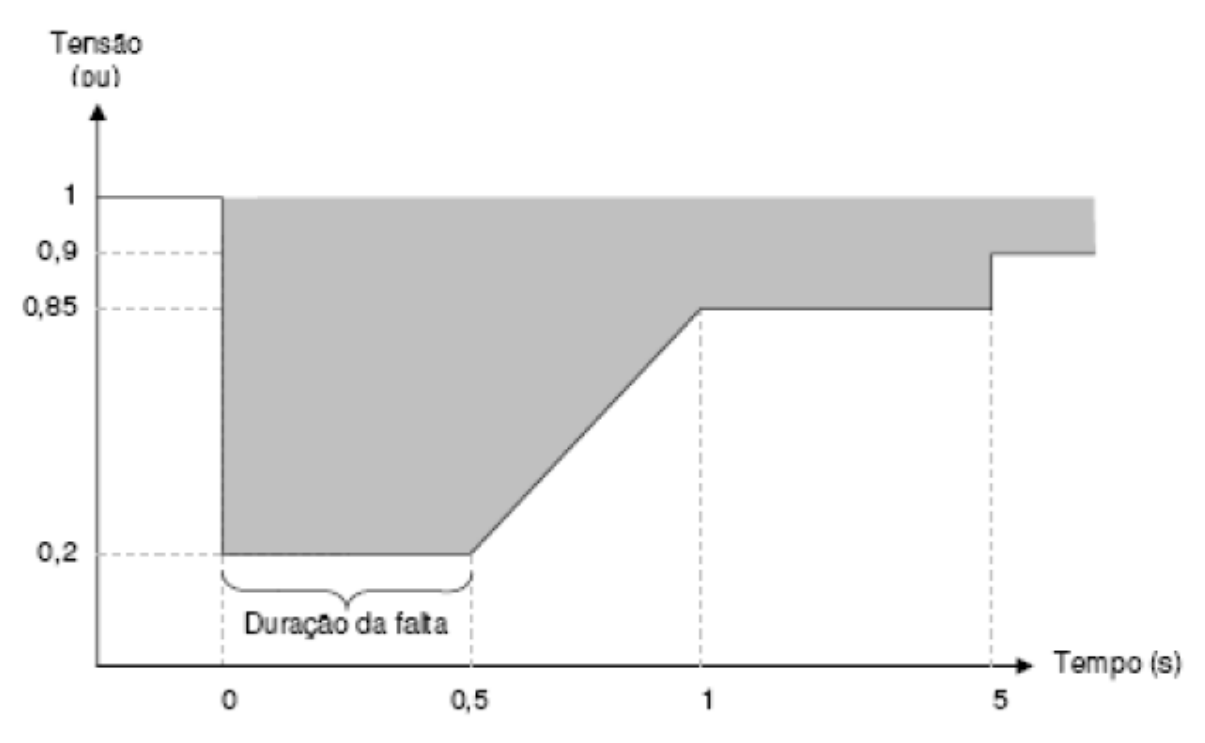

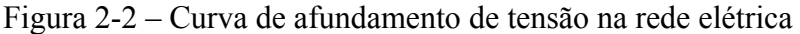

No caso de manobras, como desligamento de turbinas, a usina não pode provocar uma variação de, no máximo, 5% da tensão nominal no PC [27]. Em relação ao *flicker*, os valores de curta e longa duração são, respectivamente, 0,8pu/FT e 0,6pu/FT [27], onde FT é o Fator de Transferência e tem os seguintes valores para os barramentos [27]:

$$
230 \text{kV} - \text{FT} = 0,65
$$
  
entre 230 \text{kV} e 69 \text{kV} - \text{FT} = 0,8  
а  
menor que 69 \text{kV} - \text{FT} = 1,0

Outro problema relativo à tensão é a variação significativa da amplitude desta em períodos curtos de tempo (variação de tensão de curta duração). As variações podem ser subdivididas em seis categorias, conforme a Tabela 2-6 [27].

| Classificação                       | Denominação                         | Duração da Variação                                                    | Amplitude da<br>tensão (valor<br>eficaz) em relação à<br>tensão nominal |
|-------------------------------------|-------------------------------------|------------------------------------------------------------------------|-------------------------------------------------------------------------|
| Variação<br>Momentânea de<br>Tensão | Interrupção Momentânea de<br>Tensão | Inferior ou igual a três<br>segundos                                   | inferior a 0,1 pu                                                       |
| Variação<br>Momentânea de<br>Tensão | Afundamento Momentâneo de<br>Tensão | Superior ou igual a<br>um ciclo e inferior ou<br>igual a três segundos | superior ou igual a<br>0,1 e inferior a 0,9 pu                          |
| Variação<br>Momentânea de<br>Tensão | Elevação Momentânea de<br>Tensão    | Superior ou igual a<br>um ciclo e inferior ou<br>igual a três segundos | superior a 1,1 pu                                                       |
| Variação<br>Temporária de<br>Tensão | Interrupção Temporária de<br>Tensão | superior a três<br>segundos e inferior<br>ou igual a um minuto         | inferior a 0,1 pu                                                       |
| Variação<br>Temporária de<br>Tensão | Afundamento Temporário de<br>Tensão | superior a três<br>segundos e inferior<br>ou igual a um minuto         | superior ou igual a<br>0,1 e inferior a 0,9 pu                          |
| Variação<br>Temporária de<br>Tensão | Elevação Temporária de<br>Tensão    | superior a três<br>segundos e inferior<br>ou igual a um minuto         | superior a 1,1 pu                                                       |

Tabela 2-6 – Tipos de variações de tensão de curta duração

#### **2.1.3.6 Harmônicos**

Os limites individuais e totais de harmônicos estão listados na Tabela 2-7 [27]:

Tabela 2-7 – Limites individuais e totais de distorções harmônicas

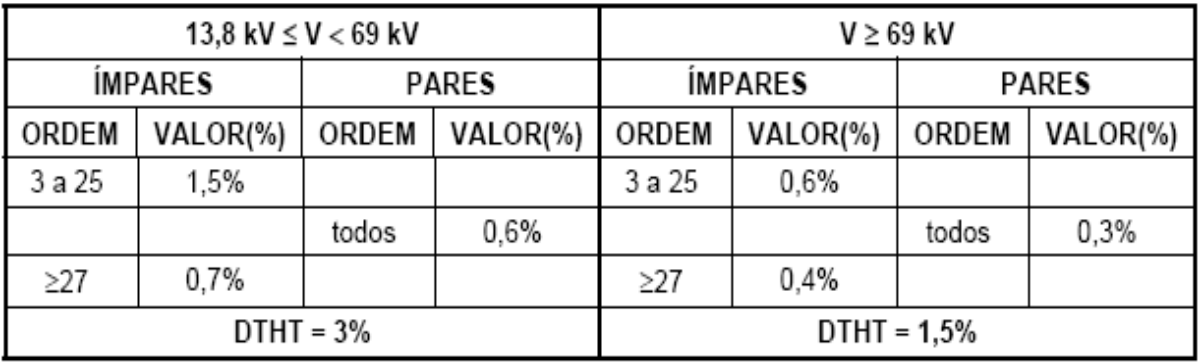

DTHT - Distorção de Tensão Harmônica Total

#### **2.1.3.7 Esquemas de proteção**

Para turbinas eólicas, esquemas de proteção para amenizar as conseqüências de faltas no sistema incluem desconexão automática e controle de geração por *stall* ou *pitch* [27]. Além das proteções intrínsecas, fornecidas pelos fabricantes, cada unidade geradora deve possuir dois sistemas de proteção extras: unitário e de retaguarda [27]. O tempo para que a proteção de retaguarda elimine as faltas (incluindo o tempo de abertura dos disjuntores), deve ser inferior a 100ms em conexão à Rede Básica acima de 230kV, e inferior a 150ms em conexões iguais ou abaixo de 230kV [27].

#### **2.2 Sumário**

Esse capítulo apresenta a organização do setor elétrico brasileiro enfatizando a geração eólica. Alguns requisitos técnicos para a conexão de geradoras eólicas ao sistema de potência no atual cenário brasileiro são apresentados. Um resumo dos procedimentos para distribuição e os requisitos para a transmissão são apresentados. Esses requisitos são atualizados regularmente e são extremamente importantes para delimitar os projetos que envolvem os controladores do parque eólico. O PRODIST e o PROREDE especificam as características que a geradora eólica deve apresentar para uma conexão com a rede elétrica.

#### CAPÍTULO 3

## **MODELOS MATEMÁTICOS DO SISTEMA MATRADA**

Esse capítulo apresenta os modelos da MATRADA por um conversor estático duplo e conectada com a rede elétrica.

Nos dias de hoje, o desenvolvimento industrial exige acionamentos elétricos cada vez mais eficientes. Devido a essa procura, sempre surgem novas tecnologias. Primeiro desenvolveu-se o motor de CC e logo em seguida, a máquina síncrona. No final do século XIX, foi dado um grande passo nessa evolução tecnológica com a invenção do motor assíncrono trifásico. Atualmente, com o desenvolvimento da eletrônica de potência, com a evolução dos meios computacionais e principalmente com as novas tecnologias de fabricação de máquinas elétricas, muitos desafios industriais foram superados. Um dos desafios impostos pela indústria de geração de energia elétrica moderna, é desenvolver um sistema com custos reduzidos e de alto desempenho. Devido a esse fato, desenvolveram-se tecnologias para operação em velocidade variável. Antigamente acionamentos com variação de velocidade não eram aplicados à geração de energia elétrica. Por isso, durante muitos anos, a máquina síncrona trabalhando num ponto com rotação fixa, atendia a necessidade de geração elétrica. Porém, turbinas que operam com velocidade variável melhoram a eficiência da geração de energia elétrica [12]. Esse é um fator relevante devido à redução do custo da geração de energia.

Quando a geração de energia elétrica é realizada por turbinas eólicas, um bom compromisso entre custo benefício é obtido quando a turbina opera com uma variação da velocidade do eixo dentro de uma faixa de ±30% em torno da velocidade síncrona [12]. Se a tecnologia de geração utiliza a MATRADA, a potência do sistema de acionamento também é reduzida, fica em torno de 50% da potência total do sistema. Isso devido aos conversores estáticos de potência estarem no circuito rotórico.

Nas próximas seções são apresentadas algumas características das máquinas com alimentação dupla utilizadas para geração de energia eólica.

#### **3.1 Máquinas com dupla alimentação**

A máquina com dupla alimentação é construída com dois enrolamentos. Ambos alimentados por fontes de tensão que suprem as correntes necessárias para a excitação da máquina. Esse sistema apresenta como principal desvantagem à necessidade de comutadores ou anéis coletores com escovas. O que implica em uma manutenção constante. Por outro lado, a grande vantagem da máquina duplamente alimentada, é o fato de a máquina poder operar tanto em regime motor como em regime gerador para uma maior faixa de velocidade. Para geração de energia elétrica onde a operação de velocidade variável é necessária, a máquina de dupla alimentação é uma alternativa atrativa. Detalhes do funcionamento da MATRADA como gerador são apresentados no Capítulo 6.

A próxima seção apresenta algumas considerações preliminares para a continuidade do estudo.

#### **3.2 Considerações preliminares**

A MATRADA é uma máquina de indução constituída de dois enrolamentos trifásicos, um no estator e outro no rotor. Através das tensões e correntes adequadamente impostas no circuito rotórico, é possível controlar a potência da máquina operando como gerador.

Para a representação matemática da máquina de indução trifásica com o rotor bobinado, algumas considerações e hipóteses são apresentadas:

- i Os três enrolamentos são iguais entre si, tanto para o estator como para o rotor;
- ii Os ângulos elétricos entre os enrolamentos são iguais entre si, tanto para o estator como para o rotor;
- iii O entreferro é considerado constante;
- iv O circuito magnético é considerado ideal, não existe saturação;
- v A distribuição da densidade de fluxo magnético no entreferro é radial e senoidal;
- vi Não são consideradas perdas magnéticas;

#### **3.3 Representação física da MATRADA**

A representação física da máquina de indução trifásica com o rotor bobinado pode ser vista na Figura 3-1. Convencionalmente chama-se de representação em coordenadas naturais ou em coordenadas *abc.* Nessa representação, as variáveis do estator são representadas num sistema de 3 eixos simétricos defasados 120<sup>°</sup> entre si e estacionários; com as tensões  $v_{as}$ ,  $v_{bs}$ ,  $v_{cs}$  e correntes  $i_{as}$ ,  $i_{bs}$  e  $i_{cs}$ . O rotor, é representado mun sistema de 3 eixos simétricos e girante com o rotor, as tensões  $v_{ar}$ ,  $v_{br}$ ,  $v_{cr}$  e correntes  $i_{ar}$ ,  $i_{br}$ ,  $i_{cr}$  representam as grandezas rotóricas. Nessa máquina estão acessíveis os enrolamentos do estator e do rotor.

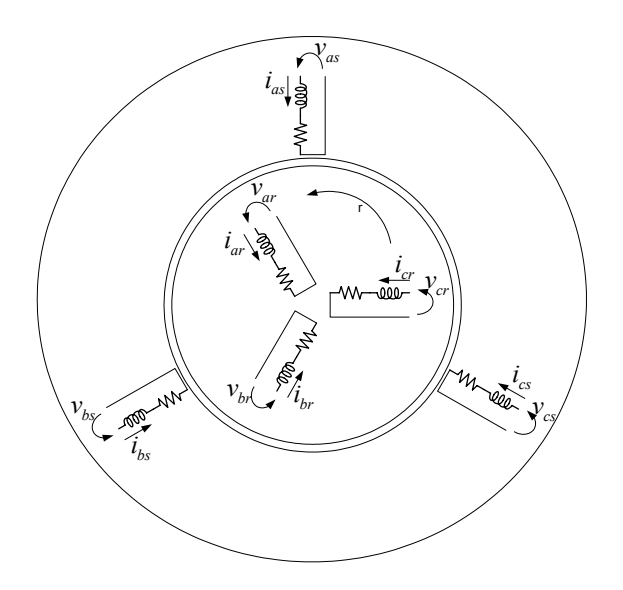

Figura 3-1 – Representação física da máquina de indução com o rotor bobinado

O enrolamento do estator é ligado diretamente na rede elétrica e o enrolamento do rotor é ligado através dos anéis coletores a um conversor estático que opera com controle vetorial através da modulação por largura de pulso. A representação dessa conexão pode ser vista na Figura 1-1. Na próxima seção é apresentado o circuito elétrico equivalente da MATRADA.

#### **3.4 Circuito elétrico equivalente em coordenadas abc**

Para obter as equações da máquina de indução trifásica com o rotor bobinado em coordenadas síncronas *qd*0 no referencial genérico, é necessário obter primeiramente as equações do estator e do rotor em coordenadas *abc*. As equações da tensão em *abc* são obtidas a partir do circuito equivalente mostrado na Figura 3-2.

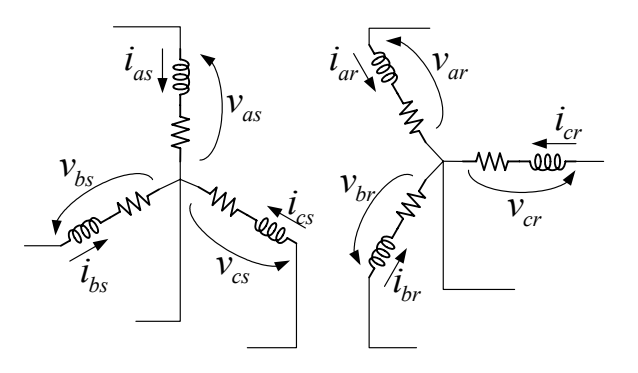

Figura 3-2 – Circuito elétrico equivalente em coordenadas *abc*

Aplicando as leis de *Kirchhoff* no circuito equivalente, mostrado na Figura 3-2, obtêmse as equações das tensões estatóricas e rotóricas em *abc*, dadas por:

$$
\mathbf{v}_{\text{abcs}} = \mathbf{r}_s \mathbf{i}_{\text{abcs}} + \frac{d}{dt} \boldsymbol{\lambda}_{\text{abcs}} \tag{3.1}
$$

$$
\mathbf{v}_{\text{abcr}} = \mathbf{r}_r \mathbf{i}_{\text{abcr}} + \frac{d}{dt} \lambda_{\text{abcr}} \tag{3.2}
$$

O principal inconveniente dessa representação é que as indutâncias mútuas estatorrotor são variantes com a posição do rotor. Elimina-se esse inconveniente através da representação das variáveis do estator e do rotor em um único referencial que pode estar em qualquer velocidade.

#### **3.5 Razão de Transformação**

Para facilitar a análise matemática, é conveniente referir as equações rotóricas para o estator. Considerando a freqüência e referindo as variáveis do rotor para o estator, tem-se:

$$
\mathbf{i'}_{qd0r} = \frac{N_r}{N_s} \mathbf{i}_{qd0r}
$$
 (3.3)

$$
\mathbf{v'}_{qd0r} = \frac{N_s}{N_r} \mathbf{v}_{qd0r}
$$
 (3.4)

$$
\lambda^{\prime}{}_{qd0r} = \frac{N_s}{N_r} \lambda_{qd0r} , \qquad (3.5)
$$

onde, *Ns* e *Nr* representam o número de espiras do enrolamento do estator e do rotor, respectivamente, e o símbolo (') indica que as variáveis estão referidas para o estator.

#### **3.6 Modelos do Sistema de Geração**

Na Figura 3-3 pode ser visto um circuito equivalente em coordenadas síncronas do sistema de geração eólica com a MATRADA. Conforme mencionado anteriormente, esse sistema consiste em uma Máquina Assíncrona Trifásica Duplamente Alimentada, um Filtro de rede e um par de conversores alimentados por um barramento CC. O par de conversores consiste em um conversor conectado a rede elétrica, chamado de conversor do lado da rede, e outro conversor conectado no rotor da MATRADA, chamado conversor do lado da MATRADA. Além disso, um filtro de rede é utilizado entre o conversor e a rede elétrica para diminuir as harmônicas geradas pelo conversor do lado da rede. As principais configurações de filtros utilizadas são filtros LR e LCL [28]. A descrição detalhada dos componentes desse sistema será apresentada nas próximas seções.

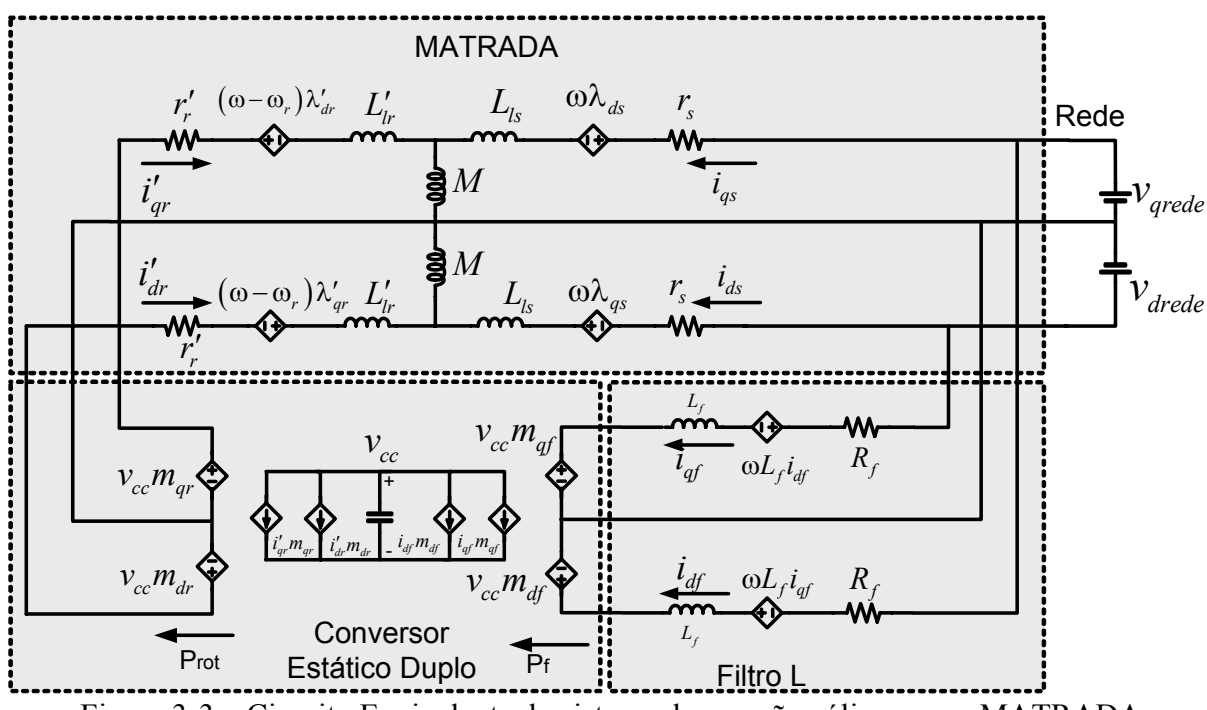

Figura 3-3 – Circuito Equivalente do sistema de geração eólica com a MATRADA

## **3.7 Modelo da Máquina Assíncrona Trifásica Duplamente Alimentada - MATRADA**

Existem inúmeras transformações ou troca de variáveis conhecidas para a análise da máquina de indução. Como por exemplo, a Transformação de Park, Transformação de Stanley, Transformação de Kron e Transformação de Brereton. Todas essas trocas de variáveis podem ser representadas em uma transformação geral [29]. Esta transformação geral elimina a variação das indutâncias com o tempo pela transformação das variáveis estatóricas e

rotóricas para um referencial que pode girar em qualquer velocidade ou permanecer estacionário. A transformação geral é conhecida como transformação para um referencial genérico. A partir desta, é possível obter qualquer uma das transformações mencionadas, simplesmente fixando a velocidade de rotação de referencial.

As equações diferenciais da tensão, do fluxo, do torque eletromagnético e das potências no referencial genérico são apresentadas nas próximas seções.

#### **3.7.1 Equações diferenciais no Referencial Genérico - RG**

A partir do circuito elétrico da MATRADA em coordenadas *abc*, o circuito elétrico equivalente em coordenadas síncronas orientado em um referencial genérico é apresentado na Figura 3-4.

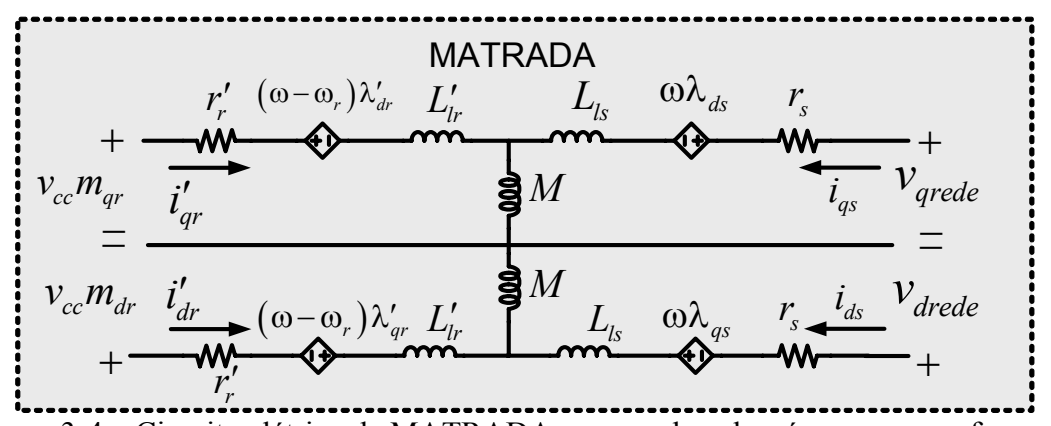

Figura 3-4 – Circuito elétrico da MATRADA em coordenadas síncronas no referencial genérico

As equações matemáticas que originam esse circuito são apresentadas nas próximas seções:

#### **3.7.1.1 Equações das Tensões no Referencial Genérico**

Conforme apresentado em [29] as equações da tensão em coordenadas síncronas orientadas em um referencial genérico são dadas por:

$$
v_{qs} = r_s i_{qs} + \omega \lambda_{ds} + \frac{d\lambda_{qs}}{dt}
$$
\n(3.1)

$$
v_{ds} = r_s i_{ds} - \omega \lambda_{qs} + \frac{d\lambda_{ds}}{dt}
$$
\n(3.2)

$$
v_{0s} = r_s i_{0s} + \frac{d\lambda_{0s}}{dt}
$$
 (3.3)

$$
v'_{qr} = r'_r i'_{qr} + (\omega - \omega_r) \lambda'_{dr} + \frac{d\lambda'_{qr}}{dt}
$$
\n(3.4)

$$
v'_{dr} = r'_r i'_{dr} - (\omega - \omega_r) \lambda'_{qr} + \frac{d\lambda'_{dr}}{dt}
$$
\n(3.5)

$$
v'_{0r} = r'_r i'_{0r} + \frac{d\lambda'_{0r}}{dt}
$$
 (3.6)

#### **3.7.1.2 Equações dos fluxos no Referencial Genérico**

Da mesma forma, as equações dos fluxos do estator e do rotor da MATRADA são dados por:

$$
\lambda_{qs} = (L_{ls} + M) i_{qs} + M i'_{qr} \tag{3.7}
$$

$$
\lambda_{ds} = (L_{ls} + M)\dot{i}_{ds} + M\dot{i}'_{dr} \tag{3.8}
$$

$$
\lambda_{0s} = L_{ls} i_{0s} \tag{3.9}
$$

$$
\lambda'_{qr} = \left(L'_{lr} + M\right)i'_{qr} + Mi_{qs} \tag{3.10}
$$

$$
\lambda'_{dr} = (L'_{lr} + M)i'_{dr} + Mi_{ds}
$$
\n(3.11)

$$
\lambda'_{0r} = L'_{lr} i'_{0r} \tag{3.12}
$$

## **3.7.1.3 Equações do torque Eletromagnético, da Potência Ativa e Reativa no Referencial Genérico.**

O torque eletromagnético para a MATRADA em termos do referencial genérico é dado por:

$$
T_e = \left(\frac{3}{2}\right)\left(\frac{p}{2}\right)M(i_{qs}i'_{dr} - i_{ds}i'_{qr})
$$
\n(3.13)

ou de forma equivalente, substituindo (3.10) e (3.11) em (3.13) tem-se que:

$$
T_e = \left(\frac{3}{2}\right)\left(\frac{p}{2}\right)\left(\lambda'_{qr}i'_{dr} - \lambda'_{dr}i'_{qr}\right) \tag{3.14}
$$

ou ainda, substituindo (3.7) e (3.8) em (3.13) obtém-se:

$$
T_e = \left(\frac{3}{2}\right) \left(\frac{p}{2}\right) (\lambda_{ds} i_{qs} - \lambda_{qs} i_{ds})
$$
\n(3.15)

 Através de (3.13)-(3.15), observa-se que o torque pode ser controlado através das correntes rotóricas e estatóricas em *qd*.

Para a MATRADA, as variáveis de controle são as potências ativa e reativa no estator. As equações da potência ativa e reativa em coordenadas síncronas no referencial genérico são dadas por:

$$
P_s = \frac{3}{2} \left( v_{qs} i_{qs} + v_{ds} i_{ds} \right) \tag{3.16}
$$

$$
Q_s = \frac{3}{2} \left( v_{qs} i_{ds} - v_{ds} i_{qs} \right)
$$
 (3.17)

Igualmente importantes, são as equações das potências ativa e reativa no rotor da MATRADA dadas respectivamente por:

$$
P_r = \frac{3}{2} \left( v'_{qr} i'_{qr} + v'_{dr} i'_{dr} \right) \tag{3.18}
$$

$$
Q_r = \frac{3}{2} \left( v'_{qr} i'_{dr} - v'_{dr} i'_{qr} \right)
$$
 (3.19)

As equações das tensões (3.1) à (3.6) podem ser obtidas em outro referencial, simplesmente, fixando a velocidade angular elétrica ω no referencial desejado. Existem três referenciais que são normalmente utilizados na análise da máquina de indução. Os três principais referenciais utilizados são o referencial estacionário ou αβ0 que é obtido fixando ω  $= 0$ . O referencial rotórico que é obtido fixando ω = ω<sub>*r*</sub>, e o referencial síncrono que é obtido fixando ω = ω*e*. Embora o comportamento da MATRADA possa ser descrito em qualquer referencial, normalmente as condições de operação irão determinar o referencial mais conveniente para o propósito do projetista.

O circuito equivalente da MATRADA em coordenadas síncronas *qd0* orientado no referencial genérico pode ser visto na Figura 3-5.

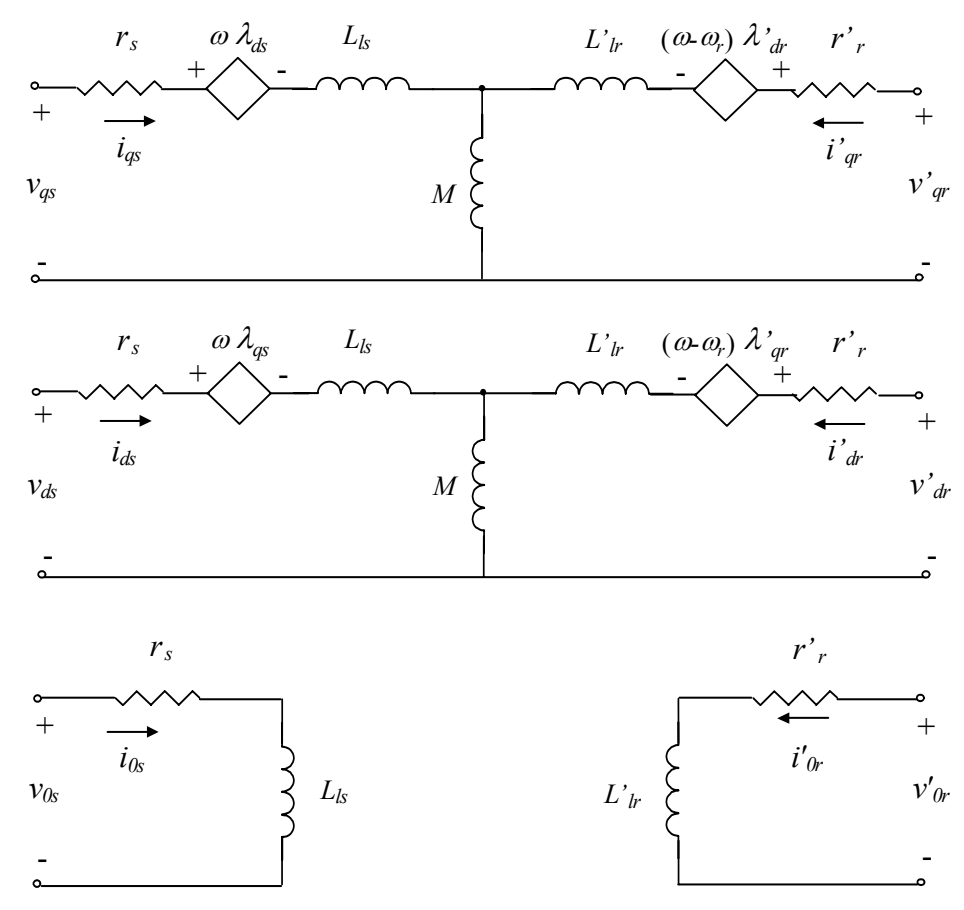

Figura 3-5 – Circuito elétrico equivalente da MATRADA em coordenadas síncronas qd0 orientado no referencial genérico

Na próxima seção são apresentadas as equações diferenciais do referencial da tensão estatórica.

## **3.7.2 Equações diferenciais no Referencial Síncrono Orientado na Tensão Estatórica - RTE**

As equações diferenciais da MATRADA no referencial síncrono orientado na tensão estatórica podem ser obtidas a partir do modelo no referencial genérico fixando ω = ω*s* e nas equações (3.1) - (3.12) e alinhando o eixo q com o vetor da tensão estatórica, ou seja,  $v_{ds} = 0$ ,

as tensões e fluxos da MATRADA orientados no referencial da tensão estatórica são mostradas a seguir.

#### **3.7.2.1 Equações das Tensões no Referencial da Tensão**

As equações das tensões no estator e no rotor da MATRADA são dadas, no referencial da tensão estatórica, por:

$$
v_{qs} = r_s i_{qs} + \omega_s \lambda_{ds} + \frac{d}{dt} \lambda_{qs}
$$
\n(3.20)

$$
0 = r_s i_{ds} + \omega_s \lambda_{qs} + \frac{d}{dt} \lambda_{ds}
$$
 (3.21)

$$
v'_{qr} = r'_r i'_{qr} + (\omega_s - \omega_r) \lambda'_{dr} + \frac{d}{dt} \lambda'_{qr}
$$
\n(3.22)

$$
v'_{dr} = r'_r i'_{dr} - (\omega_s - \omega_r) \lambda'_{qr} + \frac{d}{dt} \lambda'_{dr}
$$
\n(3.23)

#### **3.7.2.2 Equações dos fluxos no Referencial da Tensão**

As equações dos fluxos no estator e no rotor da MATRADA são dadas no referencial da tensão estatórica por:

$$
\lambda_{qs} = (L_{ls} + M)\dot{i}_{qs} + M\dot{i}'_{qr} \tag{3.24}
$$

$$
\lambda_{ds} = (L_{ls} + M)\dot{i}_{ds} + M\dot{i}'_{dr} \tag{3.25}
$$

$$
\lambda'_{qr} = (L'_{lr} + M)i'_{qr} + Mi_{qs}
$$
\n(3.26)

$$
\lambda'_{dr} = (L'_{lr} + M)i'_{dr} + Mi_{ds}
$$
\n(3.27)

A representação vetorial generalizada das variáveis estatóricas e rotóricas no referencial da tensão estatórica é mostrada na Figura 3-6.

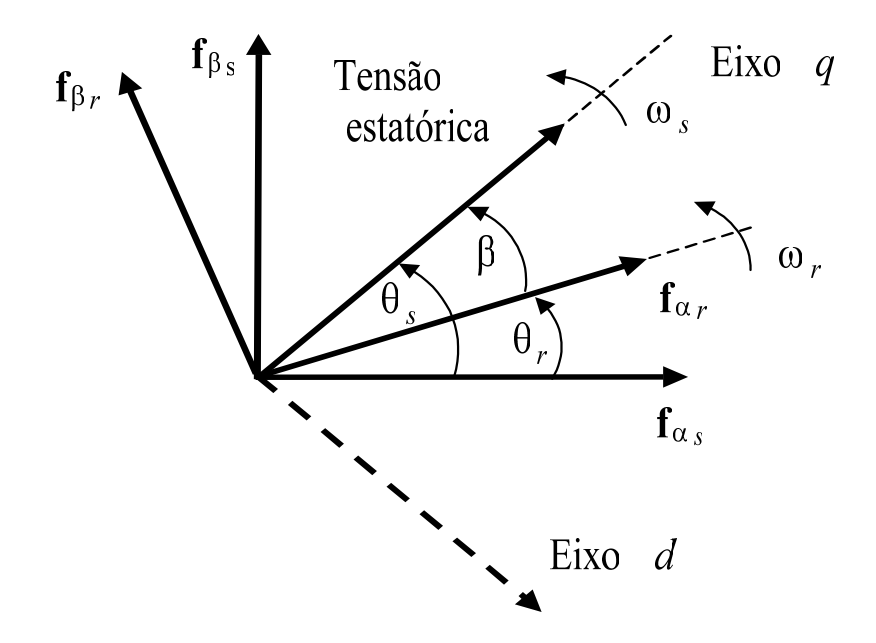

Figura 3-6 – Variáveis do estator e do rotor no referencial da tensão estatórica

Analisando a Figura 3-6, pode-se obter o ângulo de transformação para o referencial da tensão estatórica através das seguintes relações:

$$
\cos(\theta_s) = \frac{v_{\alpha s}}{\sqrt{v_{\beta s}^2 + v_{\alpha s}^2}}
$$
(3.28)

$$
\operatorname{sen}(\theta_s) = \frac{v_{\beta s}}{\sqrt{v_{\beta s}^2 + v_{\alpha s}^2}}\tag{3.29}
$$

Onde  $v_{\alpha s}$  e  $v_{\beta s}$  são as tensões estatóricas em coordenadas estacionárias αβ, obtidas a partir das medidas das tensões do estator da MATRADA. Novamente, para o projeto do controlador no referencial da tensão estatórica, além das equações das tensões e dos fluxos é necessário às equações do torque eletromagnético e da potencia reativa.

## **3.7.2.3 Equações do Torque Eletromagnético e da Potência Reativa no Referencial da tensão estatórica**

O Torque eletromagnético e a potência reativa são dados no referencial da tensão estatórica pelas equações

$$
T_e = \left(\frac{3}{2}\right)\left(\frac{p}{2}\right)M(i_{qs}i^*_{dr} - i_{ds}i^*_{qr})
$$
\n(3.30)

$$
Q_s = \frac{3}{2} v_{qs} i_{ds} \tag{3.31}
$$

Como λ*ds* é praticamente constante devido à magnitude e a freqüência da tensão estatórica permanecerem constantes, pode-se concluir, pela equação (3.25), que *i<sub>ds</sub>* pode ser controlado por  $i'_{dr}$ . Portanto a potência reativa do estator pode ser controlada pela corrente  $i'_{dr}$ . Por outro lado, a partir da equação (3.30), observa-se que o torque é dependente das componentes *q* e *d* das correntes do rotor e do estator. Portanto, no referencial da tensão estatórica, a equação do torque resulta em uma equação acoplada, sendo necessário à utilização de métodos que elimine o acoplamento para possibilitar um controle de torque independente.

Nessa dissertação, essa transformação será utilizada para o controle das correntes do filtro de rede e da tensão do barramento CC.

Na próxima seção são apresentadas as equações da MATRADA no referencial do fluxo estatórico estimado. Nesse referencial, a potência ativa e reativa no estator podem ser controladas independentemente através das correntes rotóricas  $i'_{dr}$  e  $i'_{gr}$  respectivamente.

### **3.7.3 Equações diferenciais no Referencial Síncrono Orientadas no Fluxo Estatórico Estimado - RFEE**

Embora a orientação no fluxo estatórico seja uma boa alternativa para o controle linearmente independente das potências no estator, a posição do fluxo estatórico não pode ser medida diretamente. Para obter a posição do fluxo estatórico, muitas técnicas são apresentadas na literatura [7, 8, 10, 14-16, 30-32]. Nesse momento, considere apenas a representação gráfica apresentada na Figura 3-7. Onde diferentimente da prática, o referencial está alinhado com o fluxo estatórico verdadeiro, onde será salientado o erro de estimação.

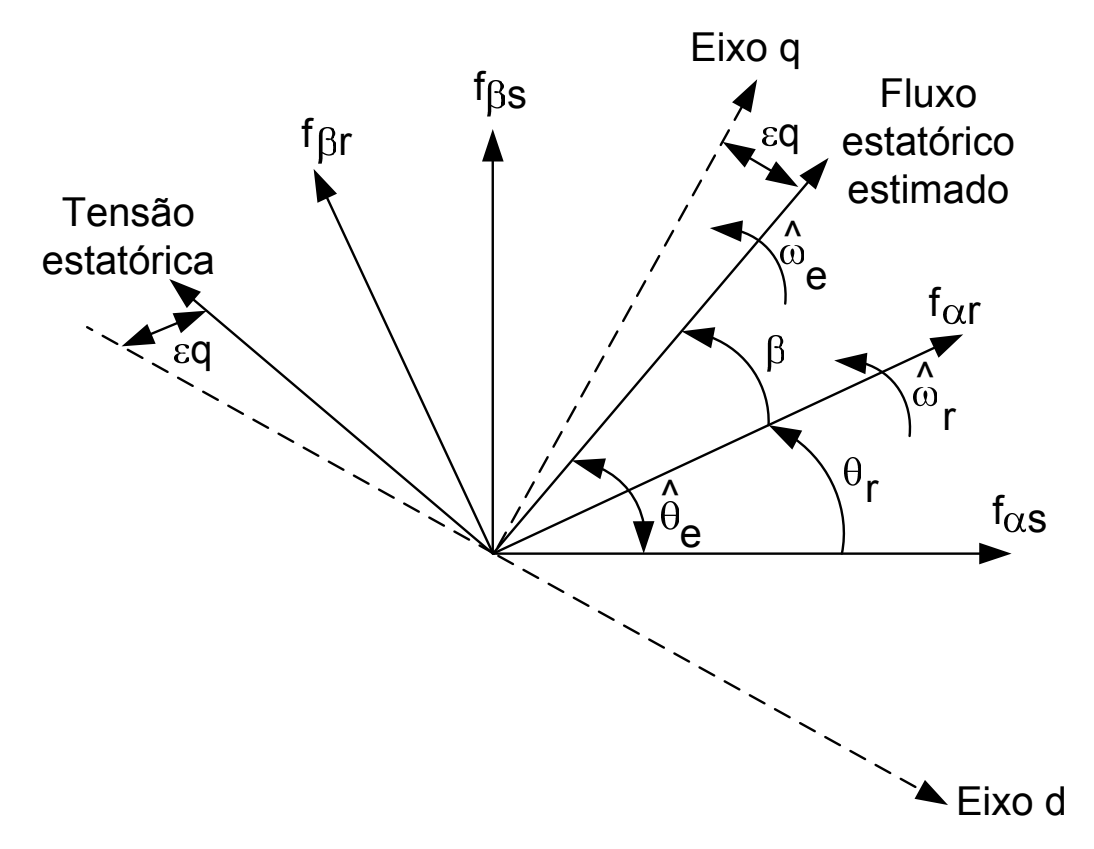

Figura 3-7 – Variáveis do estator e do rotor no referencial do fluxo estatórico estimado

O símbolo "^" é usado para indicar que a grandeza é estimada.

A representação vetorial das variáveis estatóricas e rotóricas no referencial do fluxo estatórico estimado é mostrada naFigura 3-7. Com o objetivo de generalizar a representação das variáveis, no referencial do fluxo estatórico, o vetor **f** é utilizado, sendo que **f** pode representar a tensão, a corrente ou o fluxo da MATRADA.

A posição do rotor da MATRADA é dada por:

$$
\theta_r = \int_0^t \omega_r(\xi) d\xi + \theta_r(0) \tag{3.32}
$$

Através da Figura 3-7, observa-se que o fluxo apresenta a componente na direção do eixo *q* e *d* quando o erro de estimação da posição do fluxo estatórico é diferente de zero  $(\varepsilon_a \neq 0)$ . Nessa condição, a tensão estatórica apresenta também a componente no eixo q adiantada aproximadamente de 90° do fluxo estatórico. As variáveis **f**αβ*s* e **f**αβ*r* representam as variáveis estatóricas e rotóricas no referencial estacionário, respectivamente. Nas próximas seções são apresentadas as equações das tensões e fluxos no referencial do fluxo estatórico estimado. Embora a representação seja semelhante as representações descritas no referencial da tensão, as variáveis representam grandezas diferentes e apenas foram utilizadas para não sobrecarregar a nomenclatura.

#### **3.7.3.1 Equações das Tensões no Referencial do Fluxo Estatórico Estimado**

As tensões da MATRADA no referencial do fluxo estatórico estimado são dadas por:

$$
v_{qs} = r_s i_{qs} + \hat{\omega}_e \lambda_{ds} + \frac{d\lambda_{qs}}{dt}
$$
 (3.33)

$$
v_{ds} = r_s i_{ds} - \hat{\omega}_e \lambda_{qs} + \frac{d\lambda_{ds}}{dt}
$$
 (3.34)

$$
v'_{qr} = r'_r i'_{qr} + (\hat{\omega}_e - \omega_r) \lambda'_{dr} + \frac{d\lambda'_{qr}}{dt}
$$
\n(3.35)

$$
v'_{dr} = r'_r i'_{dr} - (\hat{\omega}_e - \omega_r) \lambda'_{qr} + \frac{d\lambda'_{dr}}{dt}
$$
\n(3.36)

#### **3.7.3.2 Equações dos Fluxos no Referencial do Fluxo Estatórico Estimado**

As equações do fluxo do estator e rotor são dadas no referencial do fluxo estatórico estimado pelas equações:

$$
\lambda_{qs} = (L_{ls} + M) i_{qs} + M i'_{qr} \tag{3.37}
$$

$$
\lambda_{ds} = (L_{ls} + M)\dot{i}_{ds} + M\dot{i}'_{dr} \tag{3.38}
$$

$$
\lambda'_{qr} = \left(L'_{lr} + M\right)i'_{qr} + Mi_{qs} \tag{3.39}
$$

$$
\lambda'_{dr} = (L'_{lr} + M)\dot{i}'_{dr} + M\dot{i}_{ds} \tag{3.40}
$$

Na próxima seção são apresentadas as equações do torque eletromagnético e da potência ativa e reativa no RFEE.

## **3.7.3.3 Equações do Torque Eletromagnético, da Potência Ativa e Reativa no Referencial do Fluxo Estatórico Estimado.**

O conjugado eletromagnético da MATRADA no referencial do fluxo estatórico estimado quando o erro de estimação  $\varepsilon_q \approx 0$  e o fluxo  $\lambda_{ds} \approx 0$  pode ser aproximado pela equação:

$$
T_e = \left(\frac{3}{2}\right)\left(\frac{p}{2}\right)\frac{M}{L_{ls} + M} \lambda_{qs} i'_{dr}
$$
\n(3.41)

onde, *p* é o numero de pares de pólos da máquina.

A potência ativa e reativa nos terminais da MATRADA é dada por:

$$
P_s = \frac{3}{2} \left( v_{qs} i_{qs} + v_{ds} i_{ds} \right) \quad e \quad Q_s = \frac{3}{2} \left( v_{qs} i_{ds} - v_{ds} i_{qs} \right) \tag{3.42}
$$

da mesma forma  $v_{qs} \approx 0$ ,  $i_{ds} \approx -\frac{m}{(L_{ls}+M)}i'_{dr}$  $i_{ds} \approx -\frac{M}{(L_{l_s}+M)}i'_{dr}$  e  $i_{qs} \approx \frac{1}{(L_{l_s}+M)}(\lambda_{qs}-Mi'_{qr})$ *ls*  $i_{as} \approx \frac{1}{\sqrt{1-\lambda}} (\lambda_{as} - Mi)$  $\approx \frac{1}{(L_{1s}+M)}(\lambda_{qs}-Mi'_{qr})$ , a equação (3.42)

resulta em:

$$
P_s \approx -\frac{3}{2} \frac{M}{(L_{ls} + M)} v_{ds} i'_{dr} \quad e \quad Q_s \approx -\frac{3}{2} \frac{v_{ds}}{(L_{ls} + M)} (\lambda_{qs} - M i'_{qr}) \tag{3.43}
$$

Note que, se o fluxo λ*qs* é constante, o torque eletromagnético e a potência ativa podem ser controlados por  $i'_{dr}$  e a potência reativa por  $i'_{gr}$ .

Tão importante como as equações das potências no estator são as equações rotóricas para a potência ativa e reativa dadas respectivamente por:

$$
P_r = -\frac{2}{p} (\hat{\omega}_e - \omega_r) T_e \quad e \quad Q_r = \frac{3}{2} (v'_{qr} i'_{dr} - v'_{dr} i'_{qr})
$$
 (3.44)

Conforme comentado anteriormente, para obter a representação das variáveis do estator e do rotor no referencial do fluxo estatórico estimado, dado pelos eixos *q* e *d* da Figura

3-7, é necessário obter a posição angular do fluxo estatórico, e a posição angular do rotor dado por θ*<sup>r</sup>* . A posição do rotor pode ser obtida através da medida direta de um *encoder absoluto* acoplado ao eixo do gerador, porém a posição do fluxo estatórico não pode ser obtida de uma forma direta. Na próxima seção é apresentado um estimador não linear para obter a posição  $\hat{\theta}_e$ .

#### **3.7.4 Estimador da Posição do Fluxo Estatórico**

Existem diferentes formas de obter a estimativa da posição do fluxo estatórico. Dentre elas, destacam-se: (i) Integração das Tensões; (ii) Modelo das Correntes; (iii) Sistema Adaptativo por Modelo de Referência (MRAS); (iv) Estimadores não lineares.

No método da Integração das Tensões, a posição fluxo é obtida pela seguinte equação:

$$
\hat{\lambda}_{\alpha\beta s} = \int \left( \mathbf{v}_{\alpha\beta s} - \hat{r}_s \mathbf{i}_{\alpha\beta s} \right) dt
$$
\n(3.45)

$$
\hat{\theta}_e = \arg \hat{\lambda}_{\alpha\beta s} \,, \tag{3.46}
$$

Em geradores de grande porte, a resistência estatórica é pequena e pode ser desprezada na estimação do fluxo. A equação (3.45) possui uma integração em malha aberta, que torna este estimador marginalmente estável. Logo, para implementação, esse método deve ser modificado. A integração em (3.45) pode ser implementada utilizando filtros passa baixas [31] ou passa banda [14] e [32]. Porém, em implementação digital com aritmética de ponto fixo, os erros de truncamento podem gerar componentes contínuas que degradam o desempenho do sistema. O segundo método utiliza a relação do fluxo estatórico com as correntes da MATRADA, ou seja:

$$
\hat{\lambda}_{\alpha\beta s} = (L_{ls} + M)\mathbf{i}_{\alpha\beta s} + M\mathbf{i}_{\alpha\beta r}
$$
\n(3.47)

Onde a posição estimada do fluxo pode ser obtida por (3.46). Geralmente as correntes estatóricas e rotóricas são disponíveis, entretanto o desempenho deste método depende do conhecimento das indutâncias da máquina, esse pode ser um problema quando não se conhece os parâmetros da planta. O terceiro método, estimação pelo MRAS, combina os métodos (i) e (ii) sendo menos sensível às incertezas paramétricas [33-41]. Porém, o MRAS apresenta também problemas devido aos erros de truncamento e requer um maior esforço computacional. Um bom compromisso entre desempenho e simplicidade pode ser obtido com os estimadores não lineares [36, 42, 43]. Para encontrar a equação do erro de estimação foi

desenvolvida a seguinte metodologia:

O fluxo estatórico é dado em coordenadas estacionárias por:

$$
\lambda_{\alpha\beta s} = \lambda_s \left[ \cos(\theta_e) \quad \text{sen}(\theta_e) \right]^T \tag{3.48}
$$

e da mesma forma isolando as tensões na equação (3.45)

$$
\mathbf{v}_{\alpha\beta s} = r_s \mathbf{i}_{\alpha\beta s} + \frac{d\lambda_{\alpha\beta s}}{dt}
$$
 (3.49)

assim substituindo (3.48) em (3.49) tem-se

$$
\mathbf{v}_{\alpha\beta s} = r_r \mathbf{i}_{\alpha\beta s} + \frac{d\lambda_s}{dt} \left[ \cos(\theta_e) \quad \text{sen}(\theta_e) \right]^T + \omega_e \lambda_s \left[ -\text{sen}(\theta_e) \quad \cos(\theta_e) \right]^T \tag{3.50}
$$

onde  $\theta_e$  é dado por

$$
\theta_e = \int_0^t \omega_e \left( \xi \right) d\xi + \theta_e \left( 0 \right) \tag{3.51}
$$

Fazendo a transformação para eixos síncronos orientados com a posição do fluxo estatórico estimado, pode-se representar a tensão e corrente por:

$$
\mathbf{v}_{\alpha\beta s} = \begin{bmatrix} \cos(\hat{\theta}_e) & \sin(\hat{\theta}_e) \\ \sin(\hat{\theta}_e) & -\cos(\hat{\theta}_e) \end{bmatrix} \mathbf{v}_{qds}
$$
 (3.52)

$$
\mathbf{i}_{\alpha\beta s} = \begin{bmatrix} \cos(\hat{\theta}_e) & \sin(\hat{\theta}_e) \\ \sin(\hat{\theta}_e) & -\cos(\hat{\theta}_e) \end{bmatrix} \mathbf{i}_{qds}
$$
 (3.53)

substituindo (3.52) e (3.53)em (3.50) tem-se:

$$
\begin{bmatrix}\n\cos(\hat{\theta}_{e}) & \sin(\hat{\theta}_{e}) \\
\sin(\hat{\theta}_{e}) & -\cos(\hat{\theta}_{e})\n\end{bmatrix}\n\mathbf{v}_{qds} = r_{s} \begin{bmatrix}\n\cos(\hat{\theta}_{e}) & \sin(\hat{\theta}_{e}) \\
\sin(\hat{\theta}_{e}) & -\cos(\hat{\theta}_{e})\n\end{bmatrix}\n\mathbf{i}_{qds} + \dots\n+ \frac{d\lambda_{s}}{dt} \begin{bmatrix}\n\cos(\theta_{e}) \\
\sin(\theta_{e})\n\end{bmatrix} + \omega_{e}\lambda_{s} \begin{bmatrix}\n-\sin(\theta_{e}) \\
\cos(\theta_{e})\n\end{bmatrix}
$$
\n(3.54)

multiplicando ambos os lados pela inversa da matriz de transformação obtêm

$$
\mathbf{v}_{qds} = r_s \mathbf{i}_{qds} + \frac{d\lambda_s}{dt} \begin{bmatrix} \cos(\hat{\theta}_e - \theta_e) \\ sen(\hat{\theta}_e - \theta_e) \end{bmatrix} + \omega_e \lambda_s \begin{bmatrix} sen(\hat{\theta}_e - \theta_e) \\ -\cos(\hat{\theta}_e - \theta_e) \end{bmatrix}
$$
(3.55)

por fim, definindo-se  $\tilde{\theta}_e = \theta_e - \hat{\theta}_e$  chega-se a:

$$
\mathbf{v}_{qds} = r_s \mathbf{i}_{qds} + \frac{d\lambda_s}{dt} \begin{bmatrix} \cos(\tilde{\theta}_e) \\ -\sin(\tilde{\theta}_e) \end{bmatrix} + \omega_e \lambda_s \begin{bmatrix} -\sin(\tilde{\theta}_e) \\ -\cos(\tilde{\theta}_e) \end{bmatrix}
$$
(3.56)

note que o θ*e* é o erro do ângulo de estimação

Considere a coordenada *q* na equação (3.56)

$$
\mathbf{v}_{qs} = r_s \mathbf{i}_{qs} + \frac{d\lambda_s}{dt} \cos(\tilde{\theta}_e) - \omega_e \lambda_s \, \text{sen}(\tilde{\theta}_e) \tag{3.57}
$$

Com o intuito de obter uma equação simplificada para a estimação da posição do fluxo do estator, são feitas as seguintes considerações:

- i Despreza-se a dinâmica da amplitude do fluxo na equação (3.57). Considerando que o impacto da dinâmica é pequeno em regime permanente quando a amplitude da tensão da rede é praticamente constante;
- ii Considera-se que a multiplicação da amplitude do fluxo do estator pela freqüência do fluxo do estator é igual à amplitude da tensão do estator, essa aproximação é válida quando se despreza a resistência do estator e opera-se em regime permanente;

Sendo assim, a função do erro de estimação  $\varepsilon_q$  pode ser aproximada por:

$$
\varepsilon_{q} = \text{sen}(\theta_{e} - \hat{\theta}_{e}) = \text{sen}(\tilde{\theta}_{e}) = -\frac{v_{qs} - \hat{r}_{s}i_{qs}}{\omega_{e}\lambda_{s}} \approx -\frac{v_{qs} - \hat{r}_{s}i_{qs}}{\omega_{s}\lambda_{s}} \approx -\frac{v_{qs} - \hat{r}_{s}i_{qs}}{V_{s}}
$$
(3.58)

onde

$$
V_s = \sqrt{v_{qs}^2 + v_{ds}^2} \tag{3.59}
$$

#### **3.7.4.1 Equações dinâmicas do Estimador da posição do fluxo estatórico**

As equações dinâmicas do estimador não linear da posição do fluxo estatórico são:

$$
\frac{d\hat{\omega}_e}{dt} = \kappa_1 \varepsilon_q \tag{3.60}
$$

$$
\frac{d\hat{\theta}_e}{dt} = \hat{\omega}_e + \kappa_2 \varepsilon_q \tag{3.61}
$$

$$
\varepsilon_q = \text{sen}(\theta_e - \hat{\theta}_e) \approx -\frac{v_{qs} - \hat{r}_s i_{qs}}{\sqrt{v_{qs}^2 + v_{ds}^2}} \tag{3.62}
$$

onde κ<sub>1</sub> e κ<sub>2</sub> são ganhos do estimador.

O estimador não linear é um forte candidato para a obtenção da posição do fluxo estatórico, pois se devidamente projetado, pode apresentar um desempenho satisfatório mesmo durante transitórios provindos da rede elétrica. A seguir será apresentada a análise da estabilidade e o projeto do estimador não linear.

#### **3.7.4.2 Análise da Estabilidade do Estimador**

A partir das equações (3.60) e (3.61) pode-se chegar às equações das derivadas dos erros:

$$
\frac{d\left(\omega_e - \widetilde{\omega}_e\right)}{dt} = \kappa_1 \text{sen}(\widetilde{\theta}_e) \Longrightarrow \frac{d\omega_e}{dt} - \frac{d\widetilde{\omega}_e}{dt} = \kappa_1 \text{sen}(\widetilde{\theta}_e) \tag{3.63}
$$

$$
\frac{d\left(\theta_e - \tilde{\theta}_e\right)}{dt} = \left(\omega_e - \tilde{\omega}_e\right) + \kappa_2 \text{sen}(\tilde{\theta}_e) \implies \frac{d\theta_e}{dt} - \frac{d\tilde{\theta}_e}{dt} = \left(\omega_e - \tilde{\omega}_e\right) + \kappa_2 \text{sen}(\tilde{\theta}_e) \tag{3.64}
$$

Considerando que o equilíbrio é atingido quando

$$
\frac{d\omega_e}{dt} \to 0\tag{3.65}
$$

$$
\frac{d\theta_e}{dt} \to \omega_e \tag{3.66}
$$

obtém-se a equação do erro de estimação.

Seja  $\tilde{\theta}_e = \theta_e - \hat{\theta}_e$  e  $\tilde{\omega}_e = \omega_e - \hat{\omega}_e$  então

$$
\frac{d\tilde{\omega}_e}{dt} = -\kappa_1 \text{sen}(\tilde{\theta}_e) \tag{3.67}
$$

$$
\frac{d\tilde{\theta}_e}{dt} = \tilde{\omega}_e - \kappa_2 \text{sen}(\tilde{\theta}_e)
$$
\n(3.68)

O ponto de equilíbrio  $\left\{\tilde{\omega}_{e}^{*}, \tilde{\theta}_{e}^{*}\right\} = \left\{0,0\right\}$  é assintoticamente estável para qualquer

 $\{\kappa_1, \kappa_2\} > 0$ .

Prova:

Seja  $D \subset R^2$  tal que  $-\pi < \tilde{\theta}_e < \pi$  e a função escalar  $V: D \to R^2$  dada por

$$
V(\tilde{\omega}_e, \tilde{\theta}_e) = \frac{1}{2} \tilde{\omega}_e^2 + \kappa_1 \left( 1 - \cos \left( \tilde{\theta}_e \right) \right)
$$
(3.69)

logo

$$
V(0,0) = 0
$$
 e  $V(\tilde{\omega}_e, \tilde{\theta}_e) > 0$  em  $D - \{0,0\}$ . (3.70)

A derivada 1ª da função *V* ao longo das trajetórias de (3.67) e (3.68) é

$$
\dot{V} = \frac{\partial V}{\partial \tilde{\omega}_e} \dot{\tilde{\omega}}_e + \frac{\partial V}{\partial \tilde{\theta}_e} \dot{\tilde{\theta}}_e = \tilde{\omega}_e \dot{\tilde{\omega}}_e + \kappa_1 \dot{\tilde{\theta}}_e \operatorname{sen}(\tilde{\theta}_e) = \dots
$$
\n
$$
\dots = \tilde{\omega}_e \left( -\kappa_1 \operatorname{sen}(\tilde{\theta}_e) \right) + \kappa_1 \operatorname{sen}(\tilde{\theta}_e) \left( \tilde{\omega}_e - \kappa_2 \operatorname{sen}(\tilde{\theta}_e) \right) = \dots
$$
\n
$$
\dots = -\kappa_1 \kappa_2 \operatorname{sen}^2(\tilde{\theta}_e) \le 0
$$
\n(3.71)

Logo,  $\dot{V} = -\kappa_1 \kappa_2 \sin^2(\tilde{\theta}_e) < 0$  em  $D - \{0, 0\}$ . Então pelo teorema da estabilidade de

Lyapunov o ponto de equilíbrio de (3.67) e (3.68),  $\{\tilde{\omega}_e^*, \tilde{\theta}_e^*\} = \{0, 0\}$  é assintoticamente estável. Nas Figura 3-8 à Figura 3-15, pode-se verificar uma estimativa da região de atração para o estimador não linear.
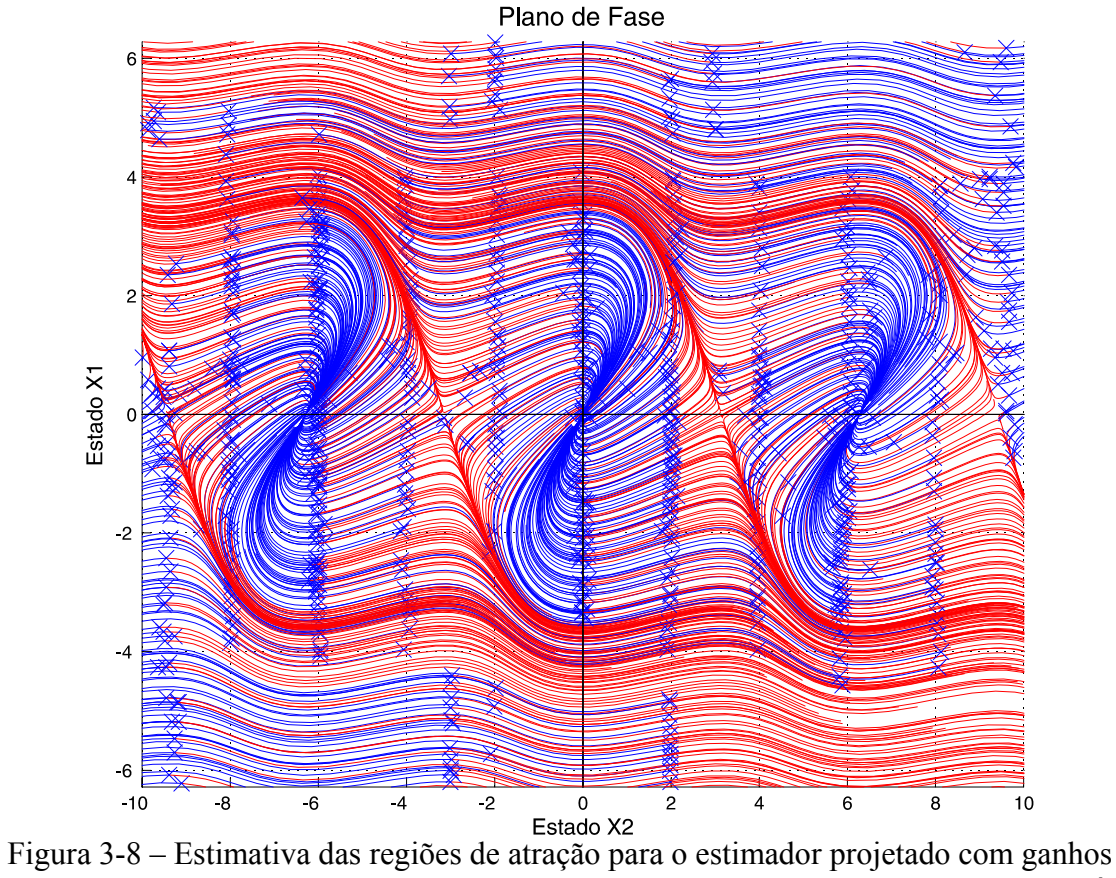

 $\kappa_1 = 1; \kappa_2 = 2$ ; nos intervalos  $-2\pi \le \tilde{\omega}_e \le 2\pi$  e  $-10 \le \tilde{\theta}_e \le 10$ . Estado x1 =  $\hat{\omega}_e$  e x2 =  $\hat{\theta}_e$ 

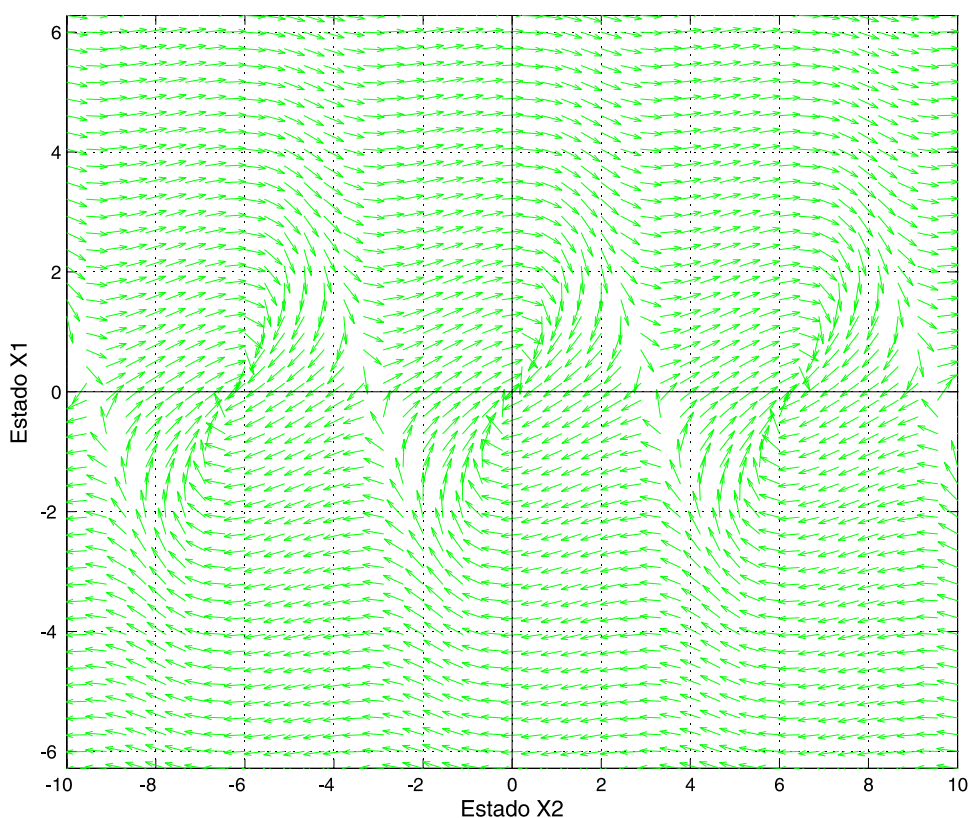

Figura 3-9 – Estimativa das regiões de atração para o estimador projetado com ganhos  $\kappa_1 = 1; \kappa_2 = 2$ ; nos intervalos  $-2\pi \le \tilde{\omega}_e \le 2\pi$  e  $-10 \le \tilde{\theta}_e \le 10$ . Estado x1 =  $\hat{\omega}_e$  e x2 =  $\hat{\theta}_e$ 

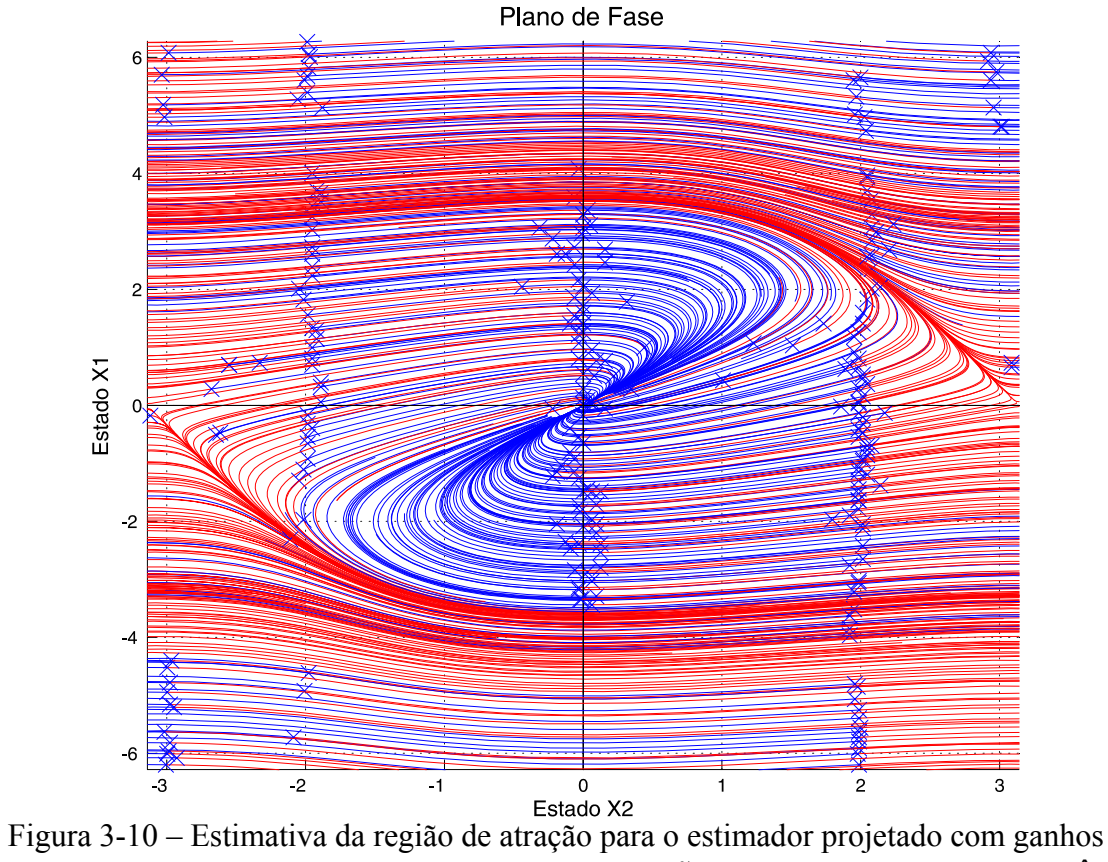

 $\kappa_1 = 1; \kappa_2 = 2$ ; nos intervalos  $-2\pi \le \tilde{\omega}_e \le 2\pi$  e  $-\pi \le \tilde{\theta}_e \le \pi$ . Estado x1 =  $\hat{\omega}_e$  e x2 =  $\hat{\theta}_e$ 

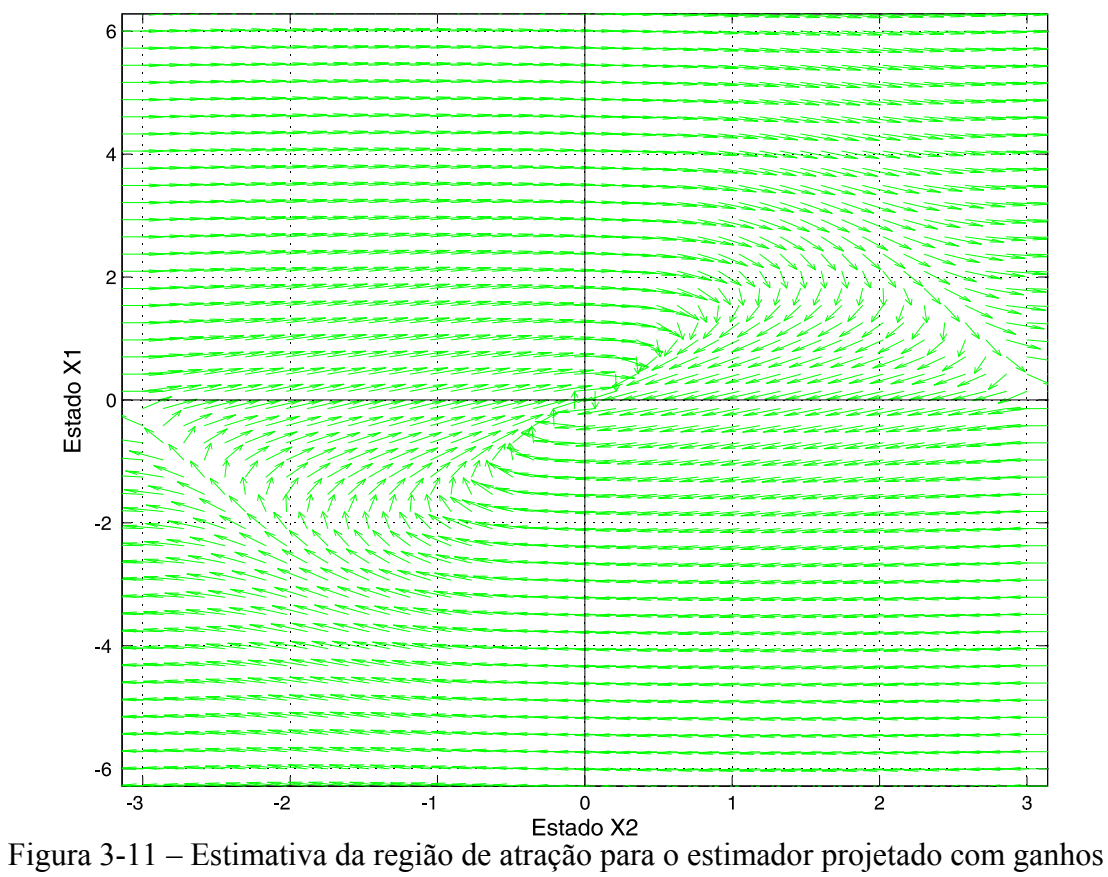

 $\kappa_1 = 1; \kappa_2 = 2$ ; nos intervalos  $-2\pi \le \tilde{\omega}_e \le 2\pi$  e  $-\pi \le \tilde{\theta}_e \le \pi$ . Estado x1 =  $\hat{\omega}_e$  e x2 =  $\hat{\theta}_e$ 

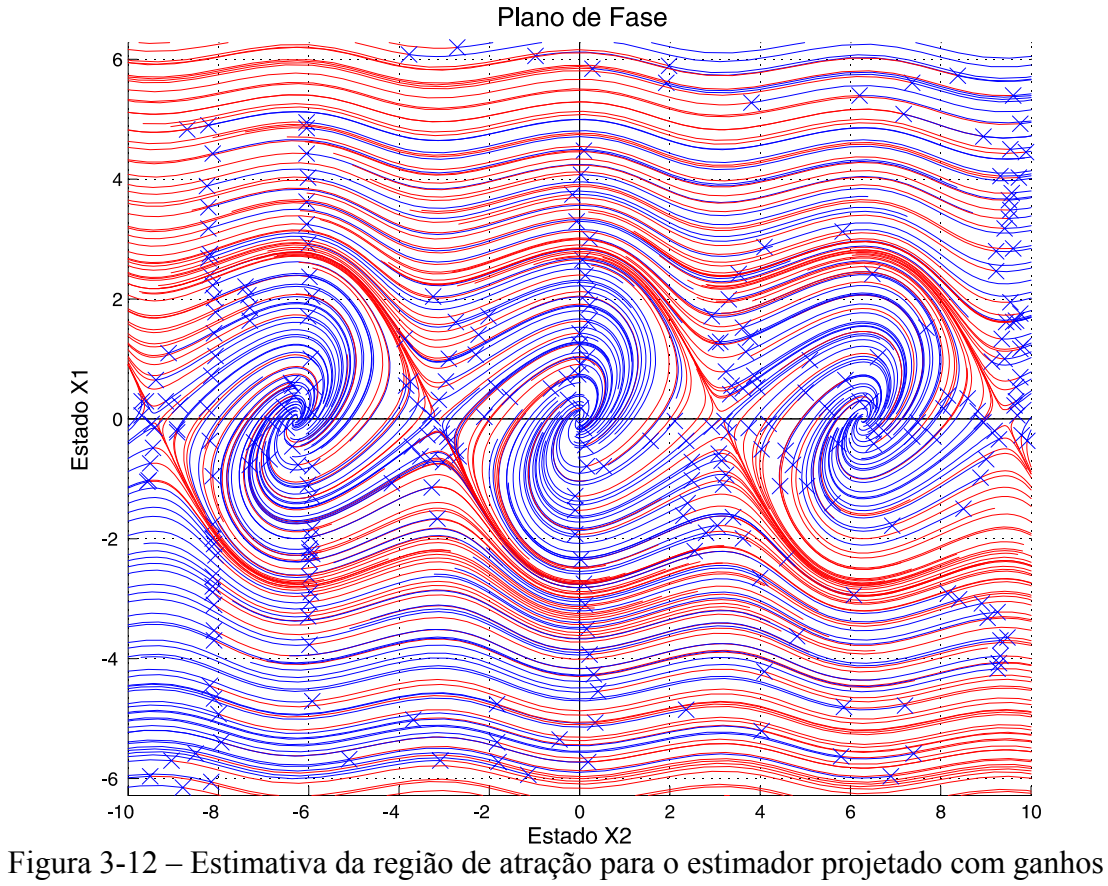

 $\kappa_1 = \kappa_2 = 1$ ; nos intervalos  $-2\pi \le \tilde{\omega}_e \le 2\pi$  e  $-10 \le \tilde{\theta}_e \le 10$ . Estado x1 =  $\hat{\omega}_e$  e x2 =  $\hat{\theta}_e$ 

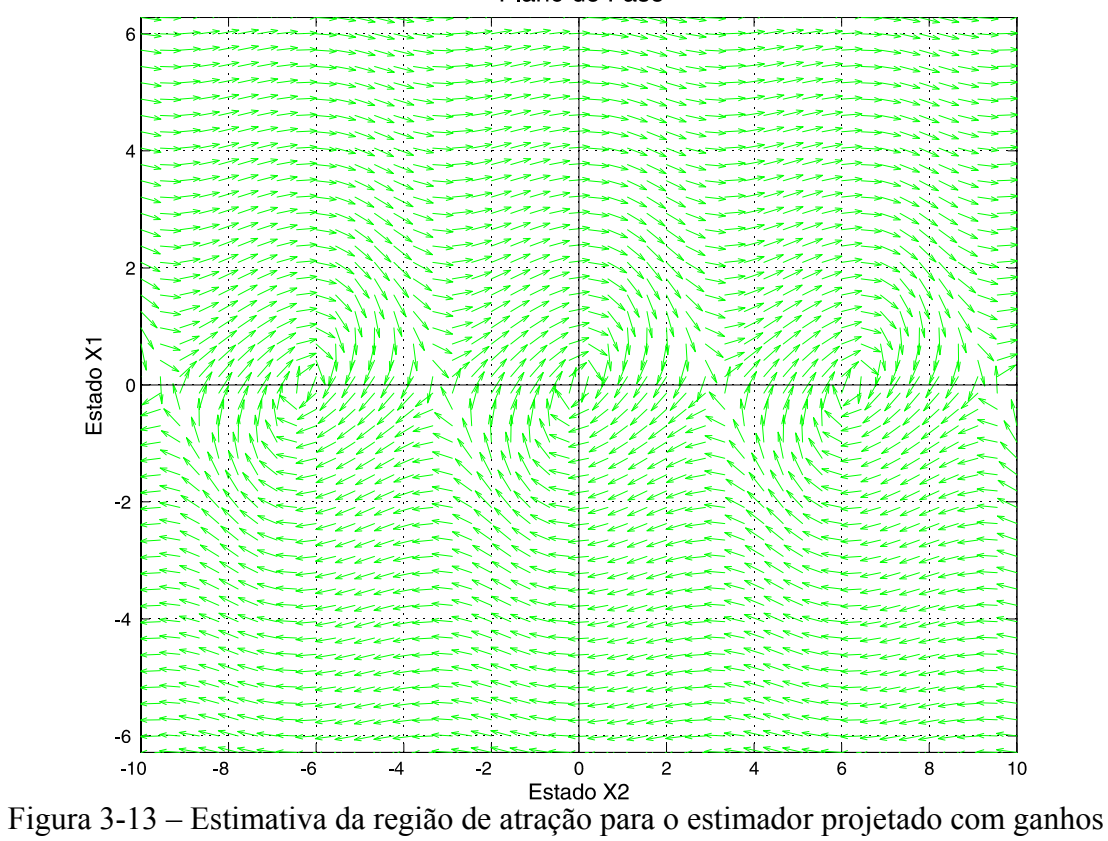

 $\kappa_1 = \kappa_2 = 1$ ; nos intervalos  $-2\pi \le \tilde{\omega}_e \le 2\pi$  e  $-10 \le \tilde{\theta}_e \le 10$ . Estado x1 =  $\hat{\omega}_e$  e x2 =  $\hat{\theta}_e$ 

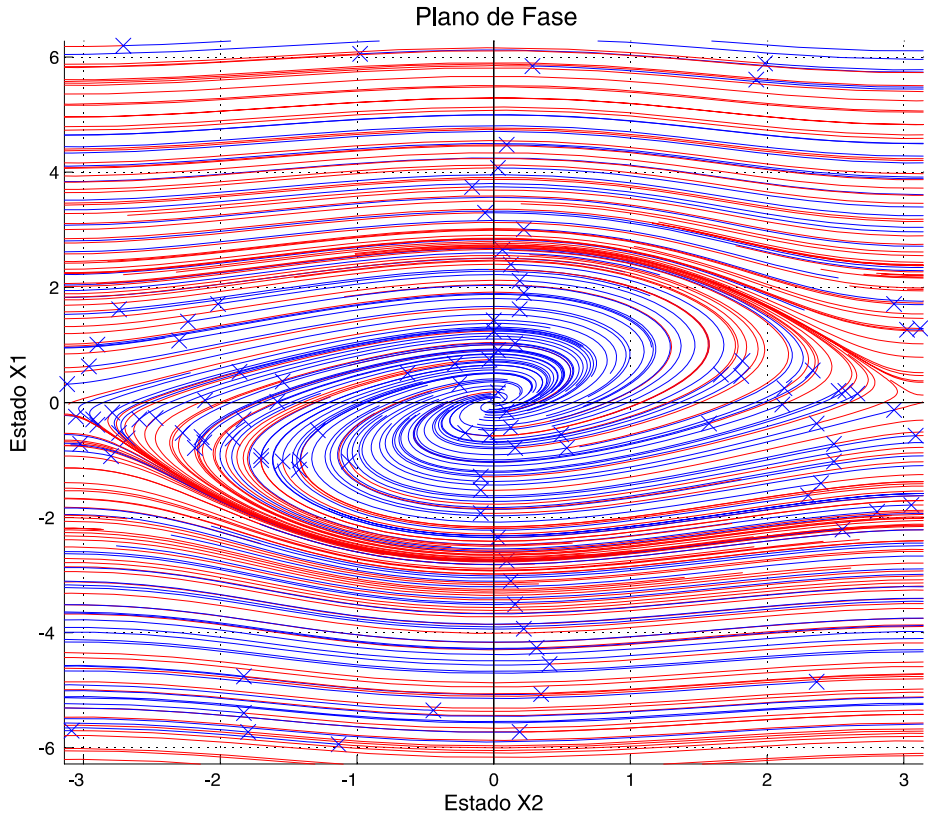

<sup>-3</sup><br>Figura 3-14 – Estimativa da região de atração para o estimador projetado com ganhos  $\kappa_1 = \kappa_2 = 1$ ; nos intervalos  $-2\pi \le \tilde{\omega}_e \le 2\pi$  e  $-\pi \le \tilde{\theta}_e \le \pi$ . Estado x1 =  $\hat{\omega}_e$  e x2 =  $\hat{\theta}_e$ 

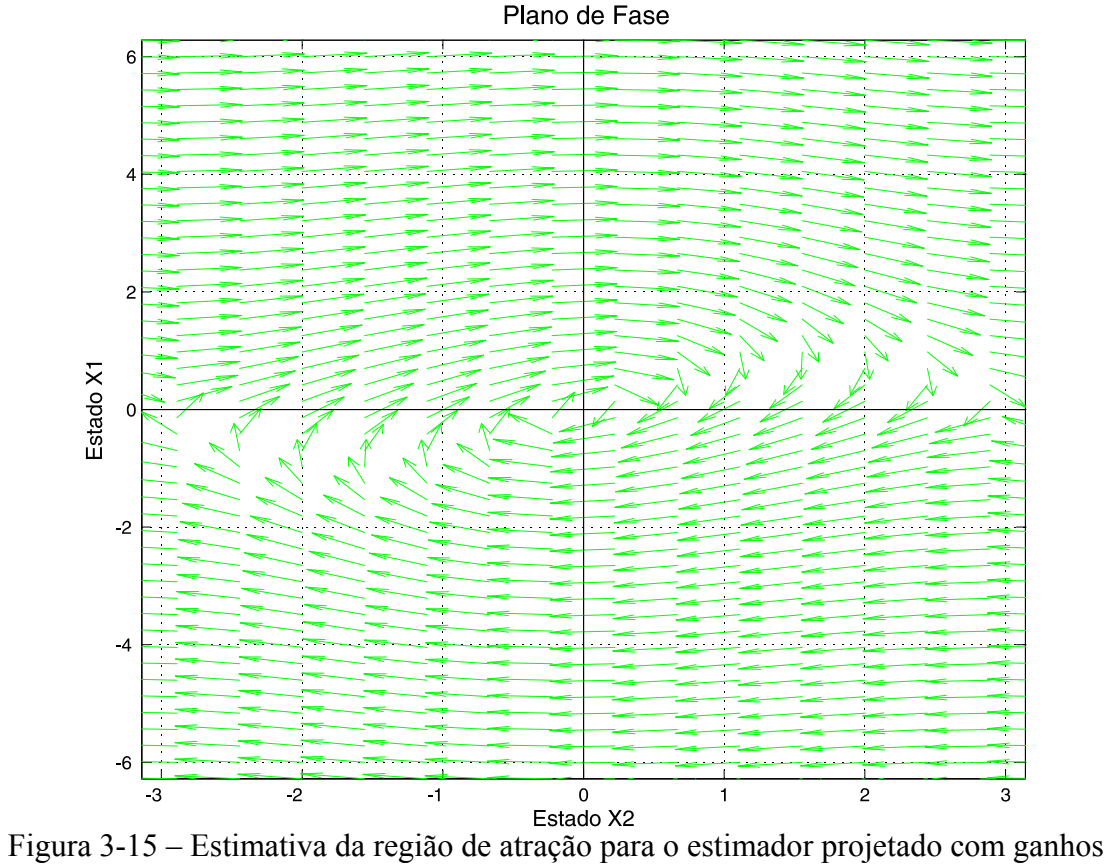

 $\kappa_1 = \kappa_2 = 1$ ; nos intervalos  $-2\pi \le \tilde{\omega}_e \le 2\pi$  e  $-\pi \le \tilde{\theta}_e \le \pi$ . Estado x1 =  $\hat{\omega}_e$  e x2 =  $\hat{\theta}_e$ 

### **3.7.4.3 Projeto do Estimador da Posição do Fluxo Estatórico**

Para o projeto dos ganhos do estimador não linear considera-se que a diferença  $(\theta_e - \hat{\theta}_e)$  é pequena. Assim, é possível aproximar  $\varepsilon_q = \text{sen}(\theta_e - \hat{\theta}_e) \approx \theta_e - \hat{\theta}_e$ . Então, pode-se encontrar uma equação linear que descreve o comportamento do estimador na vizinhança do ponto de equilíbrio, ou seja:

$$
\begin{bmatrix} \dot{\hat{\mathbf{o}}}_e \\ \hat{\theta}_e \end{bmatrix} = \begin{bmatrix} 0 & -\kappa_1 \\ 1 & -\kappa_2 \end{bmatrix} \begin{bmatrix} \hat{\mathbf{o}}_e \\ \hat{\theta}_e \end{bmatrix} + \begin{bmatrix} \kappa_1 \\ \kappa_2 \end{bmatrix} \theta_e
$$
\n(3.72)

cuja equação característica é

$$
s^2 + \kappa_2 s + \kappa_1 \tag{3.73}
$$

se os parâmetros do estimador forem escolhidos como

$$
\kappa_1 = a^2 \cdot \kappa_2 = 2a \,, \tag{3.74}
$$

a equação característica (3.73) pode ser representada por

$$
(s+a)^2 \tag{3.75}
$$

de (3.75), o parâmetro " *a* " pode ser ajustado para se obter a banda passante desejada para o estimador. Através da função de transferência do estimador pode-se encontrar a banda passante dada por uma relação de 2,8*a* . Sendo assim, quanto maior a banda passante do estimador, maior é a velocidade de convergência o algoritmo.

Por outro lado, o projeto da banda passante do estimador deve garantir que o erro de estimação fique em um valor limitado, para que esse algoritmo apresente um bom desempenho. Em casos de curto circuito na rede elétrica, a amplitude, fase e a freqüência da rede podem variar significativamente. Dependendo da distância do curto ao Ponto de Conexão a fase pode mudar muito rapidamente, efeito que é comumente chamado *Phase Angle Jump* [9]*.* Porém, para um intervalo de tempo muito pequeno, a dinâmica do transitório de ω*e* será aproximada por uma função do tipo rampa ω<sub>e</sub> = γt. Considerando essa hipótese, a derivada da freqüência angular elétrica é constante. Então, durante transitórios na rede elétrica, os erros de

estimação de freqüência  $\tilde{\omega}_e$  e posição  $\tilde{\theta}_e$  podem ser determinados a partir das equações de rastreamento que são obtidas a partir de (3.60) e (3.61), ou seja:

$$
\tilde{\theta}_e = \sin^{-1}\left(\frac{\gamma}{a^2}\right) \tag{3.76}
$$

$$
\tilde{\omega}_e = \frac{2\gamma}{a} \tag{3.77}
$$

note que quanto maior for " *a* " menor é o erro dado pelas equações (3.76) e (3.77).

Assim, uma vez definidos a máxima variação da freqüência γ e o máximo erro admitido para a fase  $\tilde{\theta}_e$ , então se pode obter

$$
a = \sqrt{\frac{\gamma}{\sin \tilde{\theta}_{\text{emax}}}}
$$
(3.78)

A equação (3.78) é importante uma vez que a banda passante, que é função de " *a* ", é expressa em função dos parâmetros de projeto γ e <sup>θ</sup>*e*max . Escolhendo o θ*<sup>e</sup>*max ≅ 0,1 rad, por exemplo, que é relativamente pequeno considerando o intervalo, a possibilidade de o estimador perder o trancamento de fase é pequena.

A próxima seção explora o modelo da MATRADA no referencial do fluxo estatórico estimado.

## **3.7.5 Modelo da MATRADA no Referencial do Fluxo Estatórico Estimado**

Selecionando como variáveis de estado  $i'_{qr}$ ,  $i'_{dr}$ ,  $\lambda_{qs}$ ,  $\lambda_{ds}$ ,  $\hat{\omega}_e$ ,  $\Delta \hat{\theta}$ , têm-se o modelo para a MATRADA no referencial do fluxo estimado apresentado em (3.79).

$$
\frac{d}{dt}i'_{gr} = \frac{1}{L_{eq}} \left[ -L_{eq}i'_{ab}\hat{\omega}_{e} + \left( -\frac{M^{2}}{(L_{ls}+M)^{2}}r_{s} - r_{r}^{'} \right) i'_{gr} - \frac{M}{(L_{ls}+M)}v_{qs} + \dots \right]
$$
\n
$$
\dots + \frac{M}{(L_{ls}+M)^{2}}r_{s} \lambda_{qs} + \omega_{r} \frac{M}{(L_{ls}+M)}\lambda_{ds} + L_{eq}\omega_{r}i'_{dr} + v'_{qr} \right]
$$
\n
$$
\frac{d}{dt}i'_{dr} = \frac{1}{L_{eq}} \left[ L_{eq}i'_{q}\hat{\omega}_{e} + \left( -\frac{M^{2}}{(L_{ls}+M)^{2}}r_{s} - r_{r}^{'} \right) i'_{dr} - \frac{M}{(L_{ls}+M)}v_{ds} + \dots \right]
$$
\n
$$
\dots + \frac{M}{(L_{ls}+M)^{2}}r_{s} \lambda_{ds} - \omega_{r} \frac{M}{(L_{ls}+M)}\lambda_{qs} - L_{eq}\omega_{r}i'_{qr} + v'_{dr} \right]
$$
\n
$$
\frac{d}{dt} \lambda_{qs} = -\hat{\omega}_{e} \lambda_{ds} + r_{s} \frac{M}{(L_{ls}+M)}i'_{qr} + v_{qs} - r_{s} \frac{\lambda_{qs}}{(L_{ls}+M)}
$$
\n
$$
\frac{d}{dt} \lambda_{ds} = \hat{\omega}_{e} \lambda_{qs} + r_{s} \frac{M}{(L_{ls}+M)}i'_{dr} + v_{ds} - r_{s} \frac{\lambda_{ds}}{(L_{ls}+M)}
$$
\n
$$
\frac{d}{dt} \hat{\omega}_{e} = \kappa_{1} \left( -\frac{v_{qs} - \hat{r}_{s}i_{qs}}{\sqrt{v_{qs}^{2} + v_{ds}^{2}}} \right)
$$
\n
$$
\frac{d}{dt} (\Delta \hat{\theta}) = \hat{\omega}_{e} + \kappa_{2} \left( -\frac{v_{qs} - \hat{r}_{s}i_{qs}}{\sqrt{v_{qs}^{2} + v_{ds}^{2}}} \right) - \omega_{s}
$$
\n(3.79)

Onde  $\Delta \hat{\theta} = \hat{\theta}_e - \theta_s$  e  $\hat{\theta}_e = \int_0^t \hat{\omega}_e(\xi) d\xi + \hat{\theta}_e(0)$  e  $\theta_s = \int_0^t \omega_s(\xi) d\xi + \theta_s(0)$ 

A primeira conclusão que deriva do modelo encontrado em (3.79), é que para máquinas de alta potência onde a resistência estatórica é pequena  $r<sub>s</sub> \approx 0$  temos as seguintes condições de equilíbrio:

$$
\frac{d}{dt}\lambda_{qs} = v_{qs} e \frac{d}{dt}(\Delta\hat{\theta}) = \hat{\omega}_e - \omega_s
$$
\n(3.80)

sendo que, o ponto de equilíbrio de (3.80) é dado por

$$
\lambda_{qs} = \frac{V_s}{\omega_s} \text{ e } \Delta \hat{\theta} = -\frac{\pi}{2}
$$
 (3.81)

através da matriz Jacobiana têm-se os seguintes autovalores

$$
\lambda_1 = -j\omega_s \text{ e } \lambda_2 = +j\omega_s \tag{3.82}
$$

Portanto, de (3.82) conclui-se que a MATRADA apresenta dois autovalores oscilatórios próximos à freqüência da rede elétrica. Essas oscilações resultam de variações na amplitude e na posição do fluxo estatórico. Devido a isso, é importante garantir um bom projeto de estimador da posição do fluxo estatórico. Além disso, pode–se concluir também que quanto menor for o valor de  $r<sub>s</sub>$  mais complicado torna-se amortecer as oscilações do fluxo. Outra consideração importante, é que erros na estimativa da posição do fluxo podem levar o sistema à instabilidade devido às oscilações não serem devidamente amortecidas. Isso pode ser observado através da equação (3.79), onde as variáveis λ<sub>qs</sub>, i'<sub>qr</sub> e ν<sub>qs</sub> não são devidamente alinhadas com a posição do fluxo estatórico. Esse erro de estimação gera projeções na coordenada de eixo direto. Além disso, a banda passante do estimador altera significativamente o comportamento dinâmico da MATRADA conectada com a rede elétrica podendo comprometer a estabilidade do sistema conforme será mostrado nos próximos capítulos.

A próxima seção apresenta o modelo do filtro de rede LR.

### **3.8 Filtro de Entrada do Conversor do Lado da Rede Elétrica**

Na Figura 3-16, pode ser visto um circuito equivalente do filtro de rede LR. O filtro consiste em uma indutância  $L_f$  e uma resistência  $R_f$ . Aplicando a lei das tensões de *Kirchhoff* no circuito da Figura 3-16, encontra-se o modelo em coordenadas síncronas.

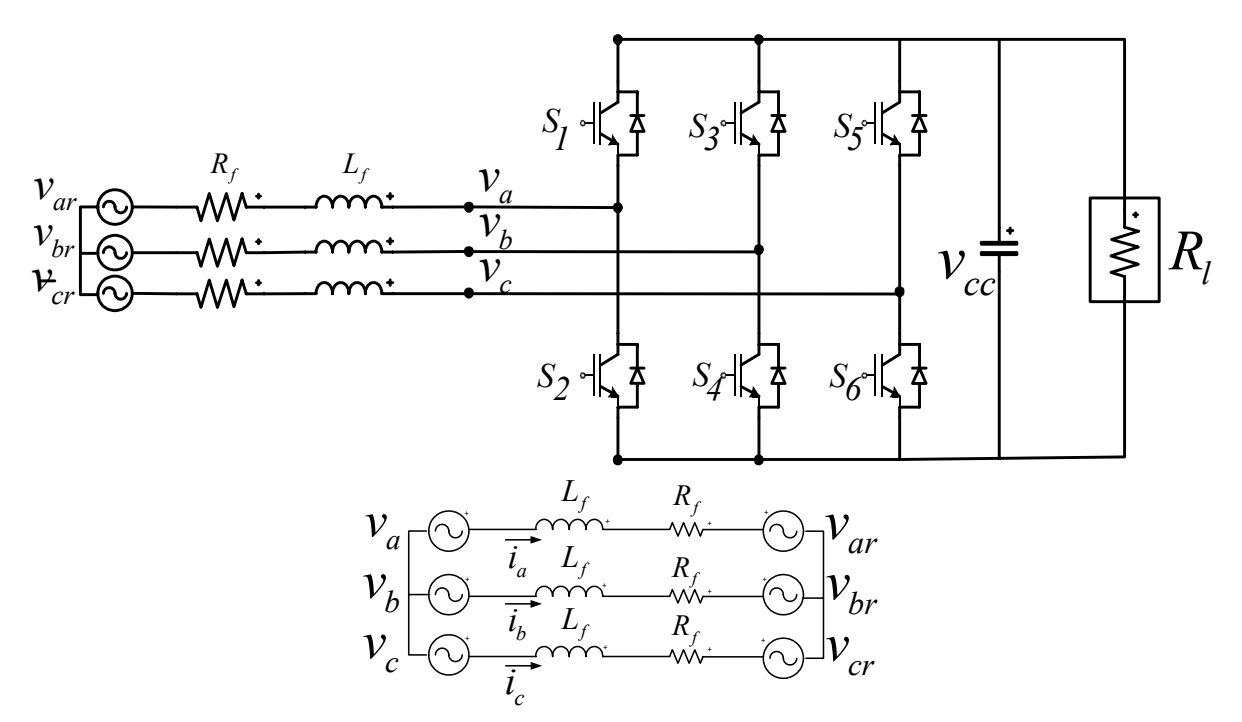

Figura 3-16 – Circuito Equivalente do Filtro de rede LR

Onde *var*, *vbr* e *vcr* são as tensões da rede em *abc* e *va*, *vb* e *vc* são as tensões do filtro alimentadas pelo conversor. Sendo assim, as equações do filtro em coordenadas síncronas são dadas em espaço de estados por:

$$
\begin{bmatrix} i_{qf} \\ i_{qf} \end{bmatrix} = \begin{bmatrix} -R_f \\ f_L & -\omega \\ \omega & -R_f \\ \omega & f_L \end{bmatrix} \begin{bmatrix} i_{qf} \\ i_{qf} \end{bmatrix} + \begin{bmatrix} -1/2 & 0 \\ 0 & -1/2 \\ 0 & f_L \end{bmatrix} \begin{bmatrix} v_{qf} \\ v_{qf} \end{bmatrix} + \begin{bmatrix} 1/2 & 0 \\ 0 & 1/2 \\ 0 & f_L \end{bmatrix} \begin{bmatrix} v_{qrede} \\ v_{drede} \end{bmatrix}
$$
(3.83)

onde  $i_{qf}$  e  $i_{df}$  são as correntes do filtro,  $v_{qf}$  e  $v_{df}$  são as tensões do filtro alimentadas pelo conversor e *v<sub>arede</sub>* e *v<sub>arede</sub>* são as tensões da rede e ω é a freqüência angular elétrica em rad/s.

O circuito elétrico equivalente que representa a equação (3.83) pode ser visto na Figura 3-17.

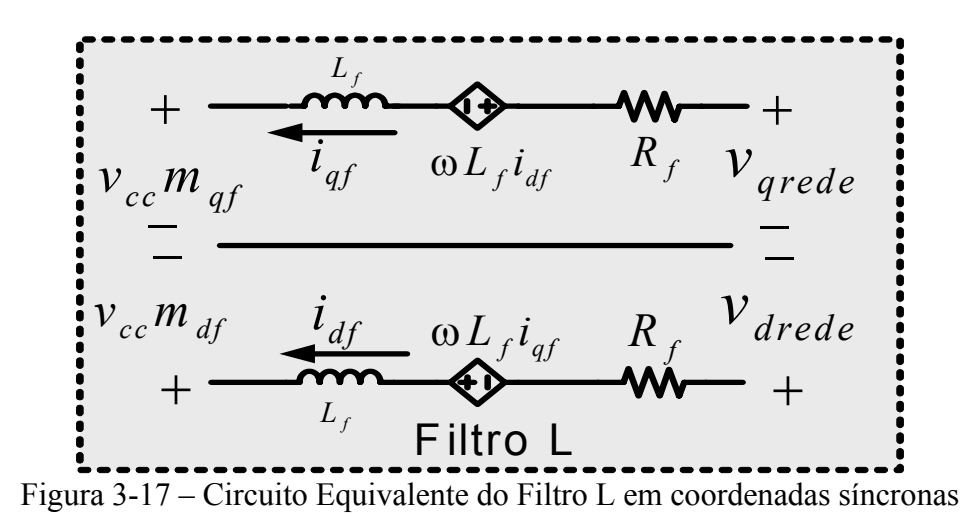

Uma análise indicativa dos harmônicos gerados pelo conversor do lado da rede seguindo os limites estabelecidos pelo PRODIST (na Tabela 2-4) é apresentada na próxima seção.

### **3.8.1 Harmônicos gerados pelo conversor do lado da rede**

A função de transferência do filtro pode ser expressa por:

$$
G_f(s) = \frac{1}{sL_f + R_f} \tag{3.84}
$$

O módulo da função de transferência do filtro é dado por

$$
\left| G_f(j\omega_1) \right| = \frac{1}{\sqrt{L_f^2 \omega_1^2 + R_f^2}}
$$
\n(3.85)

se  $L_f \omega_1 \gg R_f$ , o módulo pode ser aproximado por

$$
\left|G_f(j\omega_1)\right| \approx \frac{1}{\sqrt{L_f}}\omega_1\tag{3.86}
$$

por exemplo, se a frequência de comutação do conversor é  $\omega_1 = 100p.u.$  e  $L_f = 0,2p.u.$ , o módulo do ganho do filtro na freqüência de comutação é

$$
\left|G_f(j100)\right| \approx 0.05\tag{3.87}
$$

O que corresponde a uma queda de 26 dB (desprezando  $R_f$ ).

### *3.9* **Barramento** *CC*

A energia,  $W_{cc}$ , armazenada no capacitor do barramento CC é dada por:

$$
W_{cc} = \frac{1}{2} C_{cc} v_{cc}^2
$$
 (3.88)

Onde  $v_{cc}$  é a tensão do barramento CC. Na Figura 3-18 um modelo de circuito equivalente em coordenadas síncronas é apresentado, onde a definição de potência através do conversor do lado da rede e do conversor do lado da MATRADA podem ser vistos, bem como a definição da tensão no  $v_c$  e o sentido das correntes.

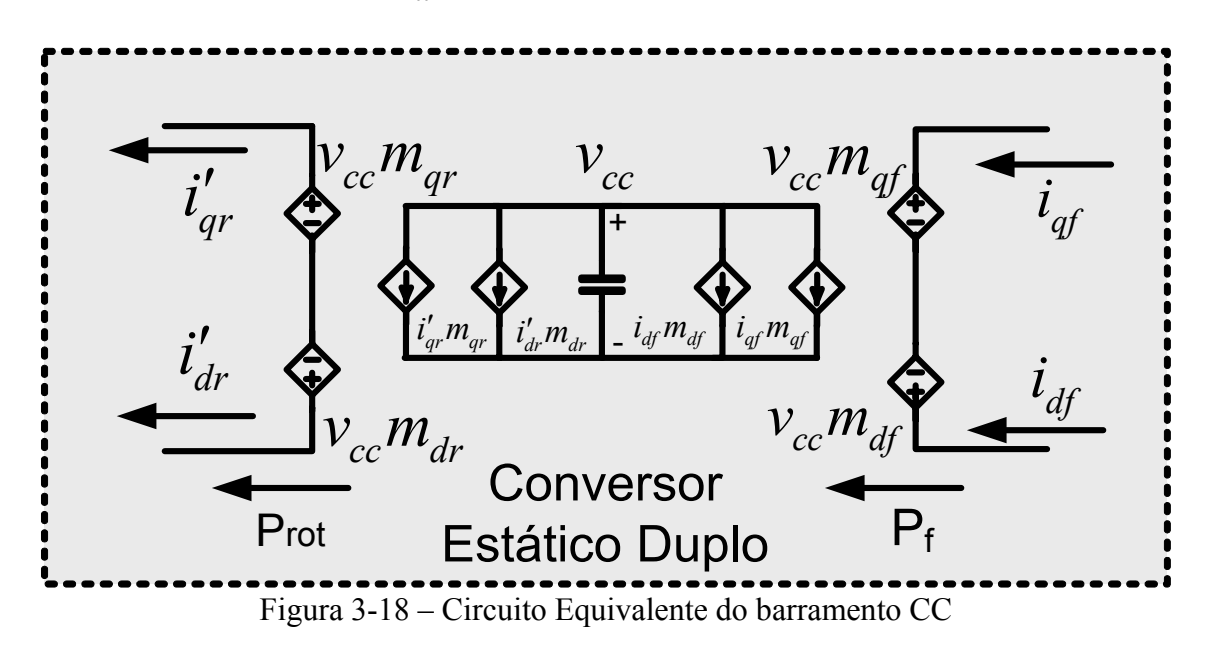

Além disso, como as perdas no conversor podem ser consideradas pequenas, a energia no capacitor do barramento depende essencialmente da potência entregue pelo filtro,  $P_f$  e da potência entregue pelo circuito rotórico da MATRADA, *Prot* . Logo, a variação da energia no barramento CC pode ser expressa por:

$$
\frac{dW_{cc}}{dt} = \frac{1}{2}C_{cc}\frac{dv_{cc}^2}{dt} = -P_{rot} + P_f
$$
\n(3.89)

Essa variação na energia armazenada no capacitor produz variação na tensão do barramento CC

$$
\frac{1}{2}C_{cc}\frac{dv_{cc}^2}{dt} = -P_{rot} + P_f
$$
\n(3.90)

Para uma tensão do barramento CC constante tem-se

$$
P_{rot} = P_f \tag{3.91}
$$

### *3.10 Modelo Equivalente do sistema*

Por fim, é apresentado na Figura 3-19 o circuito equivalente, em coordenadas síncronas, do sistema de geração com a MATRADA. Além da representação da MATRADA, pode ser visto a representação do filtro e dos conversores alimentados pelo barramento CC.

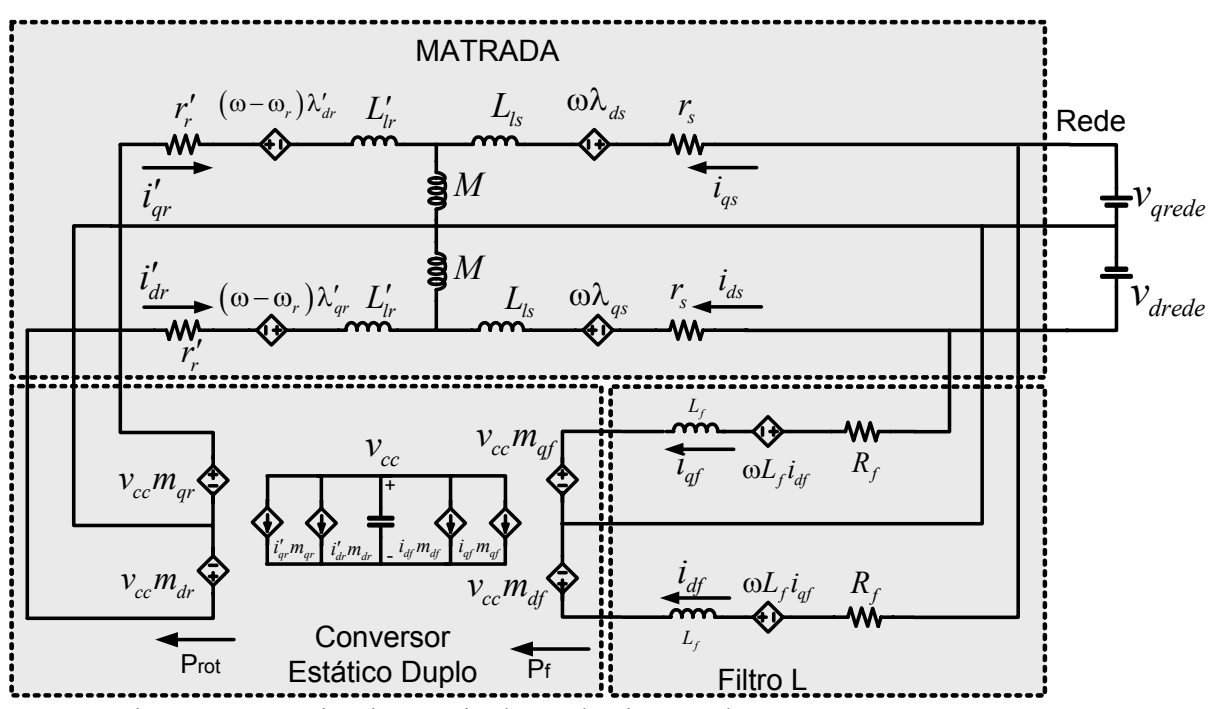

Figura 3-19 – Circuito Equivalente do sistema de geração com a MATRADA

### **3.11 Sumário**

Esse capítulo apresentou os modelos matemáticos que representam o sistema de geração eólica com a MATRADA. Dentre esses modelos, apresentou-se o desenvolvimento do estimador utilizado para obter a posição do fluxo estatórico, o modelo da máquina assíncrona trifásica duplamente alimentada no referencial do fluxo estatórico estimado, o modelo do filtro de entrada do conversor do lado da rede elétrica. Além disso, foi apresentado

o balanço de energia no conversor estático duplo alimentado pelo barramento CC. Por fim, foi realizada uma representação por diagramas de blocos do modelo em coordenadas síncronas do sistema de geração com a MATRADA conectada com a rede elétrica. Todos esses modelos foram desenvolvidos com o propósito de simular o sistema de geração eólico conectado com a rede elétrica. O conhecimento dos modelos matemáticos permite o projeto dos controladores vetoriais e com isso melhora o desempenho do sistema. A partir desses modelos, também é possível estudar fenômenos particulares e buscar as melhores alternativas para solucionar possíveis problemas ainda em etapa de projeto.

### CAPÍTULO 4

# **CONTROLE DO CONVERSOR ESTÁTICO DUPLO**

Nessa seção, será abordado o projeto dos controladores vetoriais que envolvem o sistema da Figura 1-1. Os controladores estão divididos em dois grupos: (i) Controladores do conversor do lado do rotor e (ii) Controladores do conversor do lado da rede. Os controladores do conversor do rotor são basicamente quatro PI's. Duas malhas internas controlam as correntes rotóricas e duas malhas externas controlam as potências geradas no estator, conforme pode ser visto na Figura 4-1. Os controladores do conversor do lado da rede são compostos por três PI's. Duas malhas internas controlam as correntes do filtro de rede que podem operar com fator de potência unitário, e a outra malha externa controla a tensão do barramento CC. O diagrama de blocos da Figura 4-1 mostra a estrutura dos controladores.

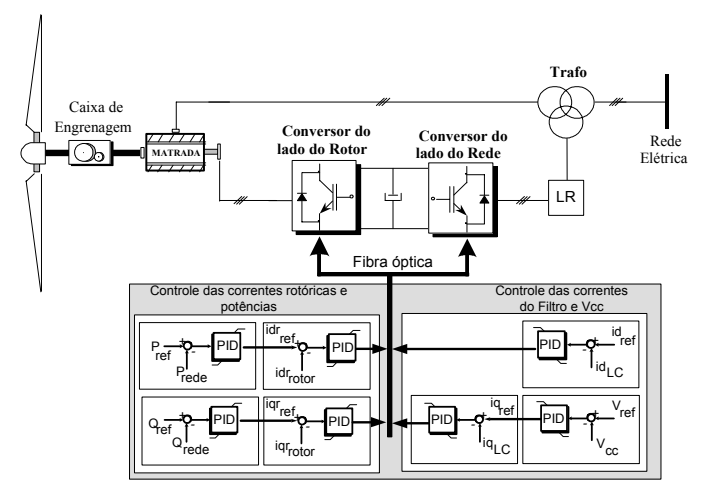

Figura 4-1 – Estrutura dos controladores do sistema de geração.

### *4.1* **Controle do Conversor do Lado do Rotor**

O controle da MATRADA pode ser dividido em dois blocos distintos, o bloco de controle das correntes rotóricas e controle das potências estatóricas. Para o projeto dos controladores foi considerado que as malhas de corrente de eixo direto e quadratura têm dinâmicas semelhantes, assim como as dinâmicas das malhas de potência ativa e reativa também apresentam essa característica. Com isso, apenas é apresentado uma metodologia para cada uma das malhas de controle interno e externo. Nas próximas seções são apresentados os projetos desses controladores.

### **4.1.1 Controlador de Corrente Rotórica da MATRADA**

Nesta sub-seção é obtido um modelo simplificado da MATRADA que seja adequado para o projeto dos controladores PI das correntes rotóricas *q* e *d* representados na Figura 4-2.

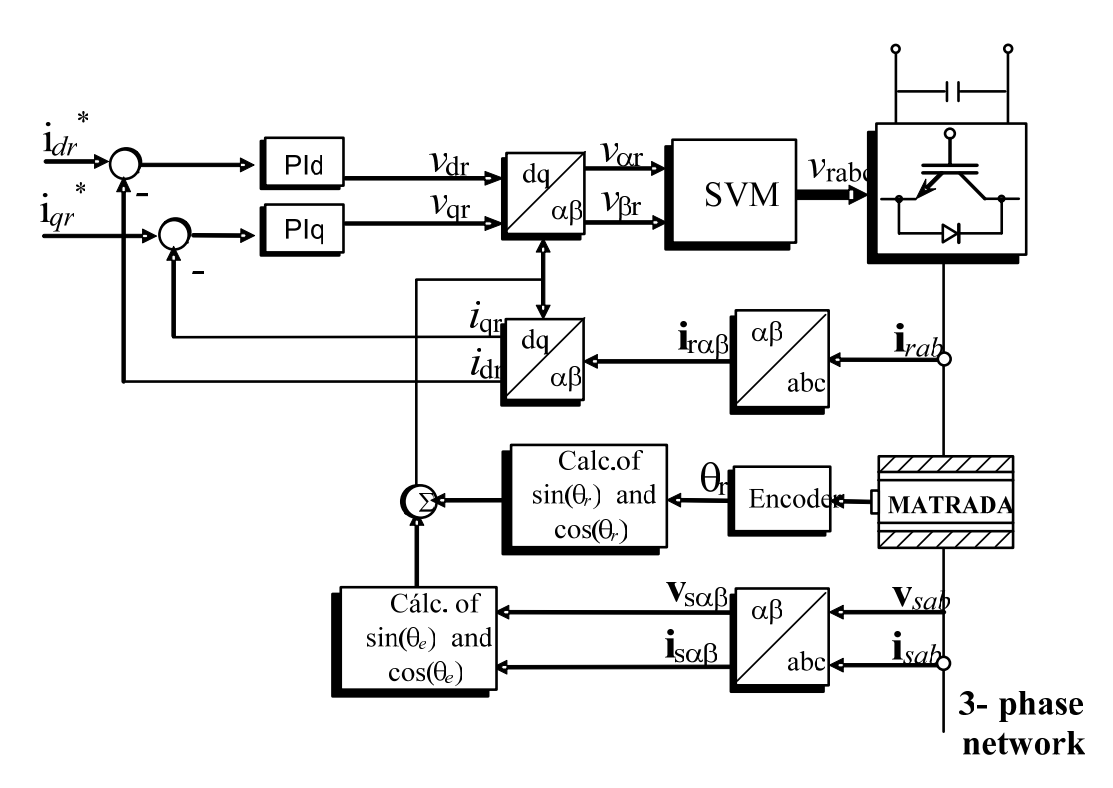

Figura 4-2 – Diagrama de blocos de controle das correntes rotóricas.

A partir das equações do modelo da MATRADA no Referencial do Fluxo estatórico estimado (3.79), tem-se:

$$
\frac{d}{dt}i'_{qr} = \frac{1}{L_{eq}} \left[ -L_{eq}i'_{dr}\hat{\omega}_{e} + \left( -\frac{M^{2}}{(L_{ls} + M)^{2}}r_{s} - r'_{r} \right) i'_{qr} - \frac{M}{(L_{ls} + M)} v_{qs} + \dots \right]
$$
\n
$$
\dots + \frac{M}{(L_{ls} + M)^{2}} r_{s} \lambda_{qs} + \omega_{r} \frac{M}{(L_{ls} + M)} \lambda_{ds} + L_{eq} \omega_{r}i'_{dr} + v'_{qr} \right]
$$
\n
$$
\frac{d}{dt}i'_{dr} = \frac{1}{L_{eq}} \left[ L_{eq}i'_{qr}\hat{\omega}_{e} + \left( -\frac{M^{2}}{(L_{ls} + M)^{2}}r_{s} - r'_{r} \right) i'_{dr} - \frac{M}{(L_{ls} + M)} v_{ds} + \dots \right]
$$
\n
$$
\dots + \frac{M}{(L_{ls} + M)^{2}} r_{s} \lambda_{ds} - \omega_{r} \frac{M}{(L_{ls} + M)} \lambda_{qs} - L_{eq} \omega_{r}i'_{qr} + v'_{dr} \right]
$$
\n(4.2)

onde,

$$
\frac{1}{L_{eq}} = \frac{(L_{ls} + M)}{(L'_{lr}L_{ls} + L'_{lr}M + L_{ls}M)}
$$
(4.3)

Considerando que  $r_s \approx 0$ , o que é uma hipótese aceitável, principalmente, para máquinas de alta potência, e considerando que o erro de estimação  $\varepsilon_q \approx 0$  tem-se que  $\lambda_{ds} \approx 0$ . Logo as equações (4.1) e (4.2) simplificam para:

$$
\frac{d}{dt}i'_{qr} = (\omega_r - \hat{\omega}_e)i'_{dr} - \frac{r'_r}{L_{eq}}i'_{qr} - \frac{M}{L_{eq}(L_{ls} + M)}v_{qs} + \frac{1}{L_{eq}}v'_{qr}
$$
\n(4.4)

$$
\frac{d}{dt}i'_{dr} = (\hat{\omega}_e - \omega_r)i'_{qr} - \frac{r'_r}{L_{eq}}i'_{dr} - \frac{M}{L_{eq}(L_{ls} + M)}(v_{ds} - \omega_r \lambda_{qs}) + \frac{1}{L_{eq}}v'_{dr}
$$
\n(4.5)

considerando que o acoplamento entre as correntes de eixo *q* e *d*, é pequeno tem-se:

$$
\frac{d}{dt}i'_{qr} = -\frac{r'_{r}}{L_{eq}}i'_{qr} - \frac{M}{L_{eq}(L_{ls}+M)}v_{qs} + \frac{1}{L_{eq}}v'_{qr}
$$
\n(4.6)

$$
\frac{d}{dt}i'_{dr} = -\frac{r'_{r}}{L_{eq}}i'_{dr} - \frac{M}{L_{eq}(L_{ls}+M)}(v_{ds} - \omega_{r}\lambda_{qs}) + \frac{1}{L_{eq}}v'_{dr}
$$
\n(4.7)

ainda, substituindo (3.33) e (3.34) em (4.6) e (4.7) e considerando a rede elétrica como um distúrbio, obtém-se um sistema linear e invariante no tempo descrito por:

$$
\frac{d}{dt}i'_{qr} = -\frac{r'_{r}}{L_{eq}}i'_{qr} + \frac{1}{L_{eq}}v'_{qr}
$$
\n(4.8)

$$
\frac{d}{dt}i'_{dr} = -\frac{r'_{r}}{L_{eq}}i'_{dr} + \frac{1}{L_{eq}}v'_{dr}
$$
\n(4.9)

 A partir de (4.8) e (4.9) é possível projetar os controladores PI utilizando uma técnica clássica mostrada logo abaixo.

A função de transferência do controlador PI é dada por

$$
G_{cc}(s) = K_{Pc} + \frac{K_{lc}}{s}
$$
\n(4.10)

A planta do sistema,

$$
G_{pc}(s) = \frac{1}{sL_{eq} + r'_r}
$$
\n(4.11)

O controlador PI e a planta do sistema podem ser representados pela seguinte função de transferência

$$
G_c(s) = \frac{sK_{Pc} + K_{lc}}{s(sL_{eq} + r'_r)}
$$
(4.12)

Para a malha fechada, com realimentação unitária, pode-se escrever que

$$
T_c(s) = \frac{sK_{p_c} + K_{lc}}{L_{eq}s^2 + (K_{p_c} - +r'_r)s + K_{lc}}
$$
(4.13)

Finalmente, dividindo a expressão (4.13) pelo termo *L eq* , obtém-se a função de transferência do laço de controle da malha elétrica de corrente rotórica, tal que

$$
T_c(s) = \frac{s\frac{K_{pc}}{L_{eq}} + \frac{K_{lc}}{L_{eq}}}{s^2 + \frac{(K_{pc} - +r'_r)}{L_{eq}}s + \frac{K_{lc}}{L_{eq}}}
$$
(4.14)

Se for considerado que a resistência  $r'_{r}$  é desprezível em relação ao ganho  $K_{p_c}$  do compensador, pode-se escrever

$$
T_c(s) = \frac{\frac{K_{Pc}}{L_{eq}}s + \frac{K_{lc}}{L_{eq}}}{s^2 + \frac{K_{Pc}}{L_{eq}}s + \frac{K_{lc}}{L_{eq}}}; \ T_c(s) = \frac{2\zeta\omega_n s + \omega_n^2}{s^2 + 2\zeta\omega_n s + \omega_n^2}
$$
(4.15)

Assim, a expressão (4.15) é a de um sistema de segunda ordem no domínio s tal que

$$
T(j\omega_b) = \frac{2\zeta\omega_n(j\omega_b) + \omega_n^2}{(j\omega_b)^2 + 2\zeta\omega_n(j\omega_b) + \omega_n^2}
$$
(4.16)

A largura de faixa ω*b* é determinada por

$$
20\log |T(j\omega_b)| = -3db\tag{4.17}
$$

Freqüentemente, em lugar de –3 dB, utiliza-se –3,01dB que equivale a um ganho de

0,707. Assim

$$
T(j\omega_b) = \frac{2\zeta\omega_n(j\omega_b) + \omega_n^2}{(j\omega_b)^2 + 2\zeta\omega_n(j\omega_b) + \omega_n^2} = 0,707
$$
\n(4.18)

e

$$
\frac{\sqrt{(2\zeta\omega_n\omega_b)^2 + \omega_n^4}}{\sqrt{(\omega_n^2 - {\omega_b}^2)^2 + (2\zeta\omega_n\omega_b)^2}} = 0,707
$$
\n(4.19)

Da expressão (4.19) obtém-se

$$
(2\zeta\omega_n\omega_b)^2 + \omega_n^4 = 0, 5[(\omega_n^2 - \omega_b^2)^2 + 4\zeta^2\omega_n^2\omega_b^2]
$$
 (4.20)

Reescrevendo a expressão (4.20), tem-se

$$
\omega_n^4 = 0,5 \left[ (\omega_n^2 - {\omega_b}^2)^2 + 4\zeta^2 {\omega_n}^2 {\omega_b}^2 \right] - 4\zeta^2 {\omega_n}^2 {\omega_b}^2 \tag{4.21}
$$

Dividindo-se ambos os lados da expressão anterior por  $\omega_n^4$ , obtém-se

$$
1 = 0,5\left\{ \left[ 1 - \left(\frac{\omega_b}{\omega_n}\right)^2 \right]^2 + 4\zeta^2 \left(\frac{\omega_b}{\omega_n}\right)^2 \right\} - 4\zeta^2 \left(\frac{\omega_b}{\omega_n}\right)^2 \tag{4.22}
$$

Para fins de simplificação, define-se que

65

$$
\rho = \left(\frac{\omega_b}{\omega_n}\right)^2 \tag{4.23}
$$

Substituindo (4.23) em (4.22), obtém-se

$$
1 = 0,5\left[\left(1-\rho\right)^{2} + 4\zeta^{2}\rho\right] - 4\zeta^{2}\rho\tag{4.24}
$$

que pode ser reescrita como

$$
1 = 0,5\left[\left(1 - 2\rho + \rho^2\right) + 4\zeta^2\rho\right] - 4\zeta^2\rho\tag{4.25}
$$

ou ainda

$$
0.5\rho^2 + (2\zeta^2 - 4\zeta^2 - 1)\rho - 0.5 = 0
$$
\n(4.26)

Por fim chega-se a

$$
0.5p2 + (-2\zeta2 - 1)p - 0.5 = 0
$$
 (4.27)

Resolvendo esta última expressão, tem-se

$$
\rho = 2\zeta^2 + 1 \pm \sqrt{4\zeta^4 + 4\zeta^2 + 2}
$$
\n(4.28)

que substituída em (4.23), obtém-se

$$
\omega_b^2 = \omega_n^2 \left( 2\zeta^2 + 1 \pm \sqrt{4\zeta^4 + 4\zeta^2 + 2} \right)
$$
 (4.29)

ou ainda

$$
\omega_b = \omega_n \sqrt{2\zeta^2 + 1 + \sqrt{\left(1 + 2\zeta^2\right)^2 + 1}}
$$
\n(4.30)

Da função de transferência (4.18), pode-se determinar o ganho do controlador  $K_{p_c}$  por

$$
2\zeta\omega_n = \frac{K_{Pc}}{L_{eq}}\tag{4.31}
$$

que pode ser reescrita na forma

$$
K_{Pc} = 2\zeta \omega_n L_{eq} \tag{4.32}
$$

Substituindo (4.30) em (4.32), obtém-se

$$
K_{P_c} = \frac{2\zeta\omega_b L_{eq}}{\sqrt{2\zeta^2 + 1 + \sqrt{\left(1 + 2\zeta^2\right)^2 + 1}}}
$$
(4.33)

O ganho *KIc* é calculado por

$$
\omega_n^2 = \frac{K_{lc}}{L_{eq}} \tag{4.34}
$$

que pode ser reescrita como

$$
K_{lc} = \omega_n^2 L_{eq} \tag{4.35}
$$

Substituindo (4.29) em (4.35), tem-se

$$
K_{lc} = \frac{L_{eq} \omega_b^2}{2\zeta^2 + 1 + \sqrt{\left(1 + 2\zeta^2\right)^2 + 1}}
$$
(4.36)

Os ganhos discretos, dados por  $K_{PZ}$  e por  $K_{IZ}$ , são obtidos por

$$
K_{PZ} = K_{Pc} - \left(\frac{K_{lc}T_s}{2}\right)
$$
 (4.37)

$$
K_{IZ} = K_{Ic}T_s \tag{4.38}
$$

Respectivamente  $\zeta$  e  $\omega_b$  são o coeficiente de amortecimento e a banda passante (em rad/s) da função de transferência em malha fechada, respectivamente.  $T_s$  é o tempo de amostragem.

A próxima seção apresenta o projeto dos controladores de potência estatórica do gerador.

### **4.1.2 Controlador de Potência da MATRADA**

Conforme apresentado na Figura 4-1, o controle do conversor do lado do rotor da MATRADA possui, além das malhas internas de corrente, duas malhas externas para controlar as potências estatóricas. Para o projeto desses controladores, considera-se como função de transferência de malha aberta o laço dos controladores de corrente rotórica em malha fechada. Sendo assim, a planta do sistema é dada pela equação (4.15). Definindo o amortecimento em (4.15) igual à unidade ( $\zeta = 1$ ) pode-se simplificar a representação dessa função de transferência por:

$$
T_c(s) = \frac{2\zeta\omega_n s + \omega_n^2}{s^2 + 2\zeta\omega_n s + \omega_n^2} \to \zeta = 1 \to T_c(s) = \frac{2\omega_n \left(s + \frac{\omega_n}{2}\right)}{\left(s + \omega_n\right)^2}
$$
(4.39)

Sendo assim, a função de transferência da malha de potência é dada por:

$$
G_{pp}(s) = \frac{2\omega_n (s + z_{i1})}{(s + p_{i1})(s + p_{i2})}; \text{ com } z_{i1} = -\frac{\omega_n}{2} \text{ e } p_{i1} = p_{i2} = -\omega_n \tag{4.40}
$$

Onde  $p_{i1,i2}$  são as raízes da equação característica de (4.40), que possui duas raízes reais iguais. A função de transferência do controlador PI (4.10) e a função de transferência da planta do sistema (4.40) podem ser representados em malha fechada com realimentação unitária e conexão série pelo diagrama de blocos da Figura 4-3.

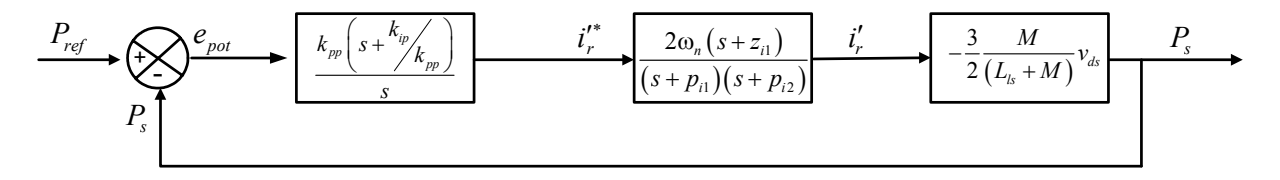

Figura 4-3 – Diagrama de blocos do controlador PI de Potência e a malha interna de corrente

Onde o ganho de saída é dado pela equação (3.43). Definindo  $\frac{\kappa_{ip}}{\kappa_{ip}} = |p_{i1}|$  $\frac{k_{ip}}{k_{np}} = |p_{i1}|$  o diagrama

da Figura 4-3 pode ser representada por

$$
\begin{array}{c}\nR_{\text{ef}} \\
\hline\n\end{array}\n\qquad\n\begin{array}{c}\n\ell_p \\
\hline\n\end{array}\n\qquad\n\begin{array}{c}\n\frac{2\omega_n k_{\text{pp}} \left(s + \frac{p_{i2}}{2}\right)}{s} & \frac{i'_r}{(s + p_{i2})} \\
\hline\n\end{array}\n\qquad\n\begin{array}{c}\n\frac{3}{2} \frac{M}{(L_s + M)} v_{ds} \\
\hline\n\end{array}\n\qquad\n\begin{array}{c}\nY \\
\hline\n\end{array}
$$

Figura 4-4 – Diagrama de blocos da Figura 4-3 com  $\frac{\lambda_{ip}}{\lambda_{pp}} = |p_{i1}|$  $\frac{k_{ip}}{k_{np}} = |p|$ 

A função de transferência considerando o diagrama de blocos da Figura 4-4 é dado por

$$
T_{pp}(s) = k_{pq} \frac{k_{pp} 2\omega_n \left(s + \frac{\omega_n}{2}\right)}{s^2 + \left(\omega_n + 2\omega_n k_{pp} k_{pq}\right)s + 2\omega_n k_{pp} k_{pq} \frac{\omega_n}{2}} \text{ ou}
$$
\n
$$
T_{pp}(s) = k_{pQ} \frac{k_{pp} 2\omega_n \left(s + \frac{\omega_n}{2}\right)}{\left[s + \frac{\omega_n}{2}\left(1 + k_{pQ}k_{pp} - \sqrt{1 + 4k_{pQ}^2 k_{pp}^2}\right)\right]\left[s + \frac{\omega_n}{2}\left(1 + k_{pQ}k_{pp} + \sqrt{1 + 4k_{pQ}^2 k_{pp}^2}\right)\right]}
$$
\n(4.41)

Onde  $k_{pp}$  é o ganho proporcional do controlador de potência e  $k_{ip}$  é o ganho integral do controlador de potência. Note que os pólos do sistema representado em (4.41) devem ser projetados para que a dinâmicas das malhas externas de controle de potência sejam mais lentas que as malhas internas de controle de corrente. O zero do controlador deve ser projetado para atender a condição  $\frac{\kappa_{ip}}{\kappa_{pp}} = |p_{i1}|$  $\frac{k_{ip}}{k_{np}} = |p_{i}|$ . Logo, definido o projeto dos controladores das malhas internas de corrente podem-se alocar os pólos da malha externa de tensão através da equação (4.41).

## **4.1.3 Exemplo de Projeto dos ganhos dos controladores de corrente e potência da MATRADA**

Definindo a banda passante e o amortecimento dos controladores de corrente de eixo *q* e *d* da MATRADA por:

$$
\omega_n = 100 \text{ rad/s}
$$
  

$$
\zeta = 1 \tag{4.42}
$$

e considerando uma indutância  $L_{eq} = 100 \text{ mH}$ , os ganhos  $k_{ic}$  e  $k_{pc}$  do controlador de corrente (4.10) são dados pelas equações (4.33) e (4.36) resultando respectivamente em:

$$
k_{ic} = 82 \quad e \quad k_{pc} = 3,667 \tag{4.43}
$$

Os pólos e zeros do sistema em malha fechada da malha interna de corrente são

$$
z_{i1} = -22,36 \quad e \quad p_{i1,i2} = -44,7 \tag{4.44}
$$

Para os ganhos do controlador de potência pode-se definir  $k_{ip} = k_{pp} |p_{i}|$  e  $k_{pp} = 0,001$ tem-se

$$
k_{ip} = 0,045 \quad e \quad k_{pp} = 0,001 \tag{4.45}
$$

Sendo assim, os pólos e zeros do sistema em malha fechada da malha externa de potência são

$$
z_{p1} = -22,36 \quad p_{p1} = -62,5 \quad e \quad p_{p2} = -2,331 \tag{4.46}
$$

Onde a dinâmica dominante é dada pelo pólo  $p_{p2} = -2,331$ .

A próxima seção apresenta os controladores do conversor do lado da rede.

### *4.2* **Controle do Conversor do Lado da Rede**

Da mesma forma que a estrutura dos controladores de corrente da MATRADA, a estrutura dos controladores do conversor do lado da rede possui duas malhas internas para o controle das correntes do filtro de entrada. Para o controle da tensão do barramento CC, é adicionada uma malha de controle externo. Essa estrutura está representada no diagrama da Figura 4-5.

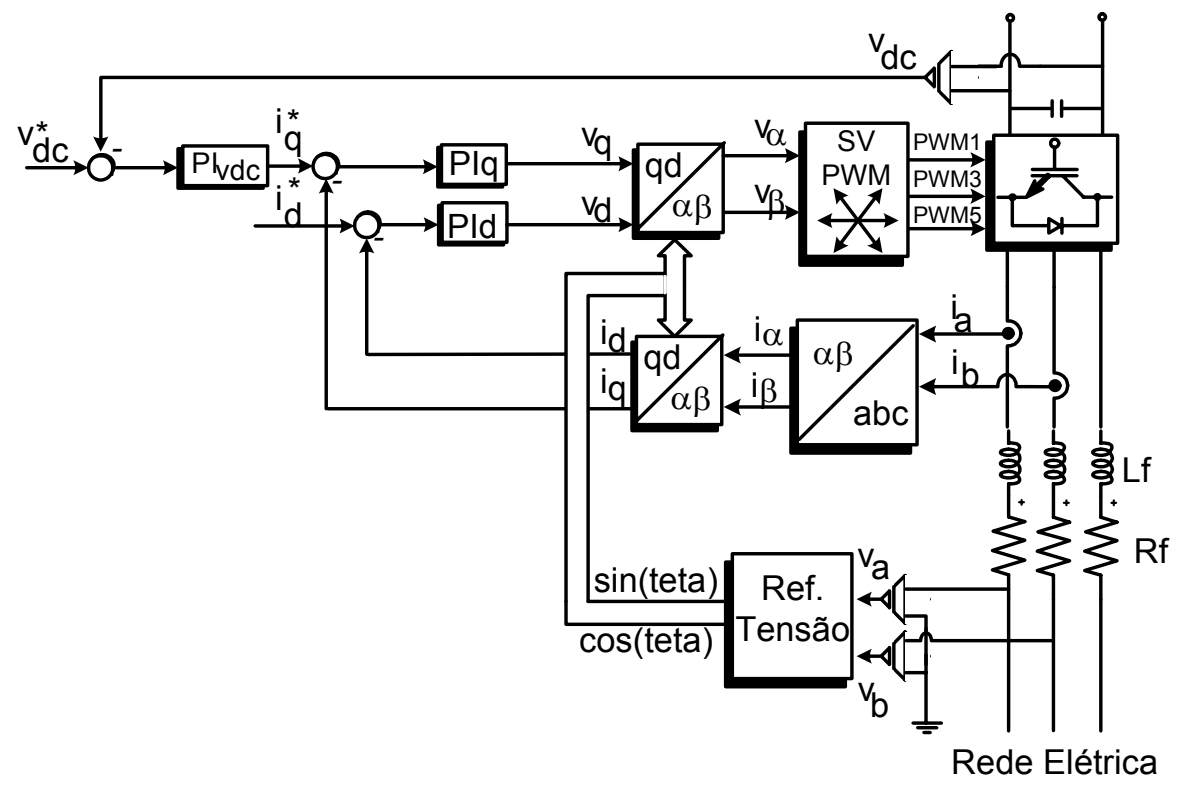

Figura 4-5 – Estrutura dos controladores do conversor do lado da rede.

A próxima seção trata do projeto dos controladores do filtro do conversor do lado da rede.

### **4.2.1 Controlador de corrente do filtro de rede**

O controle das correntes do filtro de rede é realizado em coordenadas síncronas no referencial da tensão da rede conforme as equações (3.28) e (3.29). A Figura 4-5 mostra uma representação por diagramas de blocos da estrutura do sistema de controle das correntes do filtro de rede. As referências de corrente do filtro de rede têm como objetivo operar com fator de potência unitário semelhante às estruturas apresentadas nas referências [44-47].

Através da função de transferência do filtro de rede tipo LR apresentado em (3.84) os controladores PIs são projetados pelo método da banda passante pelo procedimento semelhante ao adotado para as correntes do rotor da MATRADA. As equações que originam os ganhos do controlador podem ser verificadas nas equações (4.10) à (4.38).

Sendo assim, os ganhos do controlador PI das correntes do filtro são dados por:

$$
K_{Pcf} = \frac{2\zeta_f \omega_{bf} L_f}{\sqrt{2\zeta_f^2 + 1 + \sqrt{\left(1 + 2\zeta_f^2\right)^2 + 1}}}
$$
(4.47)

$$
K_{lcf} = \frac{L_f \omega_{bf}^2}{2\zeta_f^2 + 1 + \sqrt{\left(1 + 2\zeta_f^2\right)^2 + 1}}
$$
(4.48)

Onde:

- $K_{\text{Pcf}}$  é o ganho proporcional do controlador
- $K_{\text{Icf}}$  é o ganho integral do controlador
- *<sup>f</sup>* ζ é o amortecimento
- ω*bf* é define a banda passante

*Lf* é a indutância do filtro

Na próxima seção é apresentado o projeto para o controlador do barramento CC

### **4.2.2 Controlador da tensão do barramento CC**

Além das malhas internas de controle das correntes do filtro LR, uma malha externa para controlar a tensão do barramento CC é adicionada. Uma representação por diagrama de blocos do sistema com a malha de controle do barramento CC pode ser visto na Figura 4-5. Observa-se na Figura 4-5 que a referência para o laço interno da malha de corrente é gerada pela saída da lei de controle da malha externa de tensão do barramento CC. Portanto, a malha externa regula a tensão no capacitor no valor de referência definido, ajustando as amplitudes das correntes de entrada [45, 47].

Para o projeto do controlador de tensão do barramento CC utiliza-se um modelo linear de grandes sinais considerando o retificador PWM com laço interno de corrente e malha externa de tensão, conforme apresentado em (3.89). Com base na equação dinâmica de balanço de potências tem-se a equação (4.49). A variável de estado  $v_{cc}^2$  relaciona a energia armazenada no capacitor do barramento CC. Considerando que a potência  $P_{MATRADA}$ 

conectada ao barramento CC é constante e desprezando a dinâmica da malha de corrente, pode-se escrever uma equação linear para o balanço das potências ativas do sistema, em coordenadas síncronas, conforme:

$$
P_{capacitor} = -P_f - P_{MATRADA}, \qquad (4.49)
$$

ou ainda,

$$
\frac{1}{2}C_{cc}\frac{dv_{cc}^2}{dt} = -P_{fdq} - P_{MATRADA} = -\left(v_d i_d + v_q i_q\right) - P_{MATRADA}.
$$
\n(4.50)

Considerando que o retificador opera com fator de potência unitário e que as tensões da rede são equilibradas e apresentam somente componentes na freqüência fundamental. O alinhamento com a tensão da rede implica que  $v_d = 0$ . Então, a equação (4.50) torna-se:

$$
\frac{1}{2}C_{cc}\frac{dv_{cc}^2}{dt} = -P_{fdq} - P_{MATRADA} = -v_q i_q - P_{MATRADA}.
$$
\n(4.51)

Garantindo que a dinâmica da malha interna de corrente seja muito mais rápida que a dinâmica da malha externa de tensão, pode-se afirmar que durante o período de amostragem, as correntes em coordenadas síncronas podem ser aproximadas por suas referências. Isto é:

$$
i_d \approx i_{d\_ref} \, \mathbf{e} \, i_q \approx i_{q\_ref} \,. \tag{4.52}
$$

Como a componente  $i_d$  é nula, e  $i_q = u_{cc} v_q$ , pode-se reescrever (4.52) por

$$
\frac{1}{2}C_{cc}\frac{dv_{cc}^2}{dt} = -u_{cc}v_q^2 - P_{MATRADA}
$$
\n(4.53)

Aproximando  $P_{MATRADA} \approx \frac{v_{eq}^2}{2}$  $P_{MATRADA} \approx \frac{v_{cc}^2}{r}$  tem-se

$$
\frac{1}{2}C_{cc}\frac{dv_{cc}^2}{dt} = -u_{cc}v_q^2 - v_{cc}^2/r
$$
\n(4.54)

A função de transferência da equação (4.54) é dada por:

$$
v_{cc}^2 = -\frac{2}{\left(s + \frac{1}{rc_{cc}}\right)} v_q^2 u_{cc}
$$
\n(4.55)

A partir da função de transferência de primeira ordem representado pela equação (4.55) considere a função de transferência em malha fechada com uma conexão série com um controlador PI e realimentação unitária dada por:

$$
T_{cc} = \frac{\frac{2k_{pcc}}{C_{cc}}s + \frac{2k_{ice}}{C_{cc}}}{s^2 + \left(\frac{2}{rC_{cc}} + \frac{2k_{pcc}}{C_{cc}}\right)s + \frac{2k_{ice}}{C_{cc}}}
$$
(4.56)

Se  $2k_{\text{pcc}}/2 \gg 2$  $cc$  /  $C$ <sub>cc</sub>  $k_{\text{pcc}}$   $\gg$   $\frac{2}{rC_{cc}}$  pode-se projetar um controlador PI para controlar a tensão do

barramento CC através do método da banda passante semelhante ao desenvolvido para as correntes da MATRADA. Sendo assim, os ganhos do controlador são dados por:

$$
K_{p_v} = \frac{\zeta_v \omega_{bv} C_{cc}}{\sqrt{2\zeta_v^2 + 1 + \sqrt{\left(1 + 2\zeta_v^2\right)^2 + 1}}}
$$
(4.57)

$$
K_{I_v} = \frac{0,5C_{cc}\omega_{bv}^2}{2\zeta_v^2 + 1 + \sqrt{\left(1 + 2\zeta_v^2\right)^2 + 1}}
$$
(4.58)

Onde

- $K_{Pv}$  é o ganho proporcional do controlador
- $K_{Iv}$  é o ganho integral do controlador
- $\zeta$ <sup>*ν*</sup> é o amortecimento
- ω*bv* é define a banda passante
- *Ccc* é a capacitância equivalente do barramento CC

A próxima seção aborda a implementação dos controladores em DSP.

### *4.3 Implementação dos Controladores em DSP*

Durante o projeto das leis de controle, não foi estabelecido limite para os sinais de controle. Na prática enrtetanto, se não for utilizado uma limitação, os sinais de controle podem chegar a níveis acima dos limites especificados para os dispositios e esperados pelo projetista. Devido a isso, os sinais de controle devem ser limitados (saturados). Durante a saturação, a ação integral do controlador PI acumula um erro na ação de controle, chamada de *wind-up*. Isso pode causar *overshoots* no estado controlado. Devido a isso, uma estrutura de controle PID com *anti-windup* é utilizada para a implementação dos controladores da MATRADA.

### **4.3.1 Saturação e Ação Anti-windup**

A estrutura do controlador PID com a ação *anti-windup* utilizada para a implementação digital em DSP pode ser vista através do diagrama de blocos da Figura 4-6.

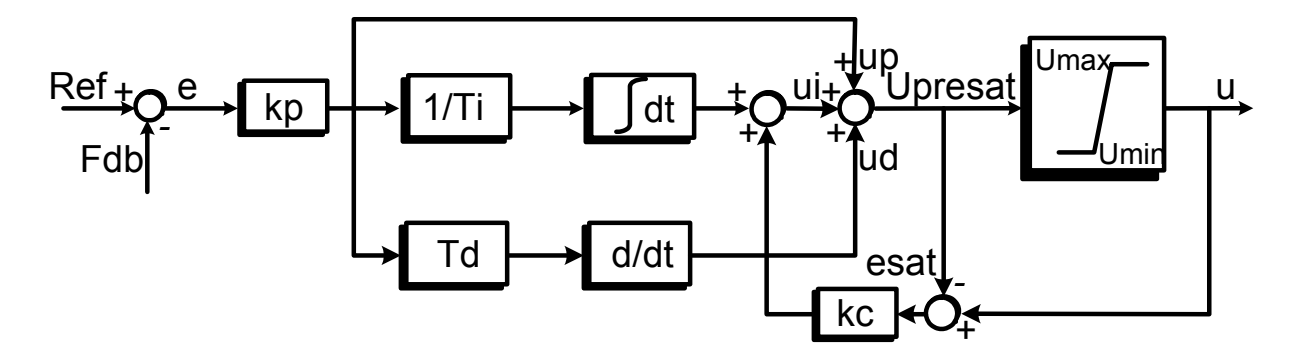

Figura 4-6 – Diagrama de blocos do controlador PID com ação *anti-windup*

A equação diferencial do controlador PID antes da saturação com ação *anti-windup* pode ser descrita por [48]:

$$
u_{\text{presat}}(t) = u_p(t) + u_i(t) + u_d(t)
$$
\n(4.59)

Onde a ação proporcional é dada por

$$
u_p(t) = k_p e(t) \tag{4.60}
$$

A ação integral é dada por

$$
u_i(t) = \frac{k_p}{T_i} \int_0^t e(\xi) d\xi + k_c \left( u(t) - u_{\text{presat}}(t) \right)
$$
 (4.61)

E a ação derivativa é dada por

$$
u_d(t) = k_p T_d \frac{de(t)}{dt}
$$
 (4.62)

Onde

- $u(t)$  é a saída do controlador PID
- $u_{\text{presat}}(t)$  é à saída do controlador PID antes da saturação
- *e t*( ) é o erro entre o sinal de referência e o sinal de realimentação da variável
- $k_p$  é o ganho proporcional do controlador PID
- *Ti* é a constante de tempo integral do controlador PID
- $T_d$  é a constante de tempo derivativa do controlador PID
- *<sup>c</sup> k* é o ganho de correção da ação integral do controlador PID

### **4.3.2 Discretização**

Durante o desenvolvimento da dissertação, as equações diferenciais e leis de controle foram descritas em tempo contínuo. Porém, para implementação digital das leis de controle, essas equações devem ser discretizadas.

Para a discretização é utilizado o método de Euler, isto é, a derivada é aproximada por:

$$
\frac{dx}{dt} \approx \frac{x(k+1) - x(k)}{T_s} \tag{4.63}
$$

Onde  $k$  indica o instante de amostragem, e  $T<sub>s</sub>$  o período de amostragem. O tempo  $t = kT_s$ . Para um sistema contínuo representado por espaço de estados por

$$
\begin{aligned}\n\dot{\mathbf{x}}(t) &= \mathbf{a}\mathbf{x}(t) + \mathbf{b}\mathbf{u}(t) \\
\mathbf{y}(t) &= \mathbf{c}\mathbf{x}(t)\n\end{aligned} \tag{4.64}
$$

O sistema equivalente discreto utilizando o método de Euler é dado por

$$
\dot{\mathbf{X}}(k+1) = (\mathbf{I} + \mathbf{A}T_s) \mathbf{X}(k) + T_s \mathbf{B} \mathbf{U}(k)
$$
\n
$$
\mathbf{Y}(k) = \mathbf{C} \mathbf{X}(k)
$$
\n(4.65)

O método de discretização de Euler pode ser descrito por:

$$
s \to \frac{z - 1}{T_s} \tag{4.66}
$$

A estabilidade de um sistema linear contínuo e invariante no tempo requer que os pólos do sistema estejam localizados na semi-plano esquerdo do plano s. Para um sistema linear discreto invariante no tempo, a estabilidade corresponde a uma região dentro de um círculo de raio unitário. Mapeando o círculo unitário sobre o plano contínuo s usando (4.66) encontra-se a região no plano s onde os pólos do sistema contínuo podem ser alocados para obter uma discretização estável. A Figura 4-7 mostra onde os pólos do sistema contínuo podem ser alocados para garantir a estabilidade pelo método de Euler.

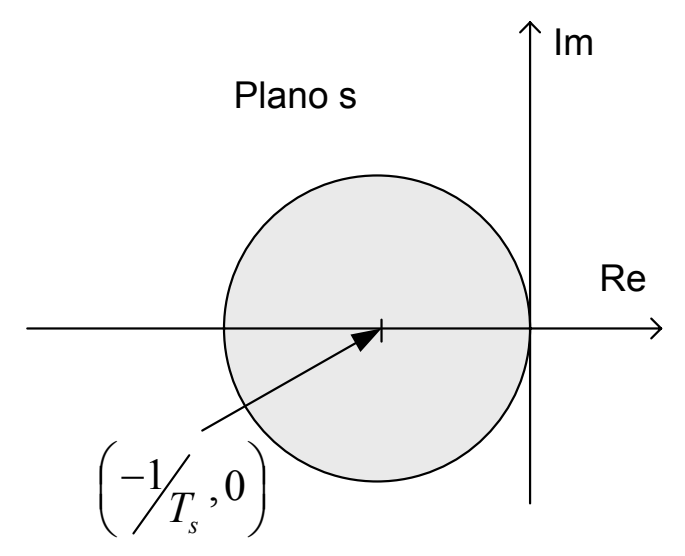

Figura 4-7–Região de Estabilidade

Como pode ser observado na Figura 4-7 os pólos devem estar dentro de um circulo de

raio 
$$
\frac{1}{T_s}
$$
 e centro em  $\left(\frac{-1}{T_s}, 0\right)$ .

As equações discretas do controlador PID da Figura 4-6 podem ser representadas por:

$$
u_{\text{presat}}(k) = u_{p}(k) + u_{i}(k) + u_{d}(k)
$$
\n(4.67)

$$
u_p(k) = k_p e(k) \tag{4.68}
$$

$$
u_i(k) = u_i(k-1) + k_p \frac{T_s}{T_i} e(k) + k_c \left( u(k) - u_{\text{presat}}(k) \right)
$$
 (4.69)

$$
u_d(k) = k_p \frac{T_d}{T_s} \Big( e(k) - e(k-1) \Big)
$$
 (4.70)

Definindo

$$
k_i = \frac{T_s}{T_i} \quad \text{e} \quad k_d = \frac{T_d}{T_s} \tag{4.71}
$$

Os termos da ação integral e derivativa podem finalmente ser dados por:

$$
u_i(k) = u_i(k-1) + k_i u_p(k) + k_c \left( u(k) - u_{\text{presat}}(k) \right)
$$
 (4.72)

$$
u_{d}(k) = k_{d} \left( u_{p}(k) - u_{p}(k-1) \right)
$$
 (4.73)

onde *Ts* é o período de amostragem.

Um diagrama de blocos do controlador PI discreto com a ação *anti-windup* pode ser visto na Figura 4-8.

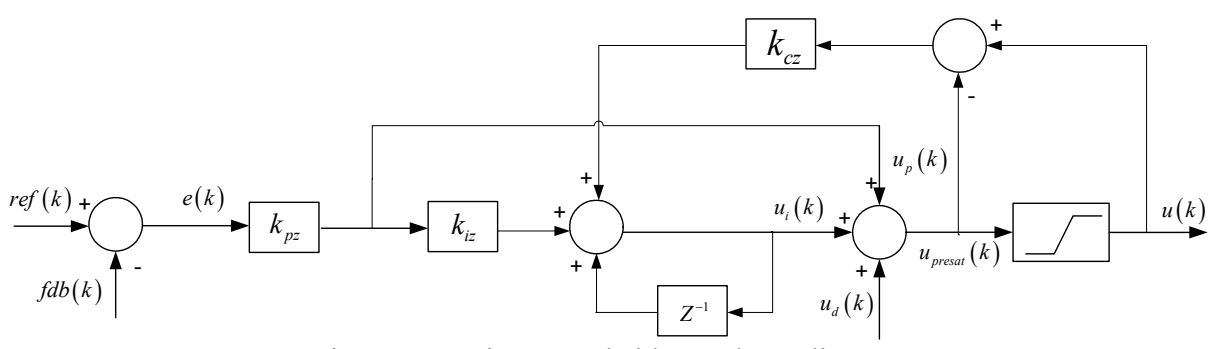

Figura 4-8–Diagrama de blocos do PI discreto

### **4.4 Sumário**

Esse capítulo apresentou o projeto dos controladores do sistema de geração eólica com a MATRADA. Foi apresentado o projeto dos controladores de corrente rotóricas em coordenadas síncronas, o projeto dos controladores de potência estatórica, o projeto dos controladores de corrente e tensão do barramento CC. Além disso, foram apresentadas considerações necessárias para a implementação em DSP.

### CAPÍTULO 5

# **ANÁLISE DO SISTEMA EM MALHA FECHADA**

Esse capítulo apresenta uma análise do sistema de geração eólica com a MATRADA conectada com a rede elétrica, incluindo o estimador da posição do fluxo estatórico e considerando a operação em malha fechada. Nos capítulos anteriores, foi desenvolvido metodologias de projeto para os controladores vetoriais e para o estimador não linear. Também foi realizada uma análise da estabilidade desses sistemas isoladamente. Porém, isso não garante a estabilidade do sistema quando opera em malha fechada, mesmo em condições onde o erro de estimação é nulo e o alinhamento é perfeito. Isso porque a inclusão do estimador para orientação vetorial, altera significativamente os modos do sistema. Ou seja, a combinação de projetos isolados pode levar o sistema à instabilidade quando a operação for conjunta. Além disso, o estimador pode comprometer o amortecimento das oscilações do fluxo estatórico. Nas próximas seções, é analisado o sistema de geração com a MATRADA incluindo o estimador da posição do fluxo estatórico.

### *5.1 Análise da estabilidade do sistema em malha fechada*

Com o objetivo de avaliar o impacto da inclusão do estimador para orientação do fluxo estatórico, serão traçados os autovalores do sistema no plano *s* para diferentes valores de banda passante do estimador não linear. Para isso, o sistema descrito pela equação (3.79) pode ser representado por uma função da forma

$$
\dot{\mathbf{x}} = f(\mathbf{x}, \mathbf{u}) \tag{5.1}
$$

onde, *f* é uma função definida a partir de (3.79), **x** é o vetor de estados e **u** é o vetor de entrada, definidos como:

$$
\mathbf{x} = \begin{bmatrix} i'_{qr} & i'_{dr} & \lambda_{qs} & \lambda_{ds} & \Delta\hat{\theta} & \hat{\omega}_e & x_q & x_d \end{bmatrix}^\mathrm{T}
$$
(5.2)

$$
\mathbf{u} = \begin{bmatrix} i'_{\text{gref}} & i'_{\text{def}} & v_{\text{gs}} & v_{\text{ds}} & \mathbf{\omega}_r \end{bmatrix}^{\text{T}}
$$
 (5.3)

onde  $x_q$  e  $x_d$  são os estados dos controladores PI e  $\Delta \hat{\theta}$  e  $\hat{\omega}_e$  são os estados estimados. Para investigar o comportamento deste sistema não linear, este será linearizado em torno de um ponto de equilíbrio, que será obtido a partir de  $\mathbf{0} = f(\mathbf{x}_0, \mathbf{u}_0)$ . A solução que corresponde ao ponto de operação de interesse é dada em (5.4). Onde *Kic* e *K pc* são os ganhos do controlador PI de corrente rotórica.

$$
i'_{dr0} = i'_{rref}
$$
  
\n
$$
\hat{u}_{q0} = i'_{rref}
$$
  
\n
$$
\hat{w}_{e0} = \omega_s
$$
  
\n
$$
\lambda_{q0} = 0
$$
  
\n
$$
\lambda_{q0} = \frac{\left(-t_2 + \sqrt{t_2^2 - 4t_1t_3}\right)}{2t_1}; \quad t_1 = \frac{\omega_s^2 + r_s^2}{\left(L_{ls} + M\right)^2}; \quad t_2 = \frac{2r_sM \omega_s i'_{rref}}{\left(L_{ls} + M\right)} - \frac{2r_s^2Mi'_{rref}}{\left(L_{ls} + M\right)^2}
$$
  
\n
$$
t_3 = \frac{r_s^2M^2i'_{rref}^2}{\left(L_{ls} + M\right)^2} + \frac{r_s^2M^2i'_{rref}^2}{\left(L_{ls} + M\right)^2} - \frac{V_s^2}{\left(L_{ls} + M\right)^2}
$$

$$
\Delta \hat{\theta}_0 = -\tan 2^{-1} \left( -\left( \omega_s \left( L_{ls} + M \right) \lambda_{qs} - r_s M i'_{\text{dref}} \right), \left( r_s \lambda_{qs} - r_s M i'_{\text{qref}} \right) \right) \tag{5.4}
$$
\n
$$
x_{q0} = \frac{1}{K_{ic}} \left( \left( -\omega_s + \omega_r \right) i'_{\text{dref}} L_{eq} + \left( \frac{M^2 r_s}{\left( L_{ls} + M \right)^2} + r r' \right) i'_{\text{qref}} + \dots
$$
\n
$$
\dots + \frac{M}{\left( L_{ls} + M \right)^2} V_s \cos \left( \Delta \hat{\theta} \right) + \frac{M}{\left( L_{ls} + M \right)^2} r_s \lambda_{qs} \right)
$$
\n
$$
x_{d0} = \frac{1}{K_{ic}} \left( \left( -\omega_s + \omega_r \right) i'_{\text{qref}} L_{eq} + \left( \frac{M^2 r_s}{\left( L_{ls} + M \right)^2} + r r' \right) i'_{\text{dref}} + \dots
$$
\n
$$
\dots + \frac{M}{\left( L_{ls} + M \right)^2} V_s \sin \left( \Delta \hat{\theta} \right) + \omega_r \lambda_{qs} \right)
$$

Então, uma vez definido o ponto de equilíbrio, pode-se obter a matriz Jacobiana do vetor função *f* , ou seja

$$
\mathbf{A} = \begin{bmatrix} \frac{\partial f_1}{\partial x_1} \Big|_{\mathbf{x}_0, \mathbf{u}_0} & \cdots & \frac{\partial f_1}{\partial x_n} \Big|_{\mathbf{x}_0, \mathbf{u}_o} \\ \vdots & \ddots & \vdots \\ \frac{\partial f_n}{\partial x_1} \Big|_{\mathbf{x}_0, \mathbf{u}_0} & \cdots & \frac{\partial f_n}{\partial x_n} \Big|_{\mathbf{x}_0, \mathbf{u}_o} \end{bmatrix} \qquad \mathbf{A} = \begin{bmatrix} a_{11} & \cdots & a_{1n} \\ \vdots & \ddots & \vdots \\ a_{1n} & \cdots & a_{nn} \end{bmatrix}
$$
 (5.5)

Os termos  $a_{11} - a_{nn}$  são definidos por:

$$
a_{11} = a_{14} = a_{15} = a_{17} = a_{18} = a_{24} = a_{25} = a_{27} = a_{28} = \dots
$$
  
\n
$$
\dots = a_{38} = a_{47} = a_{53} = a_{57} = a_{58} = a_{64} = a_{67} = a_{68} = \dots
$$
  
\n
$$
\dots = a_{71} = a_{72} = a_{74} = a_{75} = a_{76} = a_{77} = a_{78} = a_{81} = \dots
$$
  
\n
$$
\dots = a_{82} = a_{83} = a_{85} = a_{86} = a_{87} = a_{88} = 0
$$
  
\n(5.6)

$$
a_{12} = \kappa_1 \sin(\Delta \hat{\theta})
$$
\n
$$
a_{21} = 1
$$
\n
$$
a_{13} = -\frac{\kappa_1 r_s M}{(L_{ls} + M)V_s}
$$
\n
$$
a_{22} = \kappa_2 \sin(\Delta \hat{\theta})
$$
\n
$$
a_{32} = \frac{MV_s \sin(\Delta \hat{\theta})}{(L_{ls} + M)L_{eq}}
$$
\n
$$
a_{13} = -\frac{\kappa_1 r_s M}{(L_{ls} + M)V_s}
$$
\n
$$
a_{22} = \kappa_2 \sin(\Delta \hat{\theta})
$$
\n
$$
a_{33} = -\frac{K_p}{L_{eq}} - \frac{r_r}{L_{eq}} - \frac{M^2 r_s}{L_{eq}(L_{ls} + M)^2}
$$
\n
$$
a_{16} = \frac{\kappa_1 r_s M}{(L_{ls} + M)V_s}
$$
\n
$$
a_{23} = -\frac{\kappa_2 r_s M}{(L_{ls} + M)V_s}
$$
\n
$$
a_{34} = -\omega_s + \omega_{re}
$$
\n
$$
a_{35} = \frac{\omega_{re} M}{L_{eq}(L_{ls} + M)}
$$
\n
$$
a_{36} = \frac{Mr_s}{L_{eq}(L_{ls} + M)^2}
$$
\n
$$
a_{37} = \frac{k_i}{L_{eq}}
$$

$$
a_{41} = i_{qr}
$$
\n
$$
a_{42} = -\frac{MV_s \cos(\Delta \hat{\theta})}{(L_{ls} + M)L_{eq}}
$$
\n
$$
a_{43} = -\frac{K_p}{L_{eq}} - \frac{r_r}{L_{eq}} - \frac{M^2 r_s}{L_{eq}(L_{ls} + M)^2}
$$
\n
$$
a_{51} = \lambda_{qs}
$$
\n
$$
a_{61} = -\lambda_{ds}
$$
\n
$$
a_{61} = -\lambda_{ds}
$$
\n
$$
a_{61} = -\lambda_{ds}
$$
\n
$$
a_{61} = -\lambda_{ds}
$$
\n
$$
a_{62} = V_s \cos(\Delta \hat{\theta})
$$
\n
$$
a_{52} = -V_s \sin(\Delta \hat{\theta})
$$
\n
$$
a_{52} = -\frac{V_s}{L_{sg}(L_{ls} + M)}
$$
\n
$$
a_{53} = \frac{Mr_s}{(L_{ls} + M)}
$$
\n
$$
a_{63} = \frac{Mr_s}{(L_{ls} + M)}
$$
\n
$$
a_{64} = -\frac{r_s}{L_{eq}(L_{ls} + M)}
$$
\n
$$
a_{65} = \omega_s
$$
\n
$$
a_{66} = -\frac{r_s}{(L_{ls} + M)}
$$
\n
$$
a_{66} = -\frac{r_s}{(L_{ls} + M)}
$$
\n
$$
a_{66} = -\omega_s
$$

Variando o parâmetro de projeto do estimador não linear de  $1 \le a \ll \infty$  pode-se obter o lugar das raízes da Figura 5-1 para uma banda passante dos controladores igual a 100rad/s.

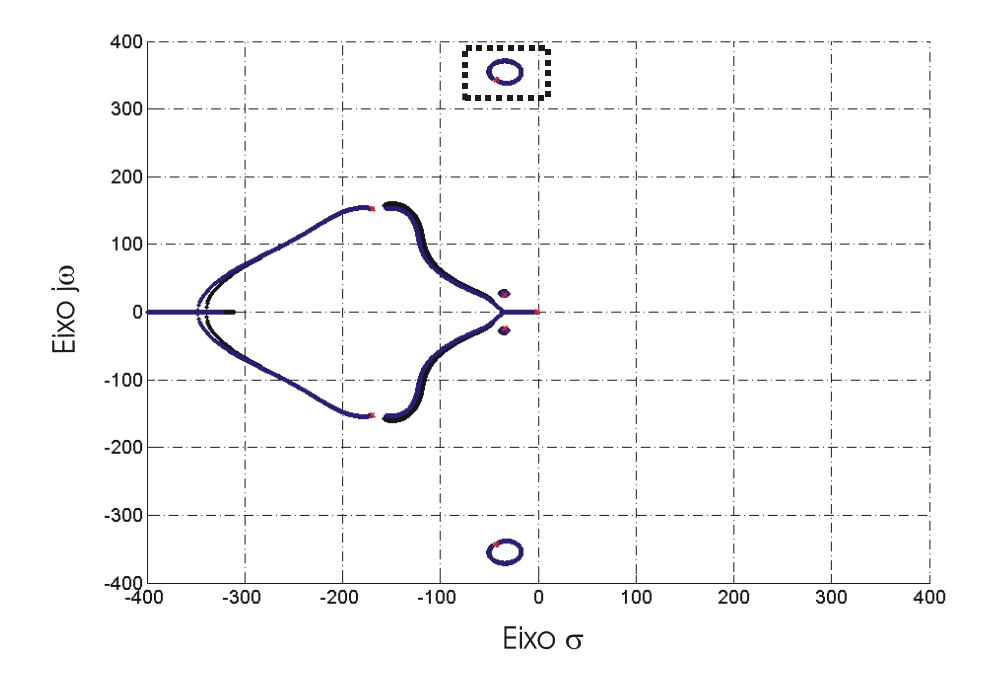

Figura 5-1 – Lugar das raízes da MATRADA com orientação no fluxo estatórico estimado. Operação com potência reativa e ativa – variação da banda passante do estimador  $1 \le a \le \infty$ 

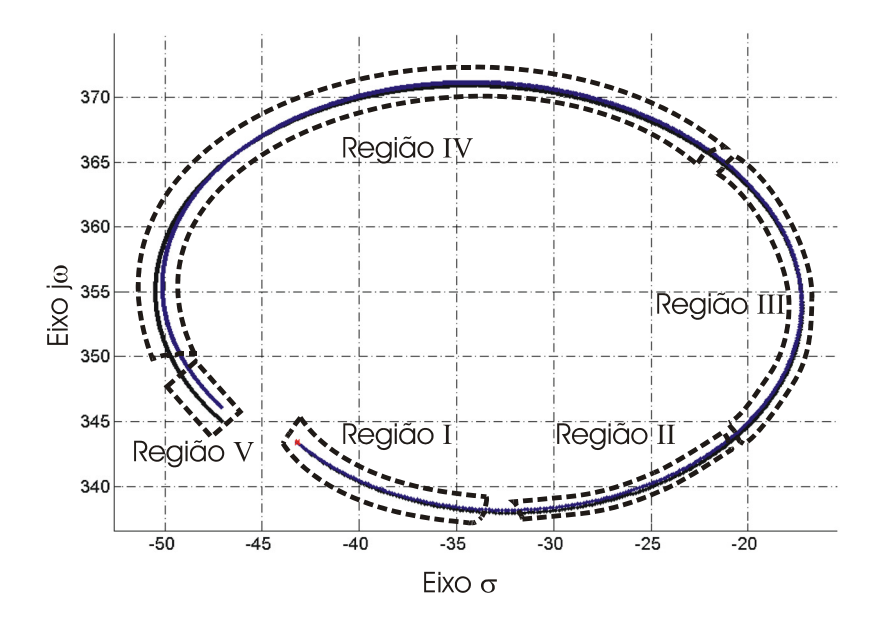

Figura 5-2 – Ampliação do lugar das raízes da Figura 5-1.Operação com potência reativa e ativa - variação da banda passante do estimador  $1 \le a < \infty$ 

Na Figura 5-2, ampliação da Figura 5-1, na Região I, a trajetória dos autovalores inicia com *a* =1. Nessa figura, embora as raízes do sistema estejam em uma região com um bom amortecimento, os ganhos do estimador serão baixos (3.74) e conseqüentemente a velocidade de convergência também. Isso pode causar escorregamento de fase durante transitórios da
rede elétrica, o que não é desejável. Na Região II  $a \approx 60$  o estimador apresenta uma boa velocidade de convergência e uma boa margem de estabilidade. Essa é uma região com valores de "*a*" aceitáveis para projeto. Na Região III onde *a* ≈ 300 os autovalores encontramse muito próximos do eixo das ordenadas onde o amortecimento é baixo e por isso a MATRADA não apresenta uma boa margem de estabilidade. Nessa região, o sistema pode apresentar um comportamento oscilatório perante distúrbios na rede elétrica, e, portanto, não é uma boa região para projeto. Na Região IV onde  $600 < a < 10000$  o lugar das raízes apresenta novamente uma boa estabilidade, porém a velocidade de convergência do algoritmo é maior que na Região II. Por fim, na Região V com 10000 < *a* < ∞ os ganhos do algoritmo podem chegar a valores muito elevados. Embora as equações tenham sido descritas em tempo contínuo, geralmente essas são implementadas em tempo discreto. Ganhos muito elevados podem trazer problemas de estabilidade quando a implementação for digital. Por essa razão, os valores de " *a* " na Região V devem ser evitados. Com isso pode-se concluir que as regiões II e IV são mais adequadas para escolha do valor de " *a* ".

A trajetória dos autovalores da matriz **A** muda devido a variações paramétricas e mudança do ponto de operação da MATRADA. Tanto a variação na banda passante do estimador como a variação da banda passante dos controladores podem levar os autovalores pouco amortecidos do fluxo estatórico ao semi-plano direito do lugar das raízes, isto é, a instabilidade.

Na próxima seção é apresentado o comportamento transitório da MATRADA para diferentes bandas passantes do estimador e diferentes bandas passantes dos controladores de corrente. Serão analisados resultados de simulação para comprovar que alguns pontos de operação podem levar o sistema a instabilidade.

## *5.2 Comportamento transitório do sistema*

Nesta seção é analisado o impacto das variações da banda passante dos controladores PI e da banda passante do estimador da posição do fluxo estatórico sobre o desempenho da MATRADA. Na primeira análise será considerado que os controladores PI dos eixos *q* e *d* possuem a mesma banda passante Figura 5-3, Figura 5-4, Figura 5-5 e Figura 5-6. Observa-se que com o aumento da banda passante de ambos os controladores PI de eixo *q* e *d* as oscilações tornam-se menos amortecidas. Por outro lado, para uma banda passante baixa, ambos os controladores, as oscilações nas variáveis da MATRADA diminuem, porém isso requer um esforço adicional de corrente do conversor do lado do rotor. Para proteger o conversor PWM do lado do rotor de um aumento de corrente, normalmente é utilizado o circuito *crowbar* [7]*.* Na segunda análise, é considerado que os controladores PI de eixos *q* e *d* possuem bandas passantes diferentes Figura 5-7 e Figura 5-8. A Figura 5-7 é uma combinação da Figura 5-5 com a Figura 5-6 onde a banda passante do eixo de quadratura foi mantida em um valor igual da Figura 5-5 e a banda passante do eixo direto foi mantido igual ao da Figura 5-6. A Figura 5-8 é um exemplo contrário, onde a banda passante do eixo em quadratura foi mantido igual ao da Figura 5-6 e a banda passante do eixo direto foi mantido igual ao da Figura 5-5. Para a Figura 5-3 até a Figura 5-10, foi gerado, para  $i'_{dr}$ , uma variação de 0 para

 $-\frac{i_n}{2}$  e após 400 ms foi aplicada uma queda de 20 % em  $V_s$ , quando o  $\omega_r = 0.8 \omega_e$ .